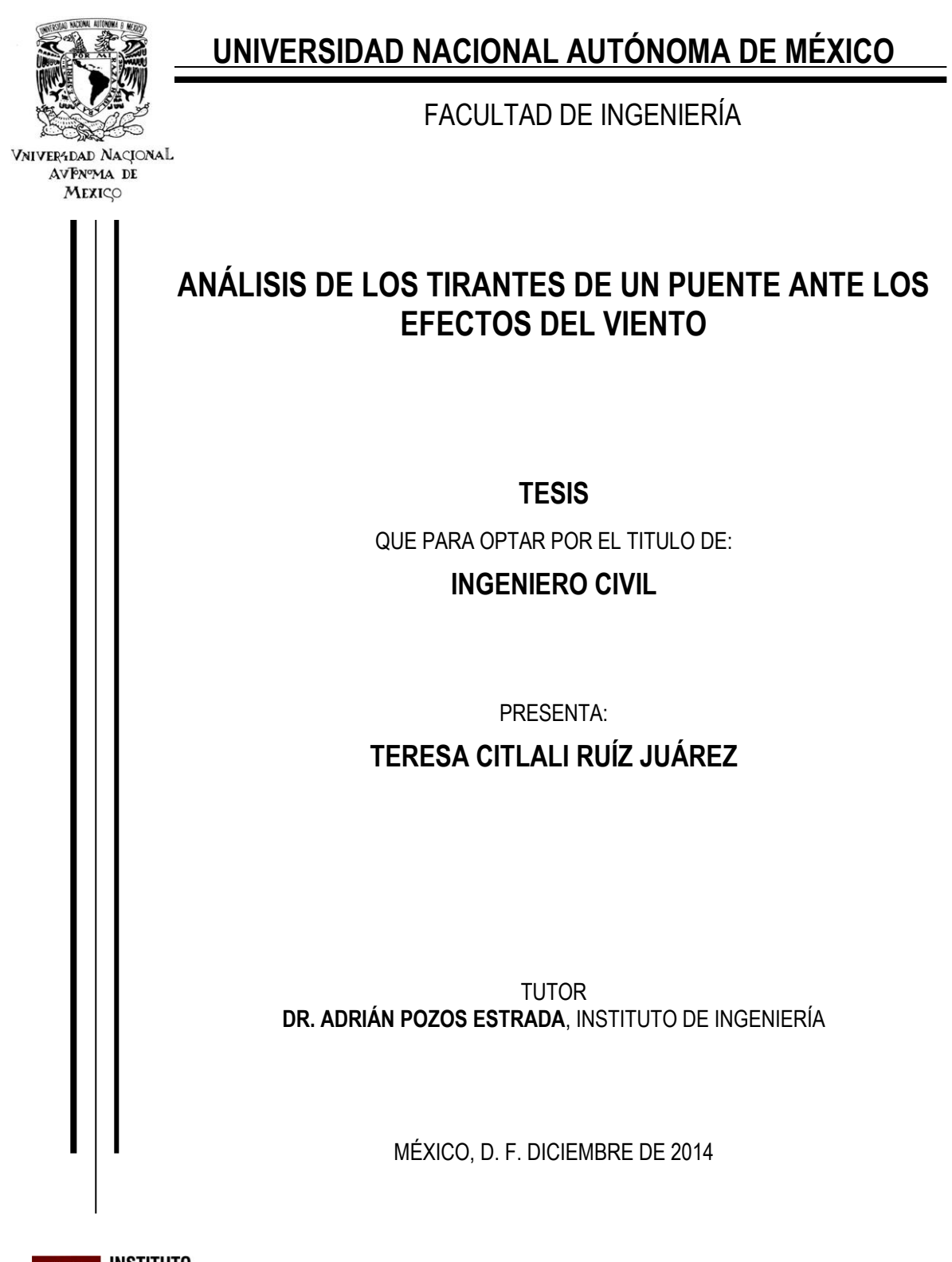

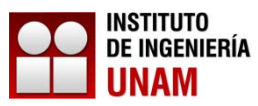

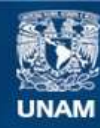

Universidad Nacional Autónoma de México

**UNAM – Dirección General de Bibliotecas Tesis Digitales Restricciones de uso**

#### **DERECHOS RESERVADOS © PROHIBIDA SU REPRODUCCIÓN TOTAL O PARCIAL**

Todo el material contenido en esta tesis esta protegido por la Ley Federal del Derecho de Autor (LFDA) de los Estados Unidos Mexicanos (México).

**Biblioteca Central** 

Dirección General de Bibliotecas de la UNAM

El uso de imágenes, fragmentos de videos, y demás material que sea objeto de protección de los derechos de autor, será exclusivamente para fines educativos e informativos y deberá citar la fuente donde la obtuvo mencionando el autor o autores. Cualquier uso distinto como el lucro, reproducción, edición o modificación, será perseguido y sancionado por el respectivo titular de los Derechos de Autor.

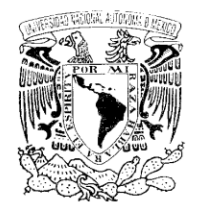

DIVISIÓN DE INGENIERÍAS CIVIL Y GEOMÁTICA **COMITÉ DE TITULACIÓN** FING/DICyG/SEAC/UTIT/27/2014

Zniver4dad Nackonal AV PAPHA DI MEXIE:

> Señorita TERESA CITLALI RUÍZ JUÁREZ Presente

En atención a su solicitud me es grato hacer de su conocimiento el tema que propuso el profesor DR. ADRIAN POZOS ESTRADA que aprobó este Comité, para que lo desarrolle usted conforme a la opción I. "Titulación mediante tesis o tesina y examen profesional", para obtener su título en INGENIERIA CIVIL

#### "ANÁLISIS DE LOS TIRANTES DE UN PUENTE ANTE LOS EFECTOS DEL VIENTO "

#### **INTRODUCCIÓN**

- I. COMPORTAMIENTO ESTRUCTURAL DE LOS TIRANTES
- II. MECANISMOS DE VIBRACIÓN INDUCIDOS POR EL VIENTO EN LOS TIRANTES
- III. SIMULACIÓN DE FUERZAS INDUCIDAS POR EL VIENTO EN TIRANTES
- IV. MODELACIÓN Y ANÁLISIS DE TIRANTES SUJETOS A FUERZAS DE VIENTO
- V. ANÁLISIS DE RESULTADOS
- VI. CONCLUSIONES Y RECOMENDACIONES **BIBLIOGRAFÍA**

Ruego a usted cumplir con la disposición de la Dirección General de la Administración Escolar en el sentido de que se imprima en lugar visible de cada ejemplar de la tesis el Título de ésta.

Asimismo le recuerdo que la Ley de Profesiones estipula que deberá prestar servicio social durante un tiempo mínimo de seis meses como requisito para sustentar Examen Profesional

Atentamente "POR MI RAZA HABLARA EL ESPÍRITU" Cd. Universitaria a 27 de Febrero de 2014 EL PRESIDENTE DEL COMITÉ

M. ENI. JOSÉ LUIS TRIGOS SUÁREZ JLTS/ATH

JURADO ASIGNADO:

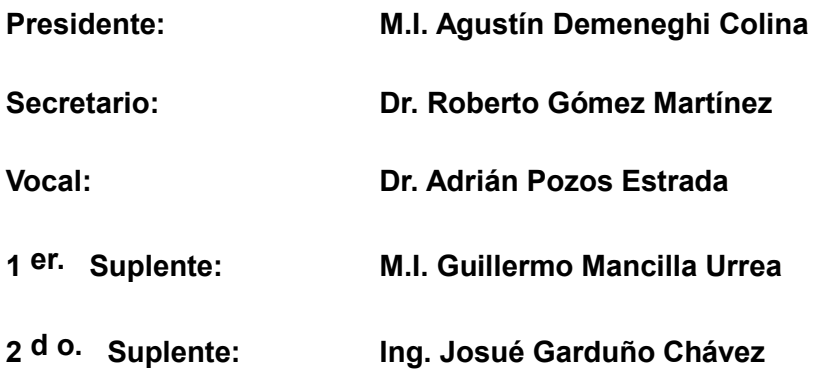

**Lugar donde se realizó la tesis: INSTITUTO DE INGENIERÍA, UNAM.**

### **TUTOR DE TESIS:**

ADRIÁN POZOS ESTRADA

--------------------------------------------------

FIRMA

## **DEDICATORIAS**

A Dios por haberme permitido vivir y hecho llegar hasta este instante.

A mi madre que me dio la vida, que siempre está para mí en todo momento y que jamás se da por vencida y ha sido la gran amiga de mi vida.

A mi padre que siempre me ha dado un sustento y un ejemplo de esfuerzo y trabajo.

A mi hermano que es mi gran compañero de vida y siempre me alienta.

A mi abuela Teresa (Q.E.P.D.) que siempre ha sido un ejemplo de lucha y coraje para mí, que sin su ayuda no hubiera podido llegar y que me permitió el gozo de su compañía en su estadía en este mundo.

A mi abuelo que nunca me ha dejado sola y siempre tiene un consejo que darme y que siempre me consciente.

A Marco que siempre a lo largo de la carrera me ha ayudado y siempre me empuja para superar los obstáculos además de que siempre me invita a superarme en todos los sentidos.

A mi familia que siempre está al pendiente de mí.

A mi alma mater la Universidad Nacional Autónoma de México y a la Facultad de Ingeniería por brindarme y permitirme cumplir lo que hasta ahora había sido un sueño.

Y a todas aquellas personas que me ayudaron a lo largo de mi vida para realizar esta meta.

## **AGRADECIMIENTOS**

A mi madre por jamás dejarme sola y por el incondicional amor que siempre me brinda. Además de ser mi motor de todos los días.

A mi padre por estar conmigo siempre y brindarme todo lo necesario para realizar mí meta.

A mi hermano por tenerme paciencia y acompañarme siempre.

A mi abuelo y abuela que siempre me han cuidado y alentado para cumplir mis sueños.

A Marco por brindarme su amor y compañía en todos los momentos felices y difíciles.

A mis tíos, tías, primos y primas que siempre están alentándome.

A todos mis buenos amigos que hice a lo largo de la carrera y de mi vida y que siguen aún presentes.

A la Universidad Nacional Autónoma de México y a la Facultad de Ingeniería por darme la posibilidad de estudiar esta grandiosa carrera y además siempre sentiré un gran cariño y orgullo hacía ellas.

A todos mis profesores responsables de mi educación y que son un gran ejemplo para mí.

Al Dr. Adrián Pozos Estrada por haberme permitido realizar este trabajo con él.

Al Ing. Josué Garduño Chávez por siempre alentarme y ayudarme en los momentos más difíciles y compartir conmigo sus enseñanzas.

Esta investigación fue realizada gracias al programa UNAM-DGAPA-PAPIIT IA100614.

Al grupo de INGENIERÍA DEL VIENTO del IIUNAM.

A mis sinodales, los profesores Dr. Roberto Gómez Martínez, M.I. Agustín Demeneghi Colina, M.I. Guillermo Mancilla Urrea e Ing. Josué Garduño Chávez por sus comentarios constructivos que ayudaron a mejorar este trabajo.

# **CONTENIDO**

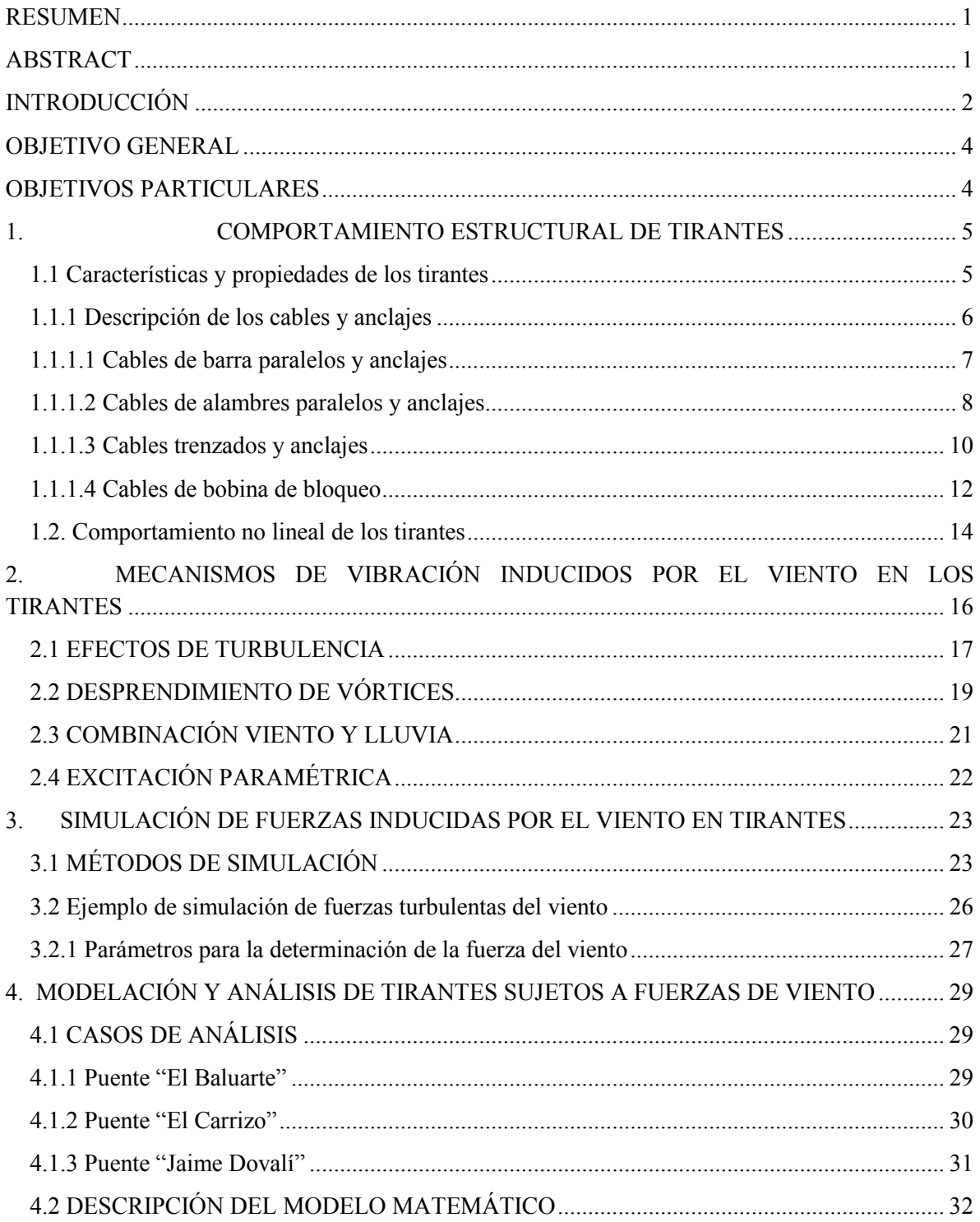

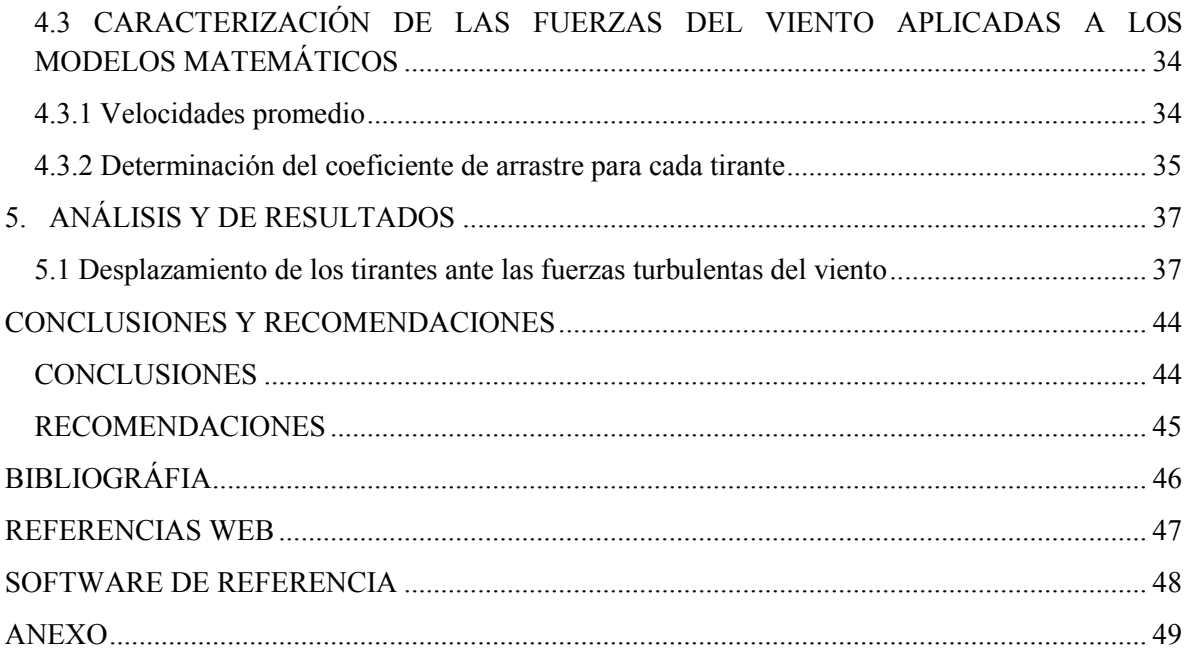

# **RESUMEN**

<span id="page-8-0"></span>Se presenta la modelación matemática de tirantes de puentes y su comportamiento ante el efecto de fuerzas turbulentas inducidas por el viento. Para la modelación matemática de los tirantes, se emplea código APDL de ANSYS. Las fuerzas turbulentas del viento son simuladas mediante un programa que considera su comportamiento aleatorio. Los resultados de los análisis se presentan en términos de desplazamientos máximos al centro de cada tirante, desviaciones estándar de algunos nodos a lo largo del tirante, y tensiones en uno de los apoyos de cada tirante.

# **ABSTRACT**

<span id="page-8-1"></span>The mathematical modeling of stays of bridges and their behavior under turbulent wind-induced forces is presented. For the mathematical modeling of the stays, APDL code of ANSYS was employed. The turbulent wind-induced forces are simulated with a program that takes into account their random behavior. The results of the analyses are presented in terms of maximum displacements at the center of the stay, standard deviation of some nodes along the stay, and tensions at one of the supports of each stay.

# **INTRODUCCIÓN**

<span id="page-9-0"></span>Gracias al adelanto tecnológico y al ingenio del ser humano, el desarrollo de los puentes atirantados ha evolucionado a través de la historia hasta nuestros tiempos, gracias a esto, en la actualidad este tipo de puente se ha construido alrededor del mundo.

Los puentes atirantados consisten de un tablero soportado por cables rectos e inclinados (tirantes) fijados en los mástiles. Se han tornado más comunes debido a su economía y estabilidad para claros grandes de 200 a 1000m, además de contar con una apariencia atractiva.

Un elemento fundamental en este tipo de puentes son sus tirantes, éstos son los encargados de soportar las cargas del tablero y transmitirlas a través de los pilones o torres a la subestructura. Por lo anterior, la integridad física del puente depende de la calidad con que se fabricaron los tirantes y su flexibilidad, así como de la rigidez del mástil que es el transfiere parte de la carga a la subestructura, como se mencionó antes.

Los puentes atirantados se pueden definir según los tipos de tirantes y el acomodo de éstos. Los cables de los tirantes pueden ser combinados de alguna de las siguientes formas principales:

En sistema de abanico (*fan*): los cables están anclados en lo más alto de las torres, desde un mismo punto, lo que implica problemas en los detalles de las anclas.

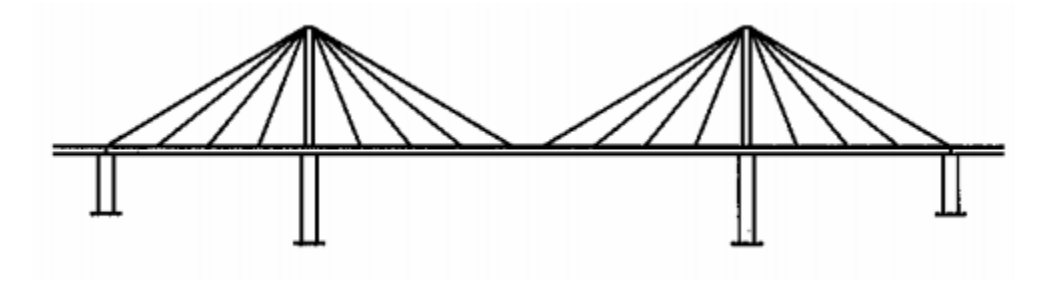

*Figura 1. Sistema de atirantamiento tipo abanico* 

El sistema de arpa (*harp*): los tirantes se diseñan de manera paralela; las componentes horizontales de la tensión en los cables que soportan el tablero, cerca de la torre son más grandes que aquellos que se utilizan en el sistema de abanico. Con este sistema, las torres deben ser más altas y disponer de una mayor inclinación, lo que incrementa la rigidez del sistema. Estéticamente, el sistema de arpa se considera como el más agradable a la vista. En cuestión de seguridad, este sistema es menos eficiente que el arreglo de abanico porque la inclinación de los cables es menos pronunciada.

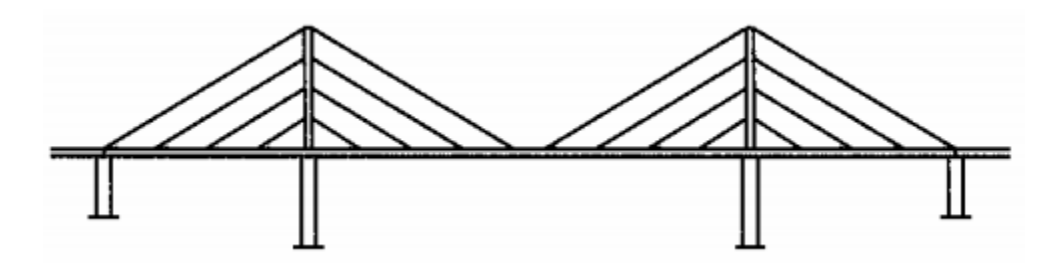

*Figura 2. Sistema de atirantamiento tipo arpa* 

Sistema de semi-arpa (*semi-harp*): Para evitar el problema de la aglomeración de los anclajes de los tirantes en lo alto de la torre, éstos están espaciados a distancias convenientes en la parte superior de la torre, sin que se llegue a un arreglo paralelo.

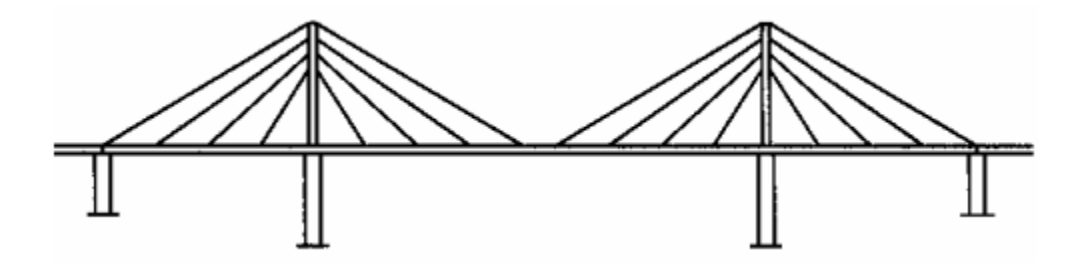

 *Fig.3. Sistema de atirantamiento tipo semi-arpa* 

Los puentes atirantados y sus componentes son sensibles a los efectos del viento debido a su gran flexibilidad. El estudio de la respuesta del comportamiento de los tirantes se puede hacer de forma analítica o experimental. En el presente estudio se hará de forma analítica con la simulación de fuerzas de viento turbulento en tirantes de tres puentes mexicanos.

## <span id="page-11-0"></span>**OBJETIVO GENERAL**

Estudiar el comportamiento de tirantes sujetos a fuerzas turbulentas del viento.

# <span id="page-11-1"></span>**OBJETIVOS PARTICULARES**

- Elaborar modelos matemáticos de seis tirantes de tres de los puentes mexicanos más representativos del país: Puente Baluarte, Puente Carrizo y Puente Coatzacoalcos II (Dovalí Jaime).
- Emplear fuerzas turbulentas del viento y aplicarlas a los tirantes modelados.
- Obtener y comparar la respuesta de los tirantes analizados.

En el capítulo 1, se muestran los tipos de tirantes más comunes y sus anclajes, así como algunos aspectos generales del comportamiento estructural de los tirantes.

En el capítulo 2, se presentan los mecanismos de vibración inducidos por el viento en los tirantes como son: los efectos de la turbulencia, el desprendimiento de vórtices y la combinación de viento lluvia. También se describe el mecanismo de vibración denominado excitación paramétrica.

En el capítulo 3, se muestran algunos métodos de simulación de las fuerzas inducidas por el viento en tirantes, y se da un ejemplo de historias en el tiempo de fuerzas turbulentas simuladas

En el capítulo 4, se describe la modelación matemática y los análisis de los tirantes sujetos a fuerzas turbulentas del viento, utilizando el software ANSYS (Swanson Analysis Systems por sus siglas en inglés).

Los resultados de los análisis en términos de desplazamiento máximos y reacciones en los apoyos de los tirantes se presentan en el capítulo 5 de este trabajo.

Finalmente, las conclusiones y recomendaciones derivadas del presente estudio se muestran al final del mismo.

<span id="page-12-0"></span>**1. COMPORTAMIENTO ESTRUCTURAL DE TIRANTES** 

#### **1.1 Características y propiedades de los tirantes**

<span id="page-12-1"></span>En este capítulo se describe las características y propiedades más importantes de los tirantes. También se presentan los materiales más empleados y los acomodos más comunes que pueden tener, de acuerdo al funcionamiento de éstos.

En los puentes atirantados existen dos elementos estructurales que se consideran críticos: los tirantes y los elementos de anclaje en el tirante. A medida que los puentes atirantados fueron evolucionando, las técnicas de atirantamiento también. En los primeros puentes atirantados, se observó que la calidad de los anclajes y del acero utilizado en producción de los tirantes no eran los óptimos. Lo anterior se debe a que se buscaba la máxima resistencia del tirante, dejando de lado la adecuada resistencia a la fatiga y a la corrosión.

Cuando se habla de la evolución de la tecnología en tirantes, se debe mencionar que el desarrollo de la tecnología de los materiales es imprescindible. El gran avance en la tecnología del acero de alta resistencia ha permitido que los tirantes de puentes tengan un mejor funcionamiento, incluyendo su comportamiento ante fatiga y corrosión. Para mejorar el rendimiento de los tirantes, el acero se suelen acomodar en barras o en grupos de alambres, torones o cordeles. La definición de cada uno de estos elementos se presenta a continuación:

Las barras se definen como: piezas largas y delgadas de acero, de sección circular, empleada para reforzar un elemento estructural.

El alambre se define como una sola longitud continua de metal obtenida de una varilla mediante conformación en frío.

Los torones son alambres enrollados helicoidalmente alrededor de un alambre central para producir una sección simétrica.

Los cordeles son unidades estructurales más complejas que se forman de cabos que están yuxtapuestos o bien cableados en torno a un alma.

En la tabla siguiente se muestran los tipos de cable más utilizados.

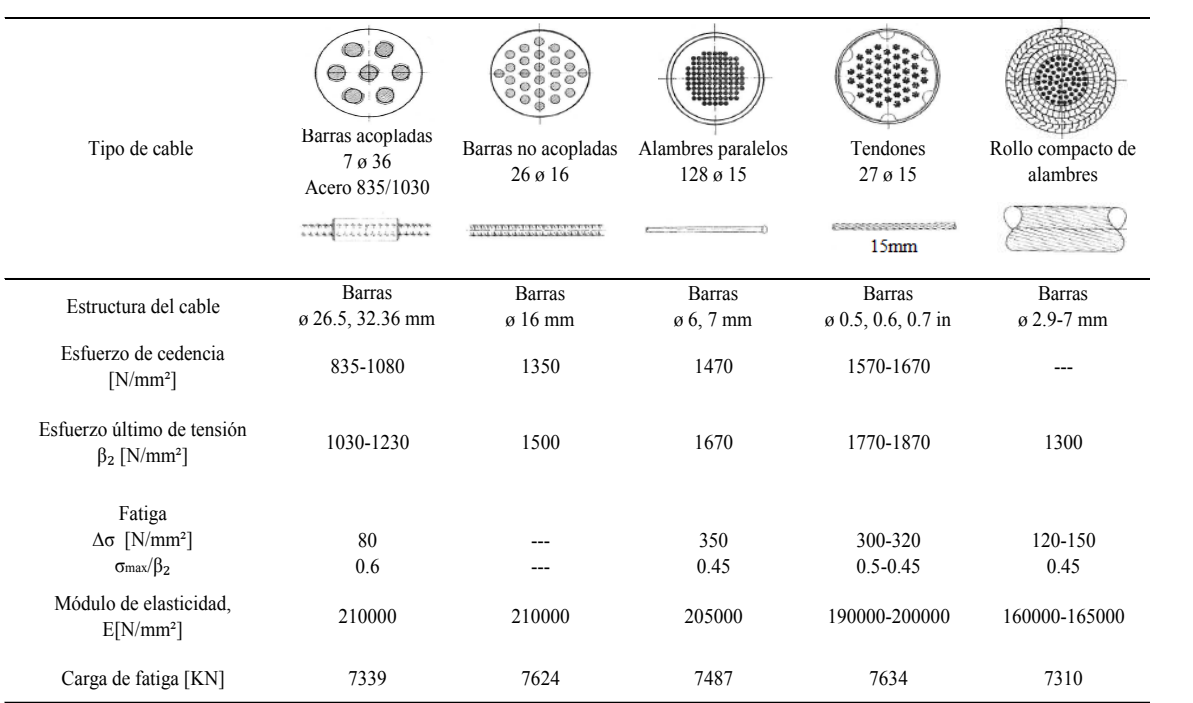

#### *Tabla 1.1. Principales tipos de cables*

Se observa en la tabla anterior, que las características mecánicas del cable dependen de la configuración de éstos.

#### <span id="page-13-0"></span>**1.1.1 Descripción de los cables y anclajes**

La fuerza del cable bajo carga normal de diseño (impacto, más carga muerta, más carga viva) en condiciones estáticas no excederá del 45% de la resistencia máxima a la tracción garantizada (Guaranteed Ultimate Tensile Strength of Steel, GUTS por sus siglas en inglés) del cable.

En los sistemas de atirantamiento de los puentes se emplean los siguientes tipos de cables:

- Cables de barra paralelos
- Cables de alambres paralelos
- Cables trenzados
- Cables de la bobina de bloqueo

La selección de un sistema u otro depende de diferentes factores y requerimientos, como las propiedades mecánicas, el criterio estructural y económico.

#### <span id="page-14-0"></span>**1.1.1.1 Cables de barra paralelos y anclajes.**

La instalación de estas barras sólo puede contemplarse cuando se trata de un puente donde las cargas muertas son predominantes comparadas con las cargas vivas.

Estos cables consisten de varillas de acero o barras paralelas entre sí en conductos metálicos, mantenidas en posición por espaciadores de polietileno. La longitud de los miembros es de 15 – 20m y para tener una continuidad de éstas es necesario el uso de acopladores, esto reduce la resistencia a la fatiga.

Para este tipo de cable el proceso de tensado se simplifica, ya que éste puede realizarse de forma individual. Después del tensado, se rellena el tubo de acero con una inyección de lechada de cemento, como se muestra en la siguiente figura.

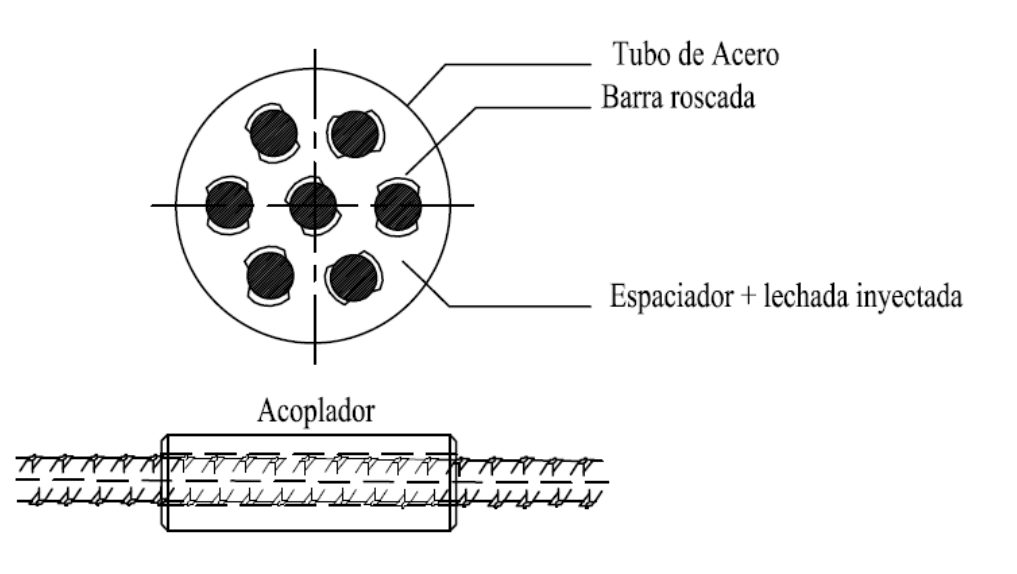

*Figura 1.1. Cables de barra paralelos* 

Como se mencionó anteriormente, el cable está formado de barras colocadas en el interior de un tubo de acero. Ese tubo se extiende en la zona de anclaje y en su unión con el concreto. Lo anterior permite la transferencia de la carga soportada por los cables (muerta y viva) a los puntos de anclaje.

En el sistema de anclaje para cables de barra paralelos tienen el fin de mejorar la resistencia a la fatiga. La siguiente figura muestra algunos detalles del anclaje empleado para barras paralelas.

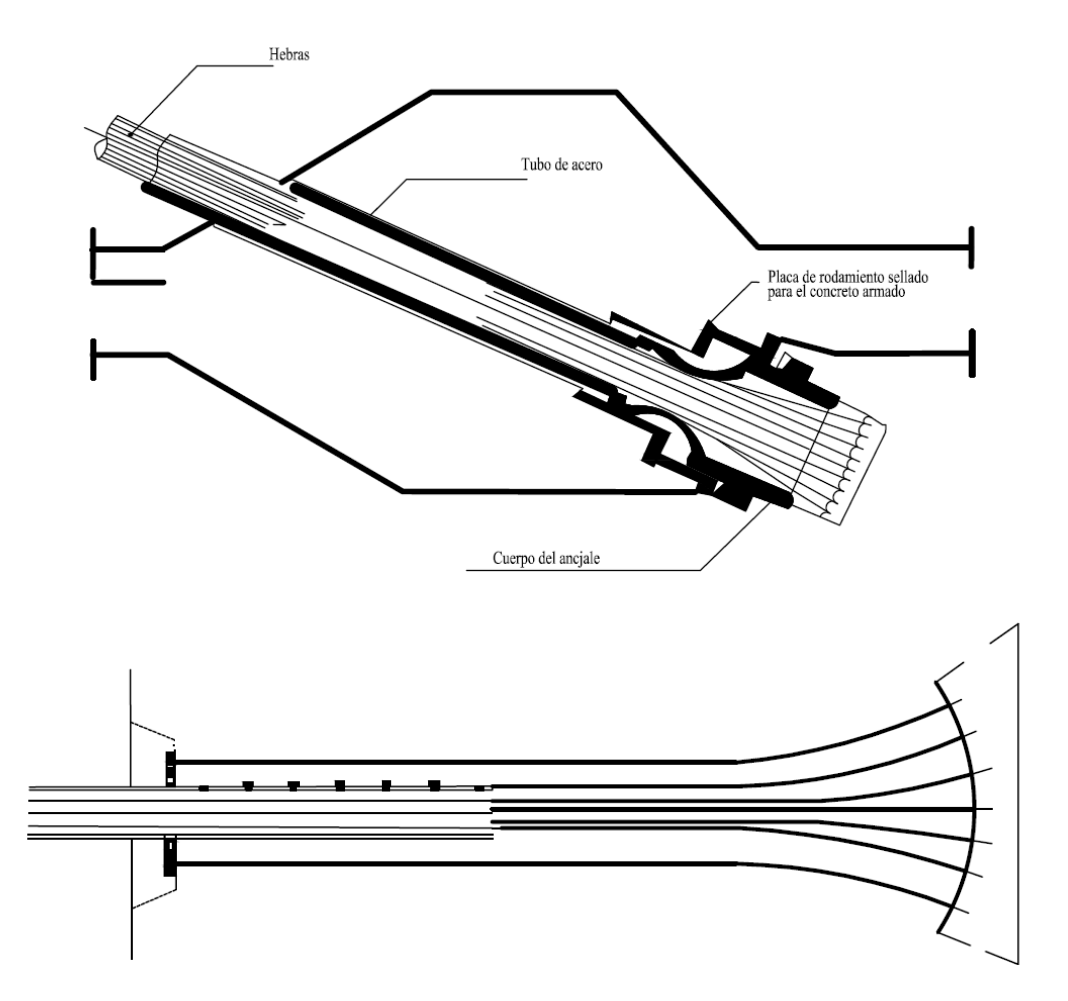

*Figura 1.2. Detalles del anclaje empleado para cables de barras paralelas.* 

### <span id="page-15-0"></span>**1.1.1.2 Cables de alambres paralelos y anclajes.**

Los alambres de alta resistencia se colocan en conductos de metal o polietileno. Los conductos son inyectados generalmente con una lechada de cemento después de tensarlos. Un tendón BBRV (por las siglas de los fundadores de la empresa que los desarrolló: Birkenmaier, Brandestini y Ros) está compuesta por un conjunto de cables de 7 mm de diámetro. Su resistencia a la fatiga es satisfactoria, principalmente debido a sus buenas propiedades mecánicas.

Se puede deducir de los resultados de pruebas que estos cables pueden soportar una variación de la tensión de 350-400 N/mm<sup>2</sup>, más de dos millones de ciclos de la resistencia a la tracción del acero. Un esquema de un cable de alambres paralelos se muestra en la siguiente figura.

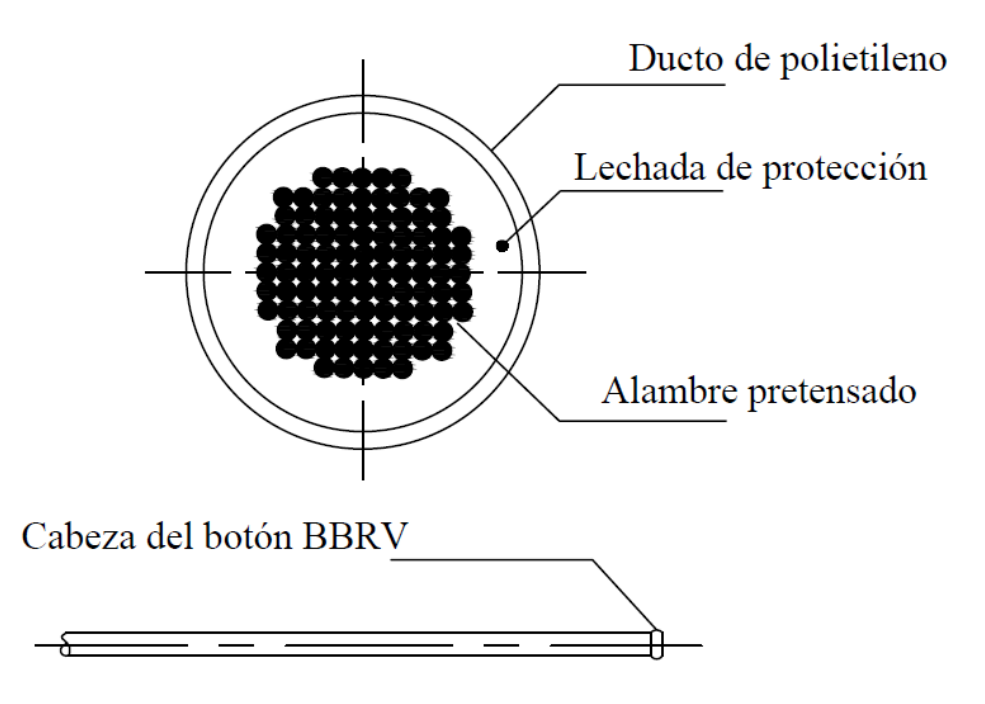

*Figura 1.3. Cable de alambres paralelos* 

El anclaje BBRV es un dispositivo esencialmente diseñado para cables de pretensado tradicionales. El haz de cables se apoya sobre una placa de anclaje a través de botones, conformado en frío, que tienen una capacidad de carga mayor que la de los cables, pero una resistencia a la fatiga limitada a 80 N/mm<sup>2</sup> (2 millones de ciclos).

El anclaje DINA está reservado para estructuras en las que las estancias están sometidas a fuerzas que varían sólo ligeramente. Hasta 250 cables pueden ser alojados, dando una carga de trabajo de 7225 kN. Con éste se mejora la resistencia de BBRV. Se diseñaron botones cónicos especialmente para este fin, que sustituyen a los botones estándar. Además, la inyección de una resina sintética en la propia cabeza hace que sea posible tomar una parte de la fuerza de anclaje por unión en los extremos de los cables. La siguiente figura muestra los dos tipos de anclajes mencionados.

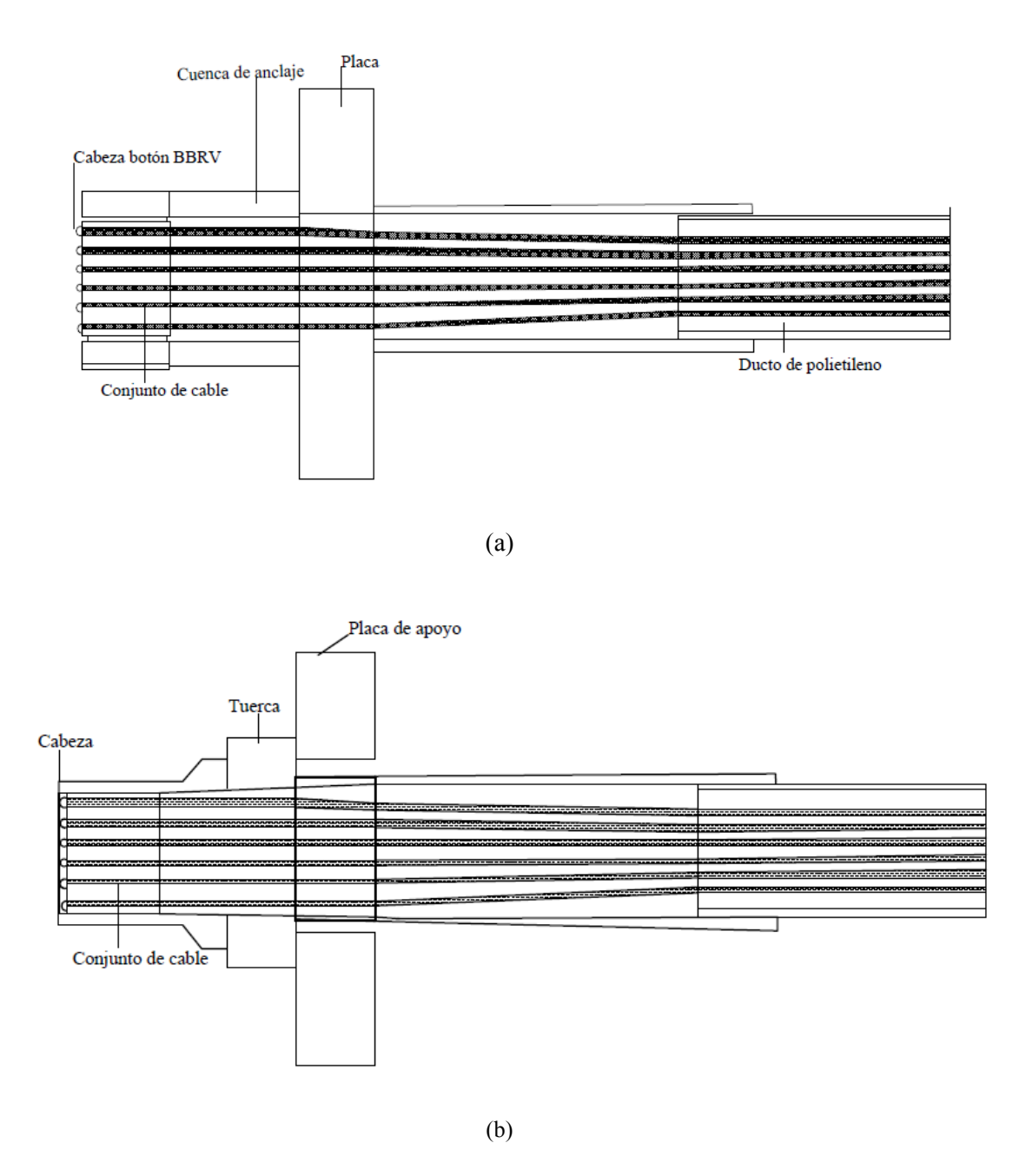

*Figura 1.4. Anclajes para cables paralelos: (a) BBRV; (b) DINA* 

#### <span id="page-17-0"></span>**1.1.1.3 Cables trenzados y anclajes.**

Debido a la producción en masa y por razones económicas así como la generalización de distintos procedimientos de pretensado, los cables trenzados han tenido un auge importante con la aplicación de hebras. Cada hebra consiste de siete cables trenzados, con un diámetro externo de 12.7 mm (0.5 in) o 17.78 mm (0.7 in). Además de acero, es posible también el uso de una gran cantidad de aleaciones. Lo anterior tiene ciertas desventajas, como que las hebras sean de calidad variable.

Además este tipo de cables, por estar formado de hebras, tienen la desventaja de no ser de un solo miembro circular, esto ocasiona que el área transversal aumente y que tenga mayor sensibilidad a la corrosión. También se debe mencionar que cuando se tensan los cables, se producen fuerzas laterales de tensión y esto produce que se pierda resistencia a la fatiga.

En este tipo de cables es muy importante el mantenimiento y gracias al adelanto tecnológico asociado con medidas efectivas de protección, ha sido posible superar estos problemas de una manera satisfactoria. La siguiente figura muestra los elementos de un cable trenzado.

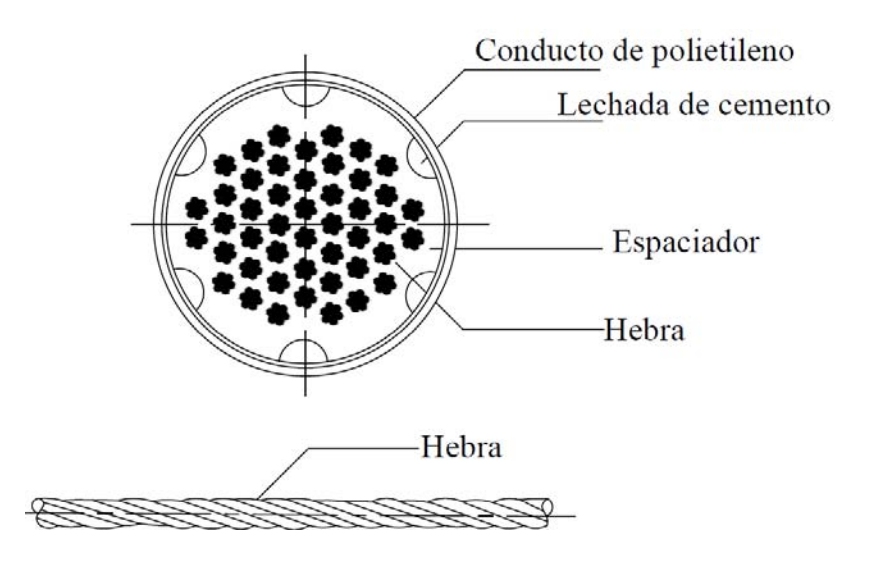

*Figura 1.5. Cables trenzados* 

La técnica del anclaje de hebra se compone de hebras de bloqueo utilizando cuñas. Este tipo de anclaje ocupa una gran cantidad de espacio, ya que la colocación de cuñas es lo que hace necesario este espacio; sin embargo, el requerimiento de hilos es mucho menor que en los anclajes de alambres paralelos. Una desventaja de este tipo de anclaje es que la separación de las hebras y el efecto de "pellizcos" que las cuñas aplican a las hebras, provoca una reducción de la resistencia a la fatiga.

Un sistema que se diseñó adicional a los sistemas existentes por parte de la empresa VSL, es el sistema VSL-SISTEMA 200 se diseñó para tomar desde 7 a 91 hebras que se bloquean a través de cuñas. Este dispositivo consiste en un tubo de acero sobre la que se fija un sistema de desviación combinado con un conducto de transición, en sí mismo equipado con un amortiguador. Otro tipo de anclaje es el anclaje Freyssinet tipo H, que es de cuña y puede contener de 19 a 91 hebras, con un diámetro nominal de 15mm. Este sistema está formado por un cuerpo de pared gruesa sobre la que se atornilla una boquilla de desviación, enseguida de éste hay un conducto de transición con una resina sintética. Los anclajes descritos se presentan en la siguiente figura.

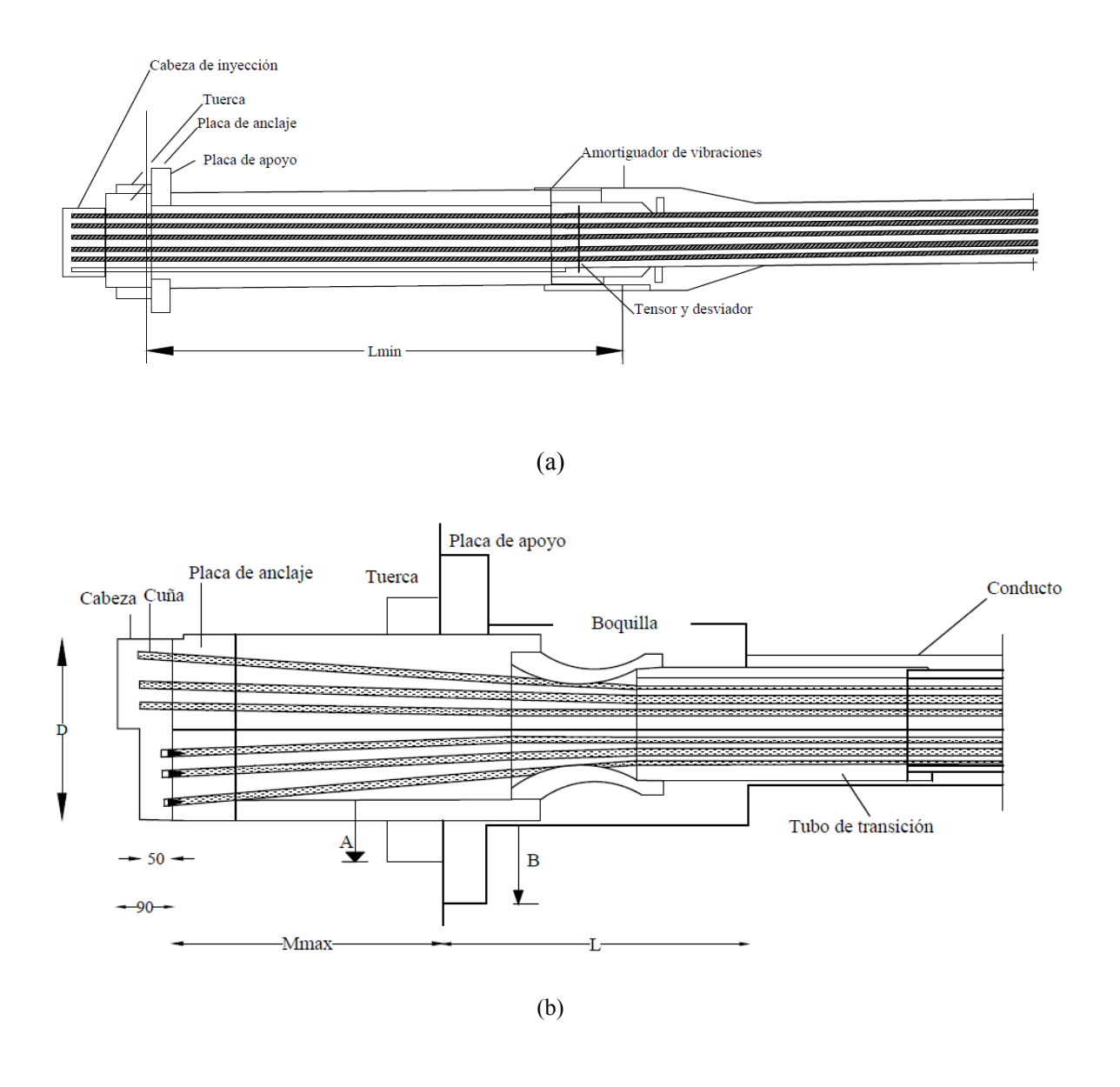

*Figura 1.6. Anclajes para cables trenzados: (a) VSL; (b) Freyssinet tipo de anclaje H* 

#### <span id="page-19-0"></span>**1.1.1.4 Cables de bobina de bloqueo.**

Los cables se disponen en capas sucesivas, enrollados alrededor de un núcleo central que consiste en alambres paralelos circulares. En el exterior se usan secciones S alargadas y debido a la forma que adquiere por la extensión de su superposición, se les denomina "cable de bobina cerrada". Las unidades se componen de ocho o nueve capas de 4.7 mm de diámetro. A lo largo de los años, este tipo de cable ha mejorado en calidad y resistencia. La siguiente figura presenta una imagen del tipo de cable con bobina de bloqueo.

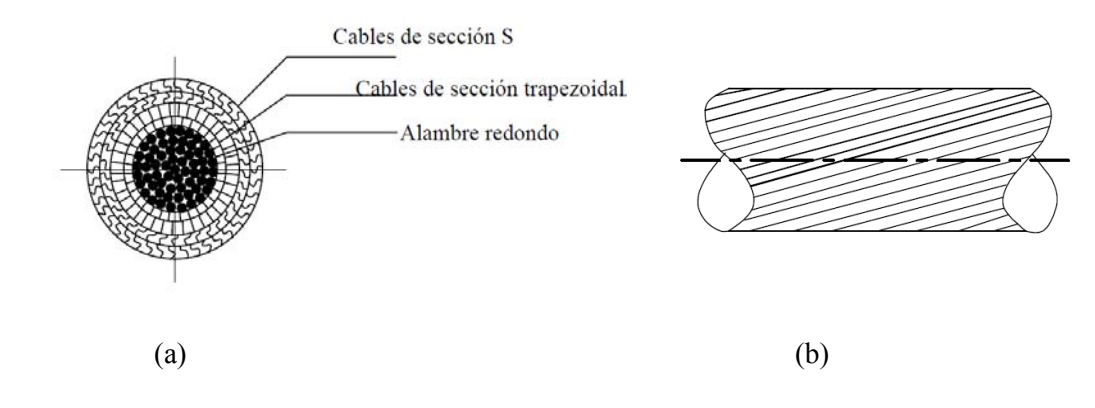

*Figura 1.6. Cable de bobina de bloqueo: (a) sección transversal; (b) vista exterior* 

Comparado con otros sistemas, los anclajes de los cables de bobina de bloqueo sólo necesitan un espacio relativamente pequeño para su colocación, esto resulta una ventaja de este sistema; sin embrago, debido al método con el que se fabrica el anclaje, éste presenta una reducción en la resistencia a la fatiga. Otra desventaja del sistema de anclaje es que puede ser propenso a la corrosión, por lo que se debe tener cuidado en su protección.

El anclaje para un cable de la bobina de bloqueo es proporcionado por una carcasa masiva. La cavidad, que puede ser un cono truncado, hace que sea posible separar los cables que están inmersos en una amalgama a base de zinc, ésta se vierte caliente (temperatura de 350-400 °C). La Figura 1.7 muestra un anclaje para cable de bobina de bloqueo.

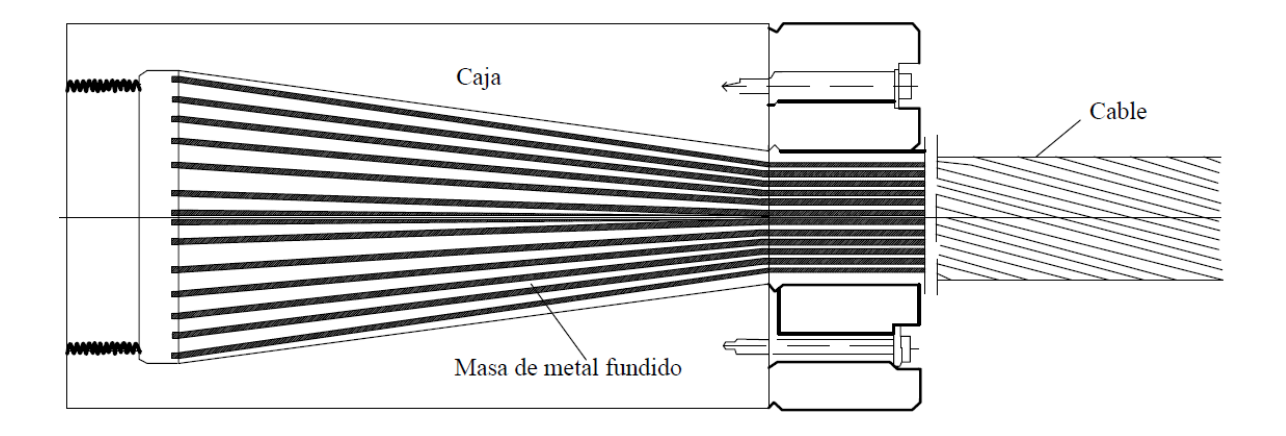

*Figura 1.7. Anclaje de los cables de la bobina de bloqueo* 

#### **1.2. Comportamiento no lineal de los tirantes.**

<span id="page-21-0"></span>Este tipo de comportamiento tiene en cuenta la no linealidad mecánica en el comportamiento no lineal de los materiales y la no linealidad geométrica, es decir, la consideración del equilibrio del tirante en su situación deformada.

Las fuerzas y las deformaciones en un análisis global deberán considerar el comportamiento no lineal del sistema estructural.

Hay tres causas principales de la falta de linealidad en el análisis global, ésta son:

- 1. Comportamiento no lineal del cable.
- 2. El efecto P-delta (No linealidad geométrica).
- 3. No linealidad del material.

La siguiente figura presenta un cable y las fuerzas que actúan sobre él.

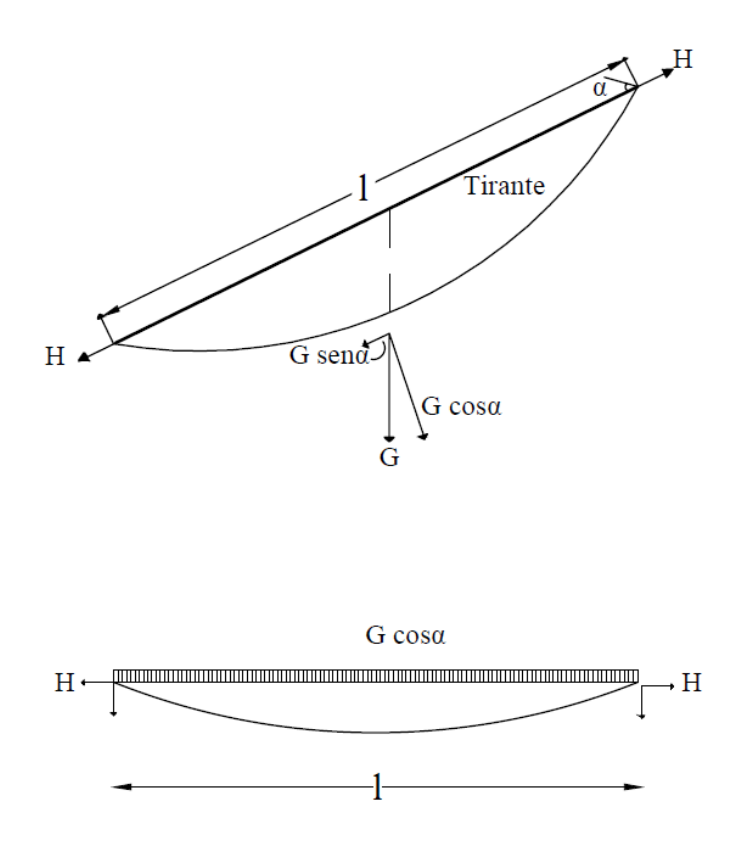

*Figura 1.8. Tirante sujeto a fuerzas de tensión y peso propio* 

La rigidez axial instantánea del tirante es:

$$
EA_{(mod)} = EA * \left[1 + \frac{G^{2} \cos^{5} \alpha EA}{12H^{3}}\right]^{-1}
$$
 (1.1)

donde: G es el peso del cable; A es el área transversal; E es el módulo de Young; H es la componente horizontal de la fuerza de tensión y  $\alpha$  es el ángulo entre la cuerda del cable y la horizontal.

Cuando los cambios de la fuerza del tirante y su componente horizontal varía desde  $H_1$  a  $H_2$ , bajo una carga específica, la rigidez efectiva del cable se puede calcular como:

$$
EA_{(mod)} = EA * \left[ 1 + \frac{G^2 \cos^5 \alpha EA(H_1 + H_2)}{24H_1^2 H_2^2} \right]^{-1}
$$
 (1.2)

El cálculo de variación de la ecuación (1.2) se realizar con un análisis iterativo.

Otro factor importante en la modelación de los tirantes es la no linealidad geométrica, que puede ser considerado con el uso de ecuaciones no lineales en los análisis. Estas ecuaciones pueden ser resueltas de forma iterativa con ayuda de un programa de análisis, utilizando la forma estructural deformada.

Otro aspecto importante en el comportamiento de un tirante, es la no linealidad del material. La Figura 1.9 presenta una curva esfuerzo-deformación típica de un tirante, en la que se observa un comportamiento lineal del material hasta antes de la deformación  $\varepsilon$ , después de ésta, el material presenta un comportamiento no lineal hasta su falla, con una deformación última  $\varepsilon_{u}$ .

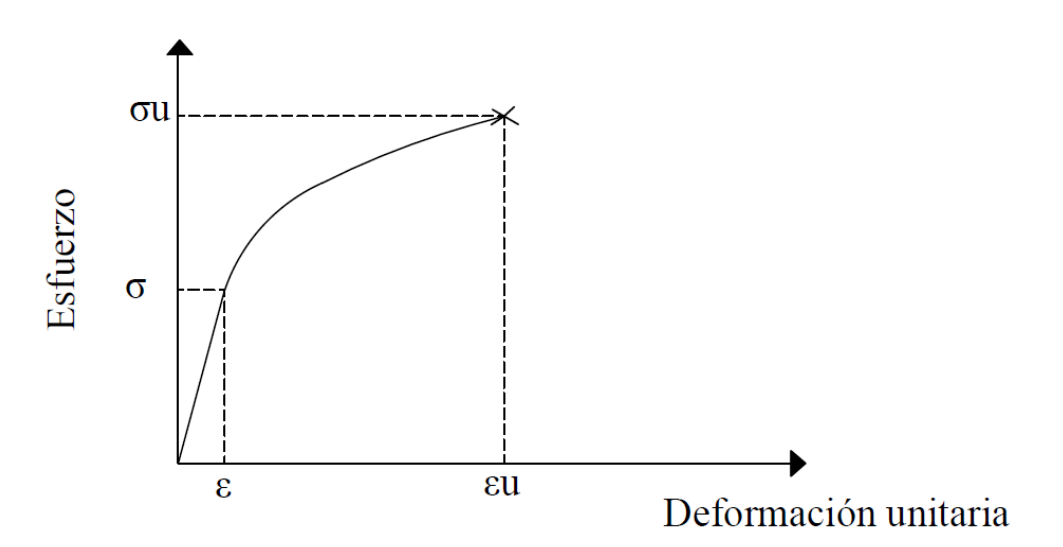

*Figura 1.9. Curva esfuerzo-deformación de un tirante* 

# <span id="page-23-0"></span>**2. MECANISMOS DE VIBRACIÓN INDUCIDOS POR EL VIENTO EN LOS TIRANTES**

Posiblemente el primer evento documentado de la falla de un puente sometido a los efectos del viento fue el del puente Tacoma en 1940, que dio pie a la investigación de la respuesta ante ráfagas de los puentes. Anteriormente, sin tomar en cuenta la variación de magnitud y dirección de la velocidad viento con el tiempo, los puentes se diseñaban sólo para cargas laterales estáticas (promedio) producidas por el viento. El avance en investigación de puentes sometidos al viento turbulento ha incluido características de la estructura como la rigidez, el amortiguamiento y la forma aerodinámica del puente.

Además de la sección del puente, elementos como los tirantes son también susceptibles a los efectos del viento. Diversas investigaciones analíticas y experimentales han permitido avanzar en el conocimiento del comportamiento estructural de tirantes sometidos a diversos efectos ocasionados por el viento, con el fin de desarrollar diseños económicos.

Dentro de los principales mecanismos de vibración en tirantes se tienen los siguientes:

- Ráfagas, o la turbulencia natural del viento.
- Acción de los vórtices.
- Efectos debido a la interacción viento y lluvia
- Excitación paramétrica.

Una descripción de estos efectos se presenta en las siguientes secciones.

#### **2.1. EFECTOS DE TURBULENCIA**

<span id="page-24-0"></span>Una característica del viento que tiene incidencia en un tirante es la turbulencia. En términos prácticos, la turbulencia se refiere al movimiento caótico de las partículas del fluido (viento). La velocidad del viento se puede dividir en una componente media y una fluctuante o turbulenta. La parte turbulenta del viento presenta fluctuaciones de velocidad aleatorios que actúan en el espacio de tres dimensiones. La siguiente figura ilustra la componente media del viento  $(V(z))$  y la turbulenta (*v*(t)).

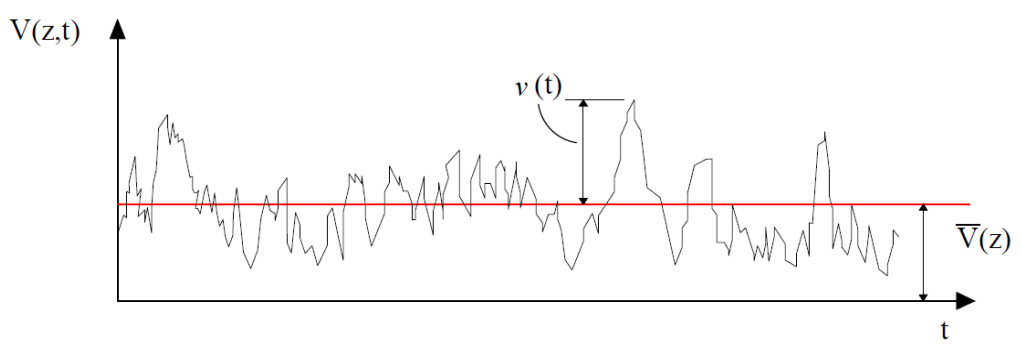

*Figura 2.1. Componente media y turbulenta del viento* 

Se observa de la figura anterior que la componente media del viento es independiente del tiempo, mientras que la turbulenta depende de él. Otra característica importante para el análisis de los efectos del viento en tirantes, y en general para cualquier estructura, es que la componente media del viento aumenta con la altura (z), mientras que la turbulencia del viento tiende a disminuir con la altura, como se ilustra en la siguiente figura.

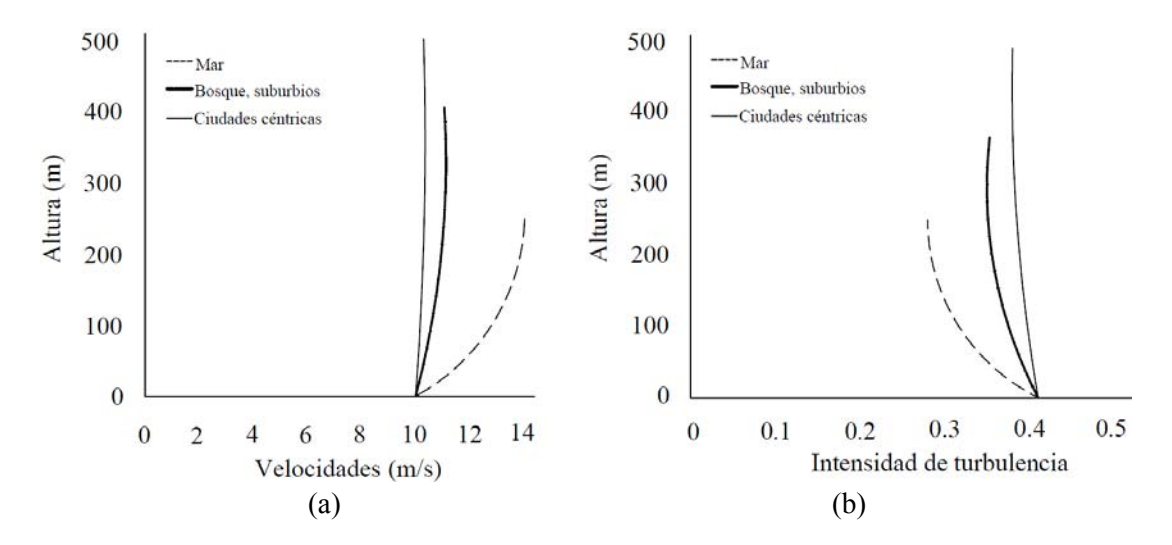

*Figura 2.2. Variación del viento con la altura: (a) velocidad media; (b) índice de turbulencia* 

Debido a su gran flexibilidad, los tirantes son susceptibles a los efectos de la turbulencia atmosférica. Para identificar la susceptibilidad de una estructura a los efectos del viento (incluyendo la turbulencia), la normatividad (p.e., Normas Técnicas Complementarias para el Diseño por Viento (NTCDV), 2004) sugiere identificar esta susceptibilidad en términos del periodo de vibrar de la estructura, el límite sugerido es 1.0s o superior a este límite. Si se desea expresar el límite anterior en términos de la frecuencia (inverso del periodo), las estructuras pueden ser susceptibles al viento si tiene frecuencias menores o iguales a 1 Hz. Para comprender mejor los conceptos de periodo y frecuencia, la siguiente figura muestra una serie de gráficas, que ilustran el movimiento de un cuerpo, con diferentes periodos.

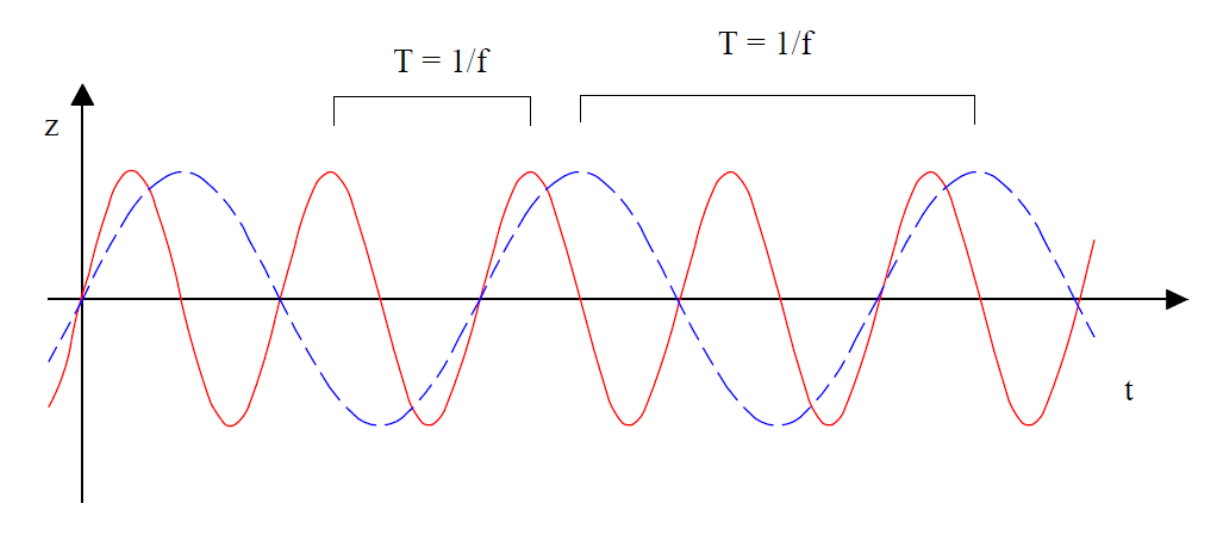

*Figura 2.3. Movimiento de un cuerpo con diferentes periodos* 

Donde:

T: periodo y f: frecuencia

En la figura anterior se observa que a mayor periodo de vibrar  $(T_2)$ , la gráfica tarda más tiempo en cumplir un ciclo completo de movimiento, y por el contrario, para un periodo de vibrar pequeño  $(T_1)$ , la gráfica cumple un ciclo completo de movimiento más rápidamente.

En Ingeniería de Viento, es común adoptar la representación de movimientos (o respuestas) en términos de la frecuencia, por lo que la siguiente figura muestra la representación de las gráficas de la Figura 2.3 en términos de la frecuencia (*f*). En esta misma figura se muestra la representación de la velocidad turbulenta del viento en términos de la frecuencia.

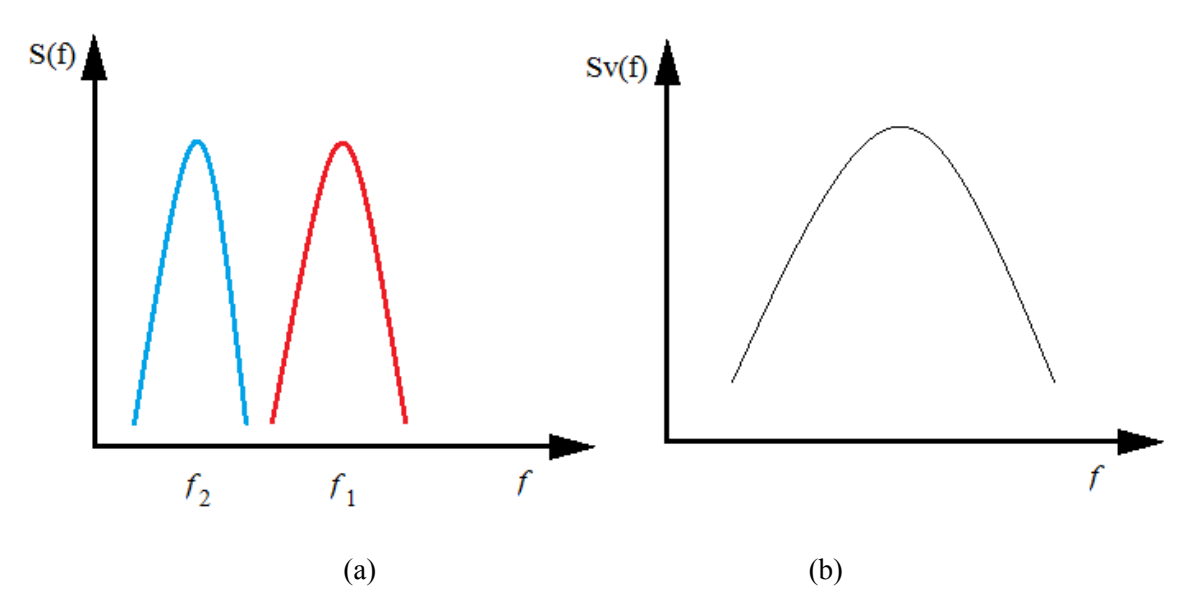

*Figura 2.4. Representación en el dominio de la frecuencia: (a) de las gráficas mostradas en la Figura 2.3; (b) de la velocidad turbulenta del viento* 

Las gráficas de la Figura 2.4 se llaman funciones de densidad de potencia espectral y muestran la distribución de la energía a lo largo de las frecuencias. Si consideramos que las gráficas de la Figura 2.3 representan las formas de vibrar de un tirante, se observa que estas formas de vibrar se encuentran dentro del intervalo de frecuencias que contiene la velocidad turbulenta del viento, lo que muestra su susceptibilidad a este fenómeno de vibración.

#### <span id="page-26-0"></span>**2.2. DESPRENDIMIENTO DE VÓRTICES**

Las fuerzas periódicas asociadas con el desarrollo de vórtices (remolinos) pueden causar grandes oscilaciones estructurales, como en el caso de tirantes de puentes, cuya forma es cilíndrica. Cuando se considera el flujo de aire alrededor de un cilindro, los remolinos se desprenden periódicamente desde éste, formando una calle de vórtices. Los vórtices se forman en los puntos donde el flujo de aire se separa de la superficie del tirante. Los vórtices se desprenden del tirante de forma periódica, como se ilustra en la Figura 2.5.

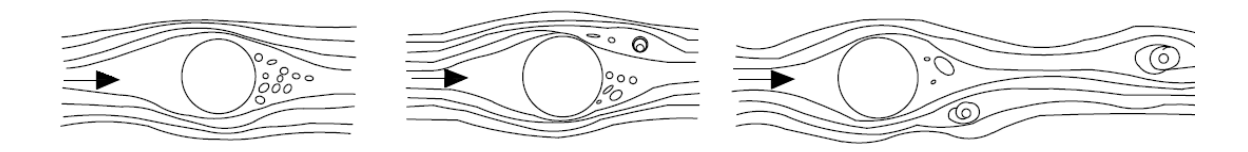

*Figura 2.5. Ilustración de la secuencia de desprendimiento de vórtices en un tirante (la flecha indica la incidencia del viento)* 

El desprendimiento de vórtices de un tirante induce fuerzas alternantes perpendiculares a la dirección del viento, como se muestra en la siguiente figura.

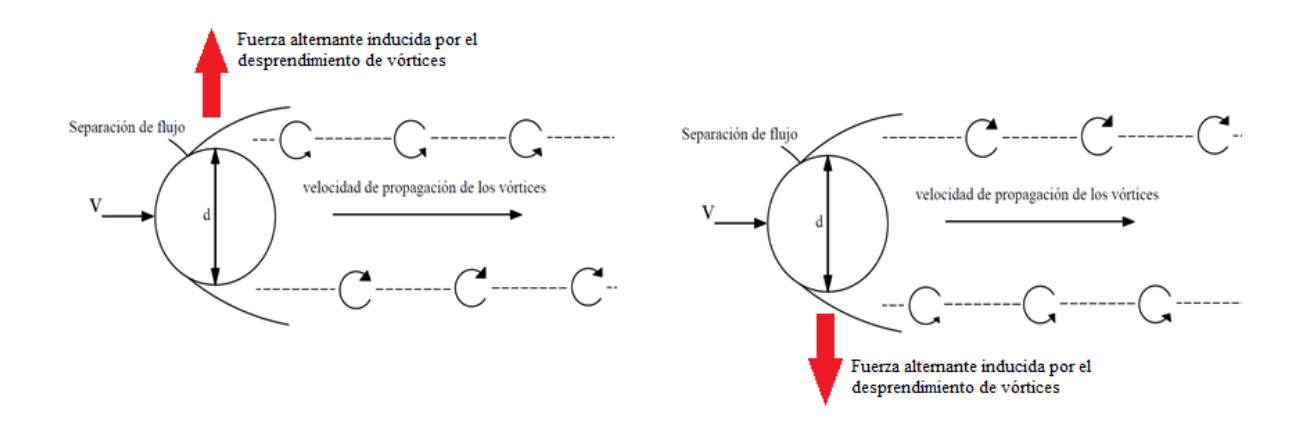

*Figura 2.6. Fuerzas alternantes sobre un tirante debido al desprendimiento de vórtices* 

Es interesante notar de la Figura 2.6 que el comportamiento de las fuerzas debido al desprendimiento de vórtices alternantes es similar al de una función senoide o cosenoide. Esto se explica al conocer que el desprendimiento de vórtices se asocia con una frecuencia (frecuencia de desprendimiento).

En la siguiente tabla se muestran los fenómenos antes expuestos y las condiciones aerodinámicas de cada uno de ellos.

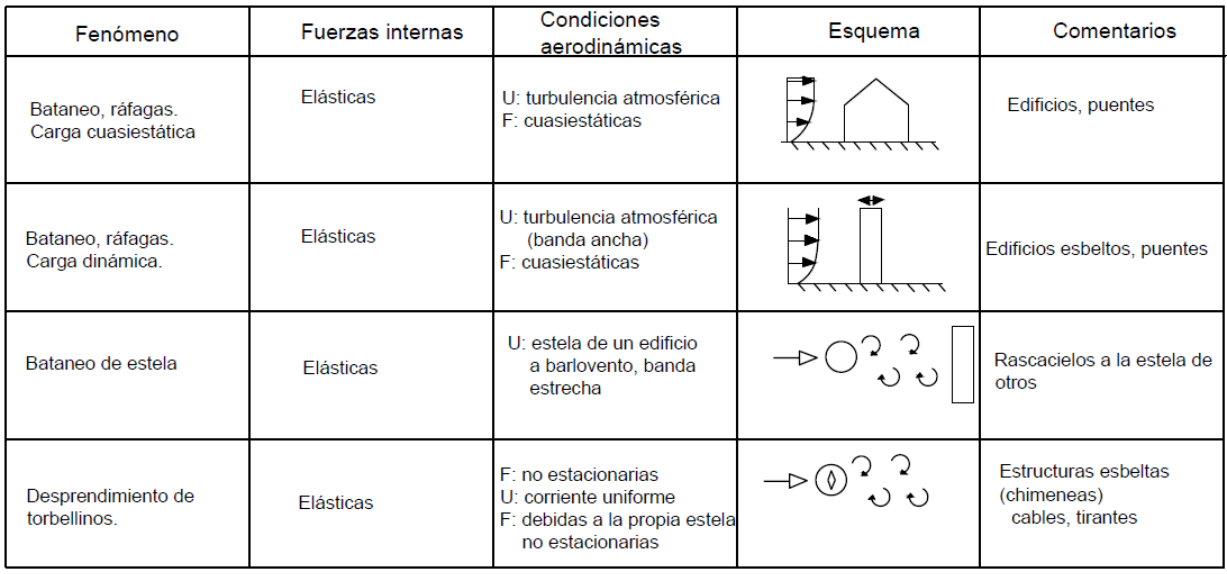

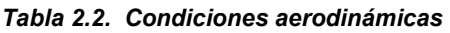

En la tabla anterior se muestran las acciones del viento sobre edificaciones y estructuras, en donde las condiciones aerodinámicas (velocidad del viento) se denotan por U y F es la condición de las cargas.

## **2.3 COMBINACIÓN VIENTO Y LLUVIA**

<span id="page-28-0"></span>Este fenómeno lo observó Hikami específicamente para cables de puentes atirantados en 1986. Es el fenómeno de la acción del viento combinado con lluvia. Actualmente se considera que las oscilaciones inducidas por la lluvia y el viento causan alrededor del 95% de los problemas de vibración en puentes atirantados. Aunque hay una intensa investigación y creación de nuevos prototipos, aún no se entiende por completo los mecanismos de la combinación de viento con lluvia y las vibraciones que ésta induce, lo anterior ha dado lugar a la propuesta de muchos modelos analíticos para el estudio de este fenómeno. La figura 2.7 muestra el modelo analítico propuesto por Yamaguchi (1990) para el estudio de la interacción viento y lluvia en tirantes.

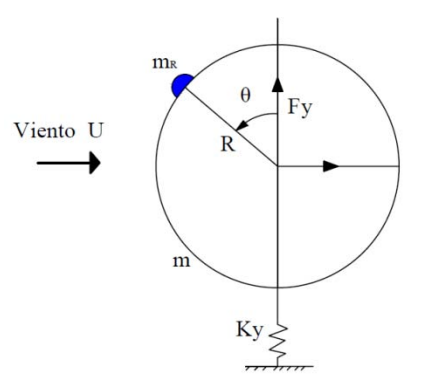

*Figura 2.7. Modelo de Yamaguchi para estudiar el efecto de la interacción viento y lluvia en tirantes* 

El tirante puede moverse en la dirección transversal del viento y, además de que el posicionamiento del riachuelo se da por la rotación θ.

Algunos aspectos importantes de este fenómeno se indican a continuación:

- Es bajo la acción combinada de la lluvia y el viento, en ángulos específicos de ataque y la intensidad de las precipitaciones, que se pueden formar riachuelos en la superficie superior e inferior del tirante. Lo anterior da como resultado que las propiedades aerodinámicas del tirante cambien, ya que hay pérdida de simetría de la sección y una variación de fuerzas aerodinámicas del tirante.
- También se pueden intensificar las vibraciones porque una vez que el tirante empieza a oscilar, los riachuelos tienden a oscilar circunferencialmente con la misma frecuencia. Un acoplamiento de esta oscilación con la oscilación de flexión del tirante puede conducir a una inestabilidad aerodinámica.

Pruebas de túnel de viento mostraron que, para una velocidad del viento pequeña, una gota de lluvia que cae sobre la superficie de barlovento del tirante se desliza por la superficie. Para una velocidad

del viento mayor que un valor 9 m/s, una fuerza de arrastre que actúa sobre el flujo de la gota de agua supera las fuerzas de la gravedad y la fricción, de modo que la gota de agua sube hasta la superficie y se convierte en parte del riachuelo.

Otra observación de las pruebas mostró que, contrariamente a lo que se esperaba, tirantes casi verticales podrían sufrir vibraciones inducidas por lluvia y viento.

## **2.4 EXCITACIÓN PARAMÉTRICA**

<span id="page-29-0"></span>La excitación paramétrica es la inestabilidad dinámica de los cables ocasionada por movimientos periódicos de baja amplitud provocados por el tablero o el pilón. En los puentes atirantados, es posible que este mecanismo de excitación se presente debido a que los tirantes y el tablero pueden tener frecuencias de vibrar similares.

Al ser excitados por el viento atmosférico o por carga viva móvil, el tablero o el mástil podrían desplazarse varios centímetros. Si estos movimientos se encuentran en la vecindad de dos veces la primera frecuencia del tirante, los movimientos de éste pueden ocasionar excitación paramétrica. El efecto de la excitación paramétrica en un tirante y su comparación con el efecto de resonancia se muestra en el siguiente esquema.

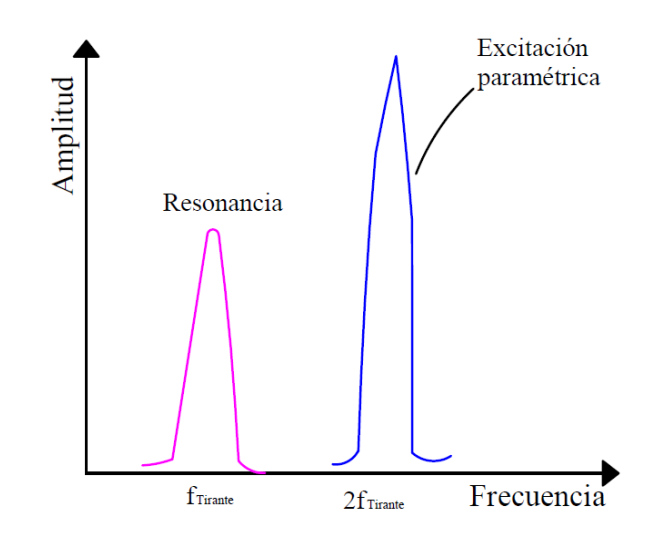

*Fig. 2.8. Efecto de resonancia y excitación paramétrica en un tirante* 

En la figura 2.8 se muestran dos casos de vibración, los cuales dependen de la frecuencia natural de vibrar del tirante ( $f_{Tirante}$ ): una conocida como resonancia ( $f_{Tirante}$ ) y la otra conocida como excitación paramétrica ( $2f_{Tirante}$ ). Los casos anteriores podrían causar daños en los tirantes debido a los grandes desplazamientos que se producen en éstos.

# <span id="page-30-0"></span>**3. SIMULACIÓN DE FUERZAS INDUCIDAS POR EL VIENTO EN TIRANTES**

### **3.1 MÉTODOS DE SIMULACIÓN**

<span id="page-30-1"></span>La herramienta que se utiliza para reproducir numéricamente las fuerzas o efectos que produce el viento turbulento en las estructuras, se llama simulación. Ésta consiste en generar mediciones de la amplitud de un fenómeno físico con respecto al tiempo (historias en el tiempo). La siguiente figura muestra una historia en el tiempo de velocidad turbulenta del viento.

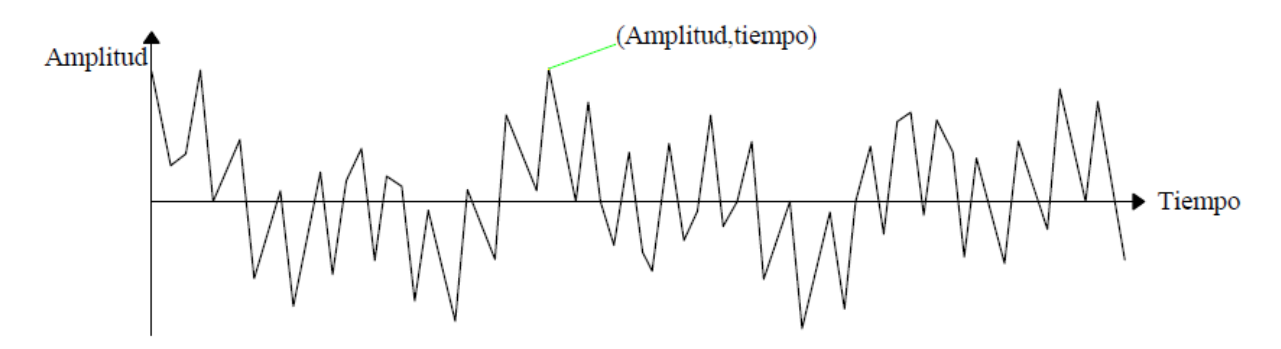

*Figura 3.1. Historia en el tiempo de la velocidad turbulenta del viento* 

Para simular una historia en el tiempo, es común adoptar el procedimiento sugerido por Shinokuza (1972). Este procedimiento consiste en la superposición de funciones trigonométricas senoidales o cosenoidales con ángulos de fase aleatorios, empleando la siguiente expresión matemática:

$$
v(t) = \sum_{i=1}^{N} \sqrt{C_k} \operatorname{sen}(2\pi f i t + \varphi i)
$$
 (3.1)

donde:

$$
f(i) = i \cdot \Delta f
$$
  
\n $i = 1, 2, ..., N$   
\n
$$
\Delta f = \frac{1}{N\Delta t}
$$
  
\n
$$
\Delta t: incremento\ del\ tiempo
$$
  
\n $\varphi: es\ una\ variable\ aleatoria\ que\ toma\ valores\ entre\ 0\ a\ 2\pi$ 

Una representación gráfica del proceso de simulación se muestra en la siguiente figura.

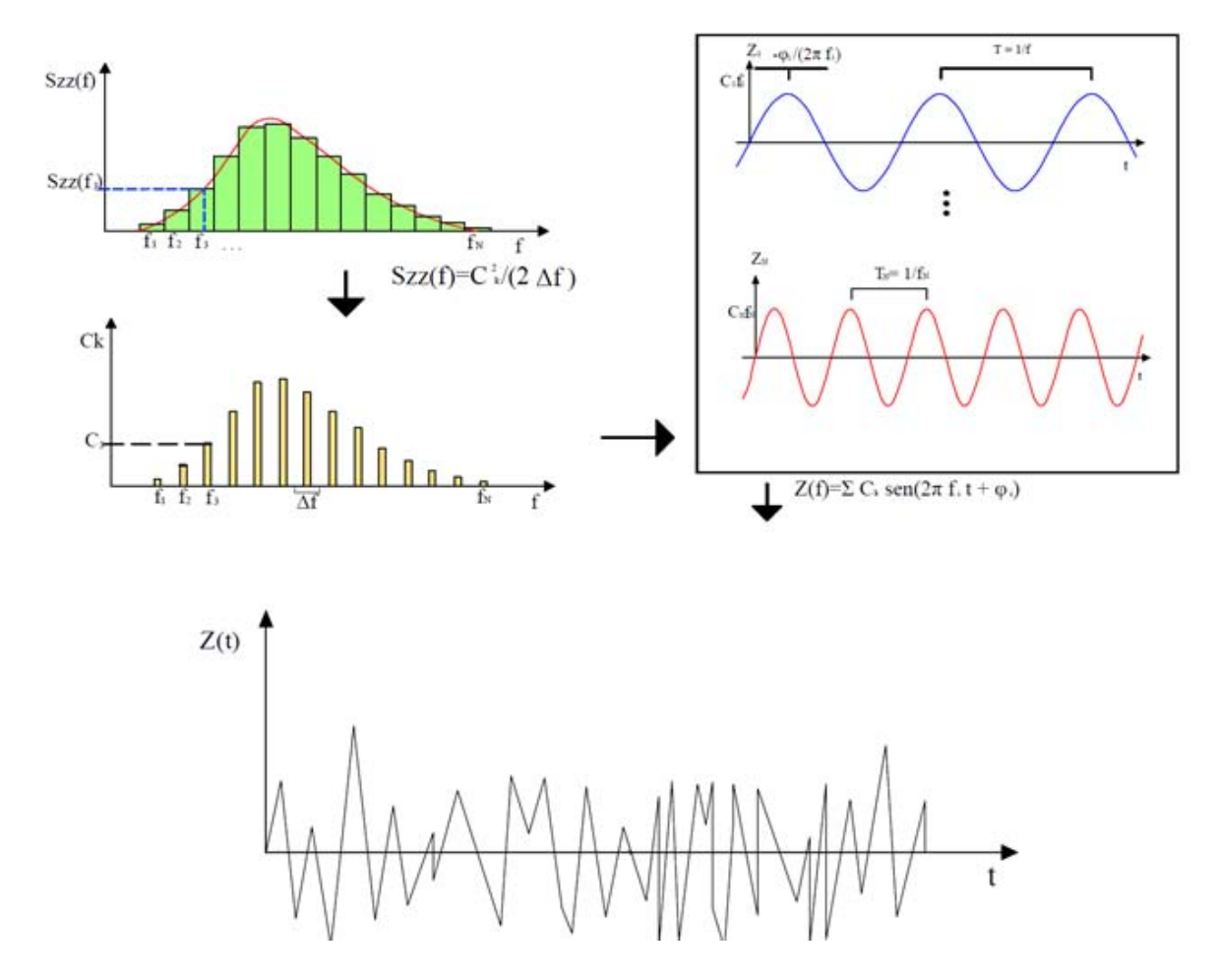

*Figura 3.2. Procedimiento para la simulación del viento turbulento* 

La figura que aparece en la parte superior izquierda de la Figura 3.2 es la Función de Densidad de Potencia Espectral (FDPE) del viento turbulento. En la literatura existen varias FDPE para caracterizar la turbulencia del viento, un resumen de las comúnmente empleadas se presenta en la Tabla 3.1.

| <b>Autor</b> | Forma matemática                                                             | Características                                                                                                    | Notaciones de la<br>forma matemática                              | Gráfico                                                                                                    |
|--------------|------------------------------------------------------------------------------|----------------------------------------------------------------------------------------------------|-------------------------------------------------------------------|----------------------------------------------------------------------------------------------------|
| Von Karman   | $\frac{fS_v(f)}{\sigma_v^2} = \frac{2}{3} \frac{x}{(1 + (C\pi x)^2)^{5/6}}$  | La expresión matemática<br>depende de la varianza del<br>viento turbulento σv <sup>2</sup> y de la<br>velocidad media del viento V.                                                                       | C: es una constante con<br>valor promedio de 2.5.<br>$x = 1800/V$ | <b>FDPE de Von Karman</b><br>0.1<br>$\mathrm{f}\mathrm{M} \mathrm{f} \mathrm{H} \mathrm{J}$ ?.<br>0.01<br>0.001<br>0.0001<br>0.01<br>0.00<br>0.1<br>0.000<br>f(Hz) |
| Harris       | $\frac{fS_v(f)}{\sigma_v^2} = \frac{2}{3} \frac{x}{(1+x^2)^{4/3}}$           | Es una modificación de la<br>FDPE propuesta de Von<br>Karman, para su caracterización<br>es necesario definir la varianza<br>del viento turbulento σv <sup>2</sup> y la<br>velocidad media del viento V.  | $x=1800f/V$                                                       | <b>FDPE de Harris</b><br>ISv(f)/ ?.<br>$0.1\,$<br>0.01<br>0.0001<br>0.001<br>0.1<br>0.01<br>f(Hz)                                                                  |
| Davenport    | $\frac{fS_{\nu}(f)}{\sigma_{\nu}^2} = \frac{2}{3} \frac{x^2}{(1+x^2)^{4/3}}$ | Es de las ás populares y<br>requierede la definición de la<br>varianza del viento turbulento<br>σν <sup>2</sup> y la velocidad media del<br>viento V.                                                     | $x=1200f/V$                                                       | <b>FDPE de Davenport</b><br>0.1<br>fSv(f)/ $?$ ,<br>0.01<br>0.001<br>0.01<br>0.0001<br>0.001<br>0.1<br>f(Hz)                                                       |
| Kailmal      | $\frac{fS_v(f)}{\sigma_v^2} = 22 \frac{f^2}{\left(1+33f^*\right)^{5/3}}$     | Además de de la varianza del<br>viento turbulento σv <sup>2</sup> y de la<br>velocidad media del viento V,<br>esta FDPE considera la altura z,<br>como un parámetro adicional<br>para su caracterización. | $f^* = fZ/V$                                                      | <b>FDPE de Kaimal</b><br>10<br>$\mathfrak{Bv}(\mathfrak{f})/\mathfrak{P}_v$<br>0.1<br>0.001<br>0.01<br>0.1<br>0.0001<br>$\mathbf{1}$<br>f(Hz)                      |

*Tabla 3.1. Comparación de FDPE para caracterizar el viento turbulento* 

Otro método para realizar la simulación es el propuesto por Samaras et al. (1985), el cual considera la combinación de un término de error y valores de la variable a simular previamente conocidos. Más detalles de este método se pueden encontrar en Samaras et al. (1985). La implementación en MATLAB de este método fue realizada por Banik (2009) y después modificada por Pozos-Estrada (2009) para considerar variantes en la FDPE para la simulación. En este trabajo se emplean las simulaciones obtenidas del programa de MATLAB.

#### **3.2 Ejemplo de simulación de fuerzas turbulentas del viento**

<span id="page-33-0"></span>Al emplear el programa de MATLAB para la simulación de velocidades turbulentas del viento, se obtuvieron muestras de velocidades turbulentas, como las mostradas en la Figura 3.3.

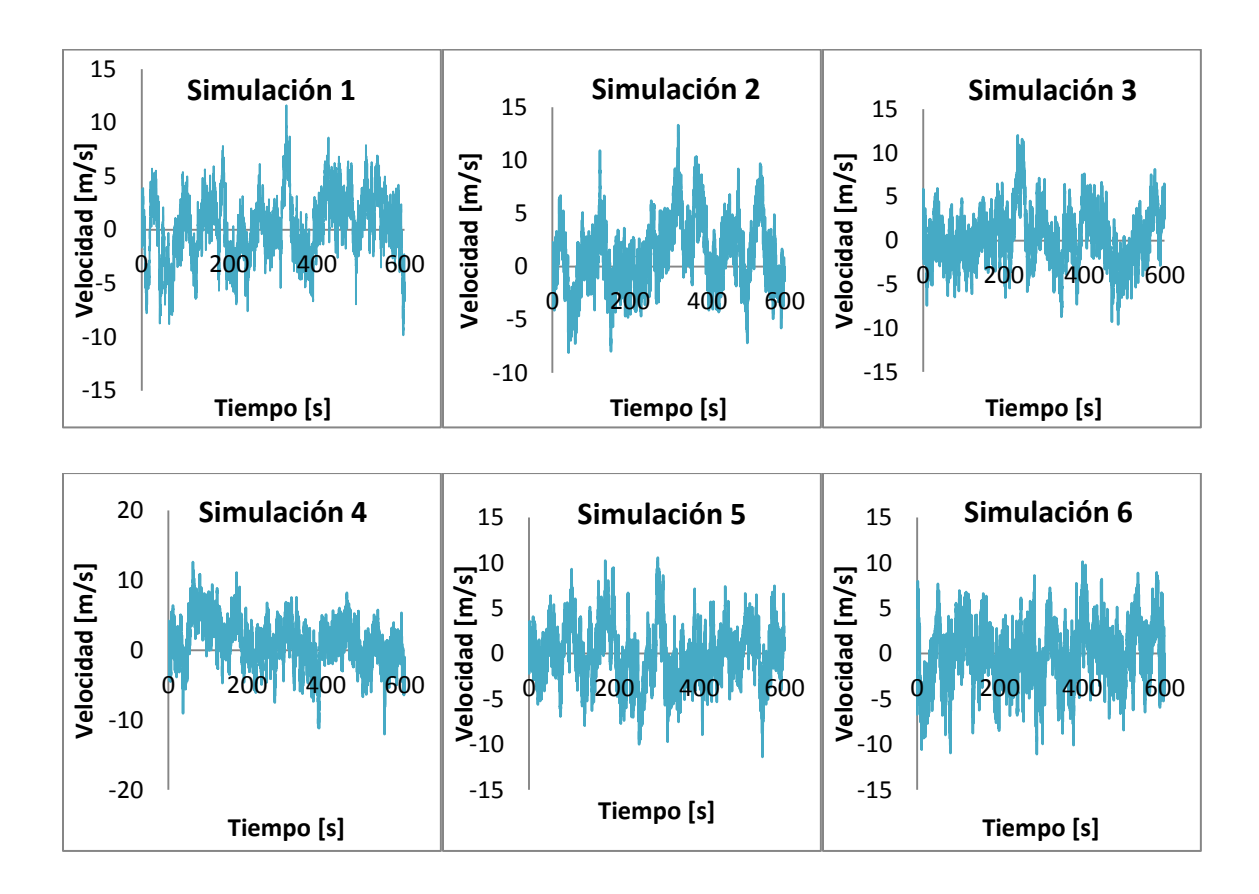

*Figura 3.3. Muestras de velocidades turbulentas simuladas en diferentes puntos de un plano* 

#### <span id="page-34-0"></span>**3.2.1 Parámetros para la determinación de la fuerza del viento**

La fuerza de arrastre del viento, que se denota  $F<sub>D</sub>$ , tiene la misma dirección que la velocidad del viento, y se genera debido al impacto del flujo del viento sobre un objeto. La relación entre la velocidad del viento y la fuerza de arrastre está dada por la siguiente expresión.

$$
F_D(t) = \frac{1}{2}\rho A C_D (V + v(t))^2
$$
\n(3.2)

donde:

 $\rho$  es la densidad del aire A es el área expuesta  $C_D$  es el coeficiente de arrastre V es la velocidad media del viento  $v(t)$ es la velocidad turbulenta del viento (ver Sección 3.1)

La velocidad media del viento aumenta con la altura z, y disminuye con la rugosidad del terreno. Para caracterizar la velocidad media del viento se puede emplear una función potencial que está dada por la siguiente expresión:

$$
V(z) = V_{10} \left(\frac{z}{10}\right)^{\alpha} \tag{3.3}
$$

donde:

 $V_{10}$  es la velocidad media del viento a 10m  $\alpha$  es una potencia que depende del tipo de terreno (el lector interesado es referido al MOCDV (2008) para conocer los valores)

Debido a la forma cilíndrica de los tirantes, el coeficiente de arrastre para éstos es función del número de Reynolds. La siguiente gráfica presenta la variación del coeficiente de arrastre en función del número de Reynolds para dos formas geométricas diferentes.

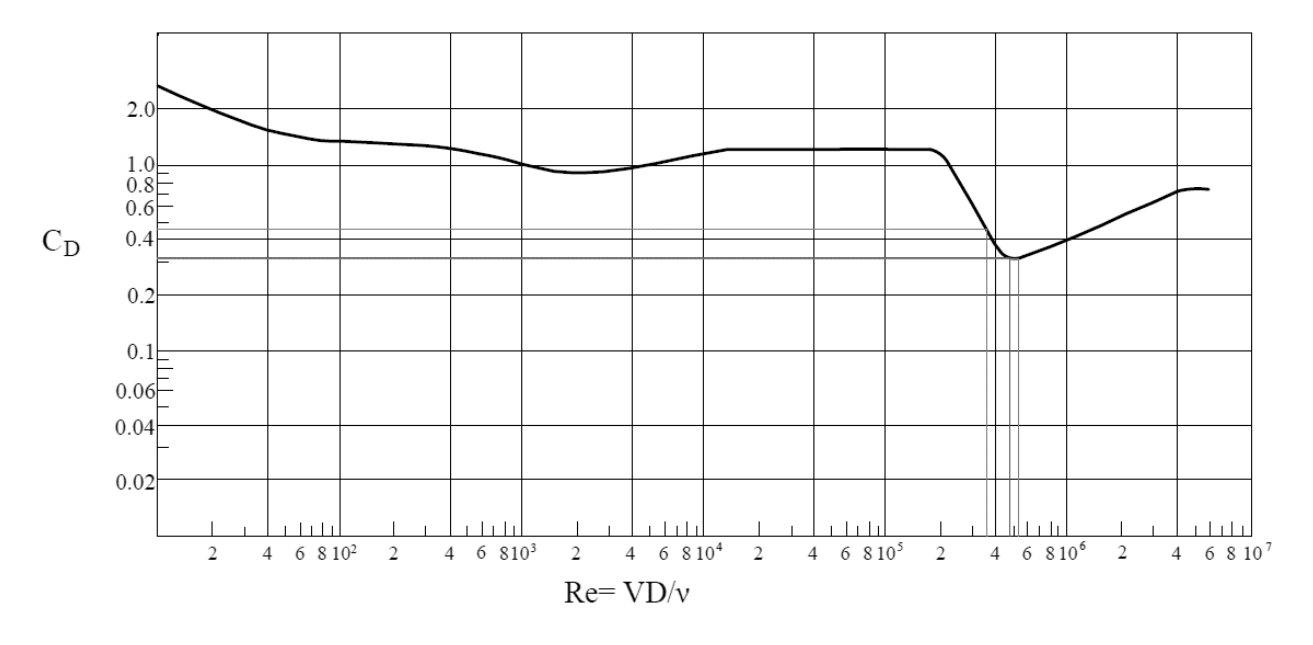

*Figura 3.4. Variación de coeficiente de arrastre en función del número de Reynolds para un cilindro circular liso* 

Se observa en la figura anterior que el coeficiente de arrastre varía su magnitud en función del número de Reynolds. Para números de Reynolds bajos (flujo laminar), el valor del coeficiente de arrastre es cercano a 2, mientras que para números de Reynolds grandes (flujo turbulento), éste tiende a variar entre 0.3 y 0.5. La gráfica de la Figura 3.4 fue empleada para determinar el coeficiente de arrastre para los análisis de este estudio.
# **4. MODELACIÓN Y ANÁLISIS DE TIRANTES SUJETOS A FUERZAS DE VIENTO**

### **4.1 CASOS DE ANÁLISIS**

Para los análisis se seleccionaron seis tirantes de puentes mexicanos. Dos tirantes del puente "El Baluarte", dos tirantes del puente "El Carrizo" y dos tirantes del puente "Jaime Dovalí". Para cada uno de los puentes se seleccionó un tirante corto y uno largo. Las propiedades de los tirantes se tomaron de los proyectos ejecutivos de cada uno. A continuación se da una breve semblanza de cada uno de estos puentes y se identifican los tirantes analizados.

### **4.1.1 Puente "El Baluarte"**

Este puente está ubicado en la Sierra Madre Occidental, en la autopista Mazatlán-Durango. El puente tiene una longitud total de 1,124.m, el cual se divide en tres partes, el viaducto de acceso de lado Durango con una longitud total de 250 m (cuatro claros con longitudes de 44, 68, 68 y 70 m), el claro principal, el cual salva el cañón de 520 m de profundidad, y el viaducto de acceso de lado Mazatlán con una longitud total de 354 m (seis claros de 54, 56, 72, 72, 60 y 40 m).

En sistema de atirantamiento es de tipo semiabanico con dos planos. Cada plano consta de 19 tirantes, sumando un total de 152 tirantes. Los tirantes cortos están conformados por 20 torones y los largos por 47. En la siguiente figura se muestra una ilustración del puente Baluarte y se identifican los tirantes seleccionados para los análisis.

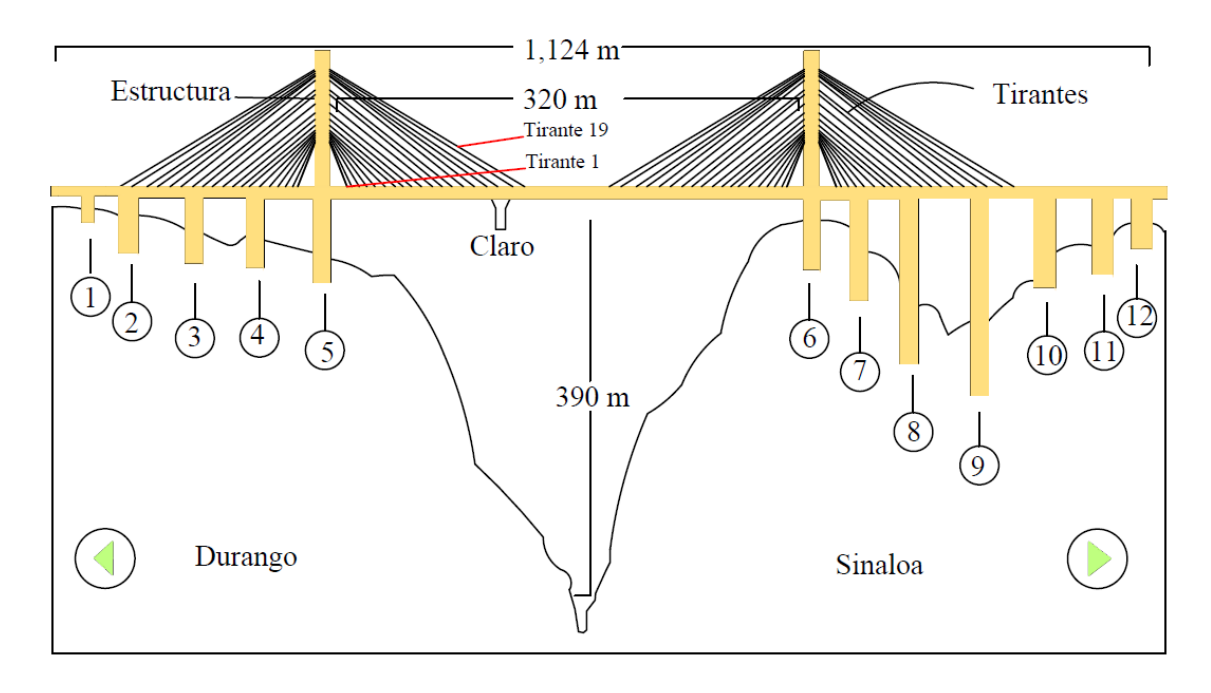

*Figura 4.1. Vista en elevación del Puente Baluarte* 

# **4.1.2 Puente "El Carrizo"**

El puente el Carrizo es el segundo puente atirantado más importante de la ruta Durango Mazatlán del tramo II. La longitud del puente es de 487 m y su altura desde el nivel de desplante hasta la parte superior del mástil o pilón es de 226 m. Consta de un ancho de calzada de 18.14 m que se divide en cuatro carriles. Este puente es mixto, atirantado y de doble voladizo con trabes tipo Nebraska.

El sistema de atirantamiento es de tipo arpa, con un total de 56 tirantes. El número de torones de los tirantes de menor longitud es de 22 y de 43 los más largos. En la figura siguiente se muestra una ilustración del puente Carrizo y se identifican los tirantes seleccionados.

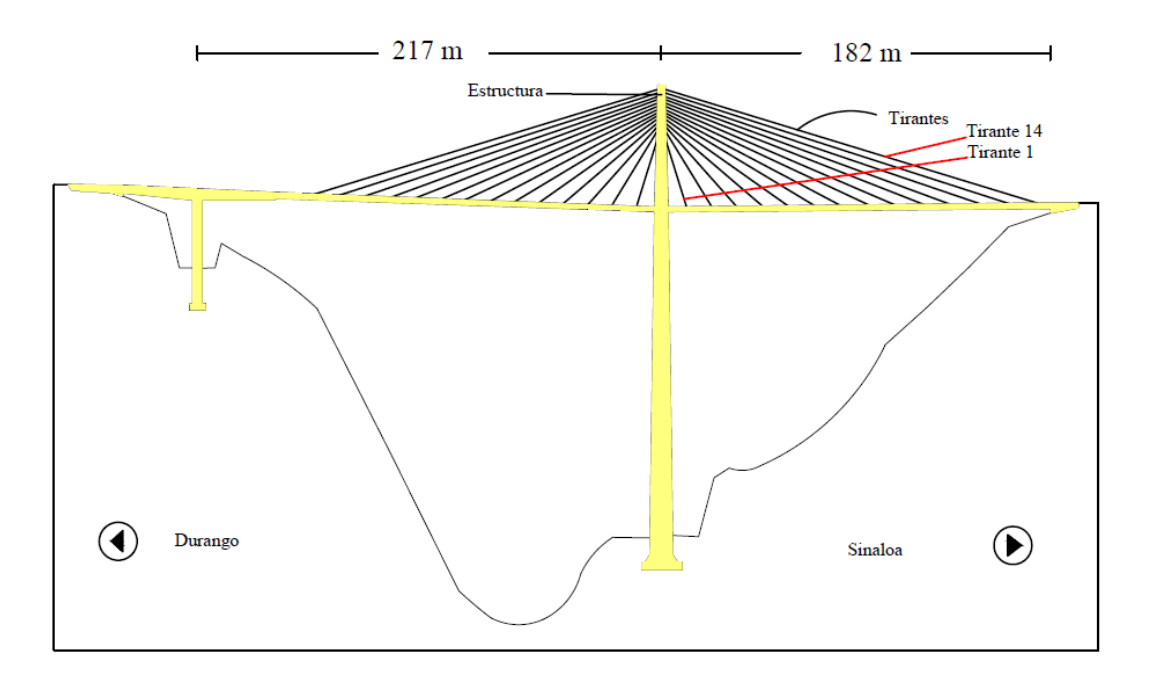

*Figura 4.2. Puente Carrizo* 

## **4.1.3 Puente "Jaime Dovalí"**

El puente Antonio Dovalí Jaime (también conocido como Coatzacoalcos II), es un puente atirantado localizado en el sur de la República Mexicana cerca de las ciudades de Minatitlán y Coatzacoalcos. Su longitud es de 1,170 m, con un claro principal de 288 m. Este fue el primer puente atirantado en México. Está constituido principalmente por elementos de concreto reforzado y presforzado. Los pilones tienen una altura total de 147.12 m. El sistema de atirantamiento es de un solo plano, con arreglo de semiabanico, y tiene un total de 34 tirantes formados con un mínimo de 33 y un máximo de 61 torones. La Figura 4.3 muestra una ilustración de una zona del puente Dovalí y los tirantes seleccionados para los análisis.

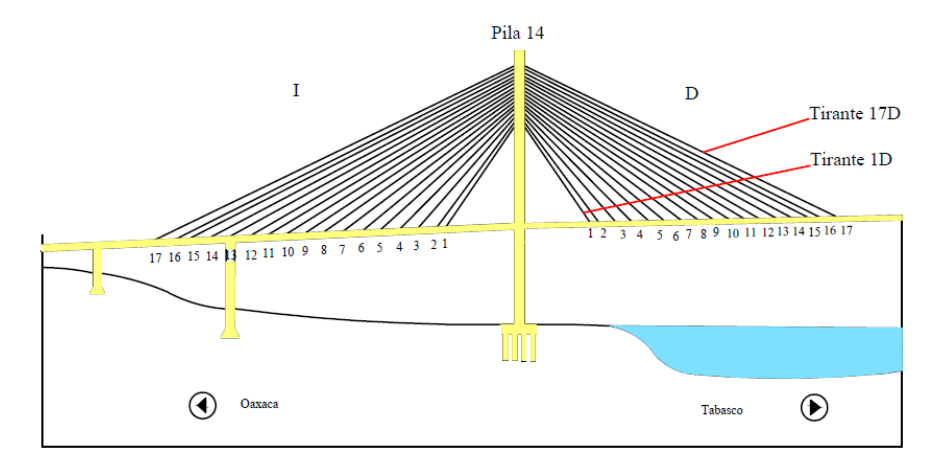

*Figura 4.3. Vista de una zona del puente Antonio Jaime Dovalí* 

La siguiente tabla muestra un resumen de las propiedades de los tirantes seleccionados para los análisis.

| <b>Puente</b>   | <b>Tirante</b> | L<br>[m] | A<br>[ $mm2$ ] | #  | D<br>$\lceil m \rceil$ | M<br>[kg] | E<br>[ $N/mm2$ ] | <b>Tensión</b><br>[N] | θ<br>$\mathsf{I}^\circ$ | ε        | Iо<br>$\lceil m^4 \rceil$ |
|-----------------|----------------|----------|----------------|----|------------------------|-----------|------------------|-----------------------|-------------------------|----------|---------------------------|
| <b>Baluarte</b> | 19             | 262.6    | 4248.4         | 43 | 0.368                  | 16333.72  | 194924.7         | 4303158               | 18.06                   | 5.20E-03 | 9.00E-04                  |
|                 |                | 53.6     | 2620.47        | 27 | 0.3293                 | 2502.03   | 194924.7         | 2284949               | 45.35                   | 4.47E-03 | 5.77E-04                  |
|                 | 14T            | 174.1    | 4244.5         | 43 | 0.406                  | 7878.21   | 194529.5         | 4630320               | 18.2                    | 5.61E-03 | 1.33E-03                  |
| <b>Carrizo</b>  | 1Т             | 34.97    | 2171.6         | 22 | 0.324                  | 1011.37   | 194914.02        | 1275300               | 72.1                    | 3.01E-03 | 5.41E-04                  |
| Jaime           | 17D            | 154      | 5231.6         | 53 | 0.284                  | 9240      | 210000           | 4370800               | 25                      | 3.98E-03 | 3.19E-04                  |
| Dovalí          | 01D            | 48       | 3257.4         | 33 | 0.284                  | 1920      | 210000           | 3381000               | 56                      | 4.94E-03 | 3.19E-04                  |

*Tabla 4.1. Propiedades de los tirantes* 

Notas: L = Longitud; A = área total efectiva;  $\#$  = número de torones; D = diámetro exterior; M = masa total; E = módulo de Young;  $\theta$  = ángulo de inclinación del tirante con respecto a la horizontal; e = deformación unitaria; Io = momento de inercia.

Para el puente Jaime Dovalí, Gómez Martínez (2014) calculó valores de las tensiones similares a las empleadas en este estudio. Las tensiones fueron calculadas con base en dos ecuaciones teóricas y con el empleo de gatos hidráulicos en campo.

## **4.2 DESCRIPCIÓN DEL MODELO MATEMÁTICO**

Se elaboraron seis modelos matemáticos de tirantes en el programa ANSYS. Se empleó código APDL (Ansys Parametris Design Lenguage, por sus siglas en inglés) para la modelación de los tirantes. El empleo de este lenguaje de programación permite realizar análisis secuenciales de la estructura ante diferentes condiciones de carga. Para modelar los tirantes se empleó el elemento BEAM 4, el permite integrar la tensión inicial del tirante y realizar análisis no lineales. Cada tirante se discretizó en 51 elementos barra con nodos numerados en forma secuencial y a los que se aplican las fuerzas turbulentas del viento simuladas. Los apoyos de los tirantes se modelaron como una articulación. La siguiente figura muestra imágenes de uno de los modelos elaborados.

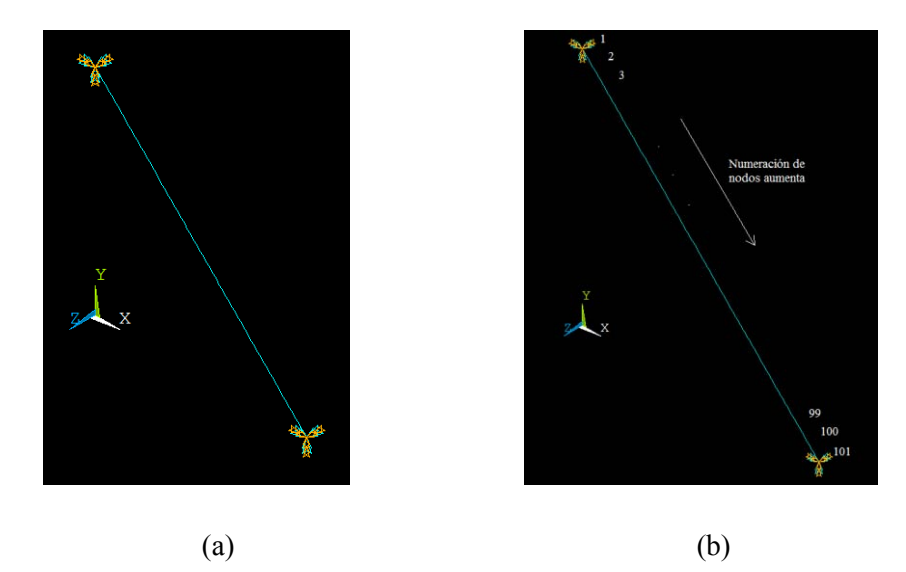

*Figura 4.4. Tirante modelado con el elemento BEAM4: (a) elementos barra; (b) nodos* 

Se consideró que el primer modo de vibrar de cada tirante dominaba la respuesta. Para calibrar los modelos, se comparó la primera frecuencia de vibrar de cada tirante, determinada con un análisis modal y de forma analítica. Para determinar las frecuencias de vibrar de un tirante de forma analítica, la siguiente ecuación es comúnmente empleada.

$$
f = \frac{n}{2L} \sqrt{\frac{T}{m}}
$$
 (4.1)

donde:

L es la longitud del tirante (m) n es el número del modo de vibrar (adimensional) T es la tensión del cable (N) m es la masa del tirante por unidad de longitud (kg/m)

La siguiente tabla muestra la comparación de las frecuencias calculadas con la expresión (4.1) y las obtenidas con el código APDL.

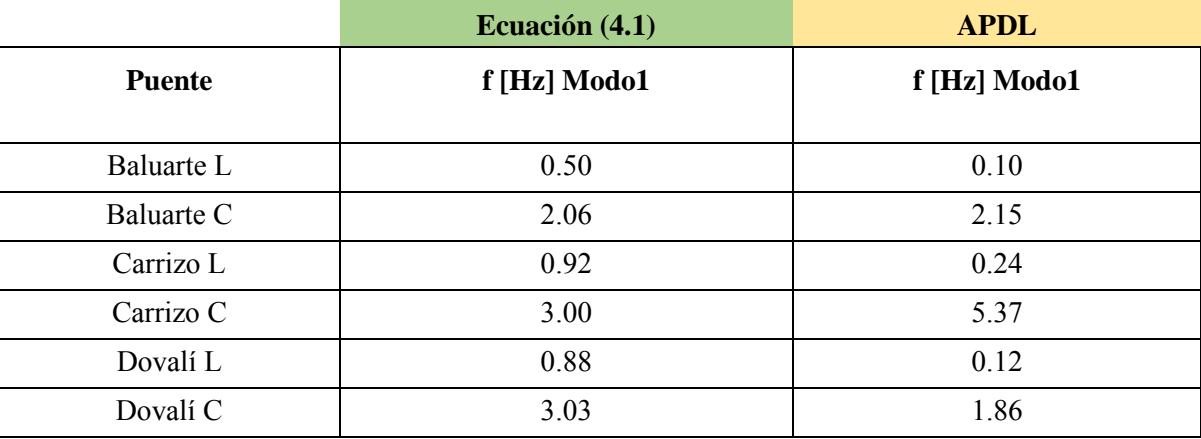

#### *Tabla 4.2. Comparación de las frecuencias modales en Hz obtenidas con la ecuación (4.1) y las obtenidas con el programa ANSYS*

Notas:  $L =$  tirante largo;  $C =$  tirante corto.

Los resultados mostrados en la Tabla 4.2 indican que las frecuencias de los modelos matemáticos son similares a las obtenidas con la ecuación (4.1) en algunos casos y que existen diferencias en otros. Las diferencias más notables se presentan en los tirantes más largos, lo anterior puede deberse al tipo de elemento empleado para la modelación de los tirantes. Asimismo, con base en pruebas de vibración libre y vibración ambiental de los tirantes del puente Dovalí, Gómez Martínez (2014) reporta valores de frecuencia de vibrar superiores a los 2 Hz para el tirante corto y valores cercanos a los 0.7 Hz para el tirante largo. Estos valores son comparables con los calculados en este trabajo.

# **4.3 CARACTERIZACIÓN DE LAS FUERZAS DEL VIENTO APLICADAS A LOS MODELOS MATEMÁTICOS**

### **4.3.1 Velocidades promedio**

La velocidad media del viento se puede obtener con la siguiente ecuación:

$$
\overline{V}(z) = \overline{V}_{ref}\left(\frac{z}{10}\right)^{\alpha} \tag{4.2}
$$

donde:

 $\overline{V}_{ref}$  representa la velocidad de referencia a 10 m z es la altura con respecto al terreno (m)  $\alpha$  es un exponente tomado igual a 0.4 (terreno muy rugoso)

La tabla 4.3 presenta la velocidad de referencia a 10 m de altura para cada puente. En la tabla también se muestra la altura del tablero del puente con respecto al terreno. Para los análisis se empleó una velocidad media de referencia del viento a la altura del tablero de 20 m/s, esta velocidad equivale a 72 (km/h).

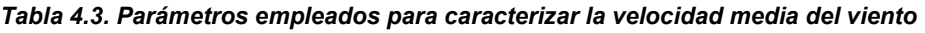

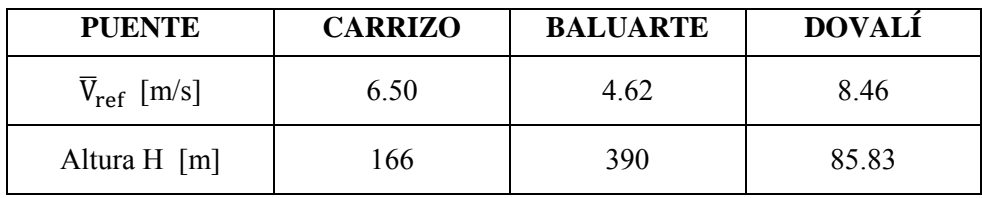

La siguiente figura muestra el nivel del tablero de uno de los puentes, en el que se considera una velocidad media de 20 m/s.

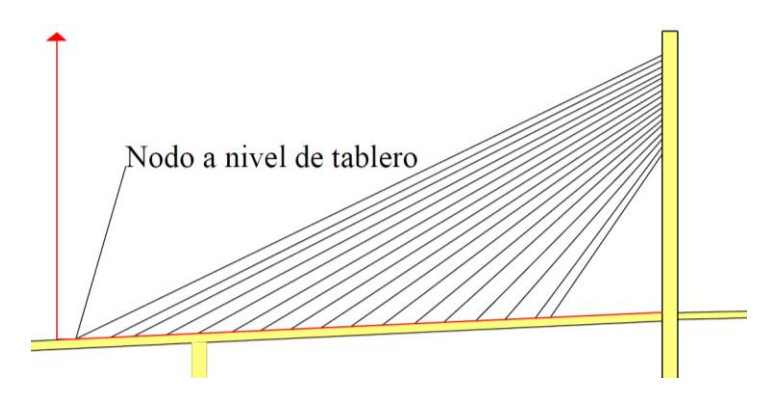

*Figura 4.5 Nivel de referencia del tablero en donde la cota en z es igual a la altura H* 

### **4.3.2 Determinación del coeficiente de arrastre para cada tirante**

Para cada uno de los tirantes se obtuvo el número de Reynolds y se determinó el coeficiente de arrastre,  $C_D$ , de la siguiente figura.

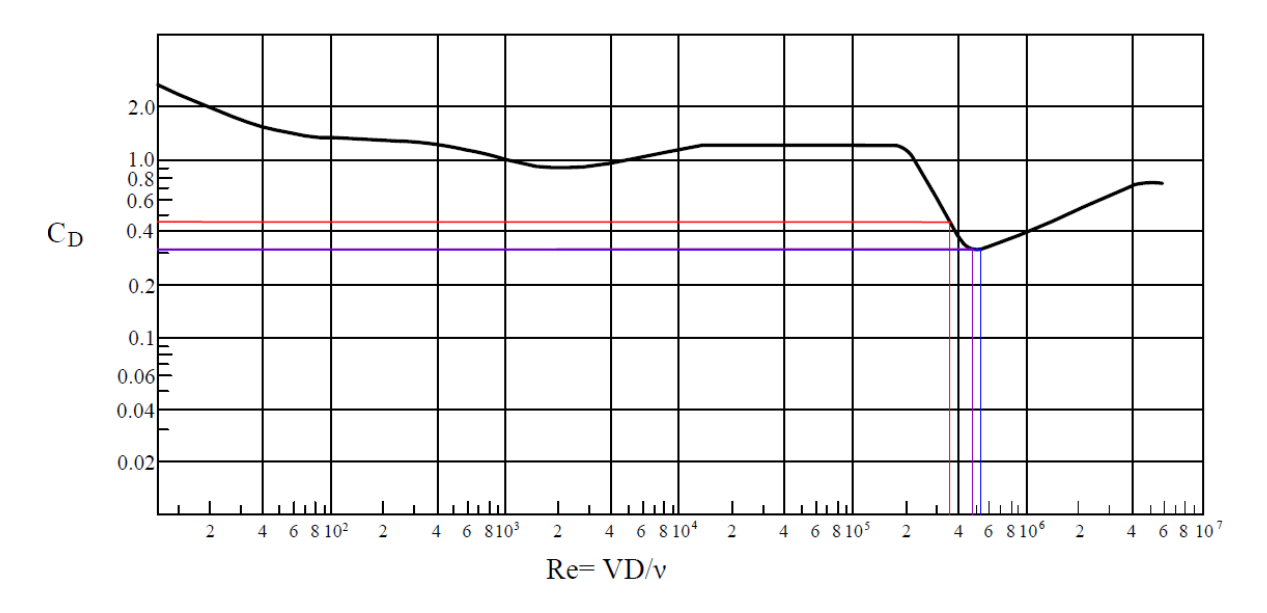

*Figura 4.6. Coeficientes de arrastre asociados a el número de Reynolds de los tirantes en estudio* 

En la figura anterior se marcó con líneas los valores del número de Reynolds para cada tirante (azul para el puente Carrizo, magenta para el puente Baluarte y naranja para el puente Dovalí). La Tabla 4.4 resume los valores del coeficiente de arrastre estimados para cada tirante.

|    | <b>CARRIZO</b>     | <b>BALUARTE</b>      | <b>DOVALÍ</b>        |
|----|--------------------|----------------------|----------------------|
| Re | $5.38 \times 10^5$ | 4.87E10 <sup>5</sup> | 3.76E10 <sup>5</sup> |
| Cр | 0.32               | 0.33                 | 0.45                 |

*Tabla 4.4. Número de Reynolds para cada tipo de tirante y su coeficiente de arrastre asociado* 

Nota: Se empleó una viscosidad cinemática de 1.51x 10−5 m2/s para el fluido del aire para el cálculo del número de Reynolds.

Los valores del coeficiente de arrastre de la tabla anterior se emplearon para caracterizar las fuerzas turbulentas del viento.

La Figura 4.7 muestra la secuencia empleada para la modelación y análisis de los tirantes con el programa ANSYS APDL.

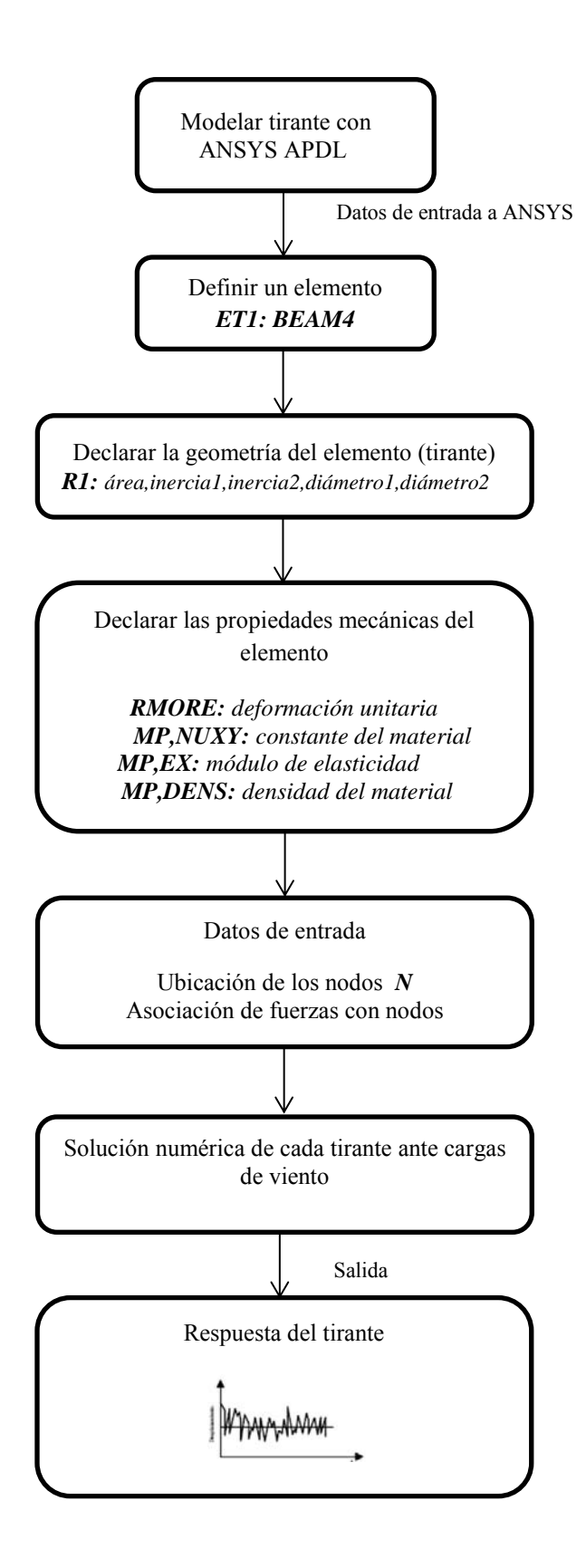

*Figura 4.7. Secuencia empleada para la modelación y análisis de los tirantes* 

# **5. ANÁLISIS Y DE RESULTADOS**

# **5.1 Desplazamiento de los tirantes ante las fuerzas turbulentas del viento**

Para la obtención de los desplazamientos máximos en cada tirante, que producen las fuerzas turbulentas del viento, se consideró lo siguiente: en un intervalo de 10 minutos de simulación, se obtuvieron los desplazamiento máximos absolutos en 11 nodos representativos de cada tirante (nodos: 10, 20, 30, 40, 49, 51, 53, 60, 70, 80 y 90). La Tabla 5.1 resume los desplazamientos máximos del nodo central de cada tirante.

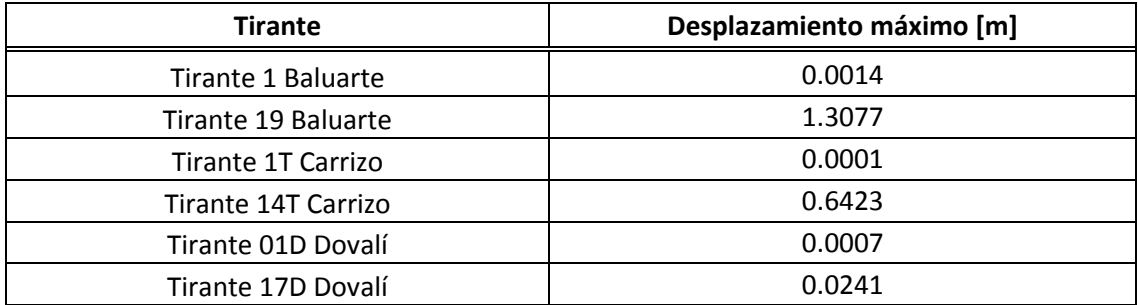

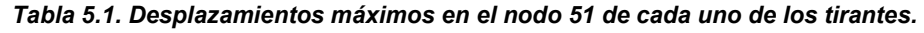

En la tabla anterior se observa que los desplazamientos máximos varían de 0.0001 a 1.3077m, donde el menor desplazamiento corresponde al Tirante 1T del puente Carrizo y el mayor al Tirante 19 del Puente Baluarte, este tirante es el más largo de todos los tirantes analizados. Los desplazamientos en los nodos restantes se muestran en las tablas del Anexo.

En las siguientes gráficas se muestran las señales de las respuestas obtenidas en el nodo central de cada tirante (nodo 51), en donde se aprecian los desplazamientos máximos y la variación aleatoria de la respuesta. Las gráficas de los nodos restantes se presentan en el Anexo.

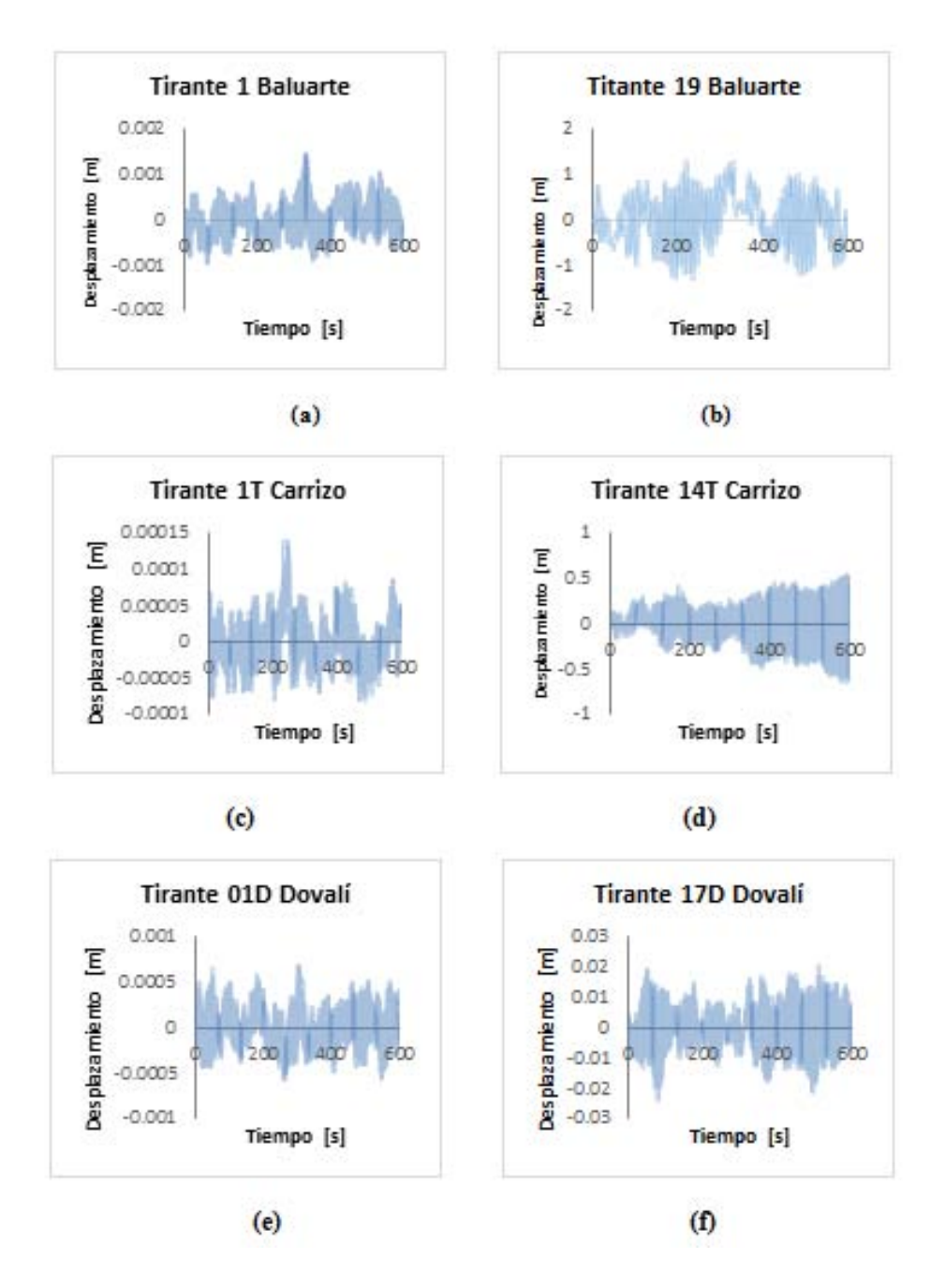

*Figura 5.1. Muestra de desplazamientos obtenidos en el nodo 51 de cada tirante: (a) Tirante corto del puente Baluarte; (b) Tirante largo del puente Baluarte; (c) Tirante corto del puente Carrizo; (d) Tirante largo del puente Carrizo; (e) Tirante corto del puente Dovalí; (f) Tirante largo del puente Dovalí* 

En la siguiente tabla se muestran los resultados de los desplazamientos máximos y la relación del desplazamiento máximo a la longitud del tirante.

| <b>Tirante</b>      | Longitud | Desplazamiento Máximo | Desplazamiento / Longitud |  |
|---------------------|----------|-----------------------|---------------------------|--|
|                     | [m]      | [m]                   | [%]                       |  |
| Tirante 1 Baluarte  | 53.64    | 0.0014                | 0.001                     |  |
| Tirante 19 Baluarte | 262.61   | 1.3077                | 0.498                     |  |
| Tirante 1T Carrizo  | 34.97    | 0.0001                | 0.000                     |  |
| Tirante 14T Carrizo | 174.16   | 0.6423                | 0.245                     |  |
| Tirante 01D Dovalí  | 48       | 0.0007                | 0.0003                    |  |
| Tirante 17D Dovalí  | 154      | 0.0241                | 0.009                     |  |

*Tabla 5.2. Relación del máximo desplazamiento con la longitud de cada tirante* 

Se observa en la tabla anterior que la relación Desplazamiento Máximo a Longitud de cada tirante varía entre 0.003 a 0.498%, las relaciones más grandes corresponden, como se esperaba, a los tirantes más largos. Lo anterior indica que los tirantes más largos son más susceptibles a los efectos inducidos por la turbulencia.

Para tener una mejor representación de los datos mostrados en las Tablas 5.1 y 5.2, las siguientes figuras muestran una comparación gráfica de los desplazamientos máximos de los tirantes largos y cortos de cada puente, así como una comparación de las relaciones de Desplazamiento Máximo a Longitud de cada tirante.

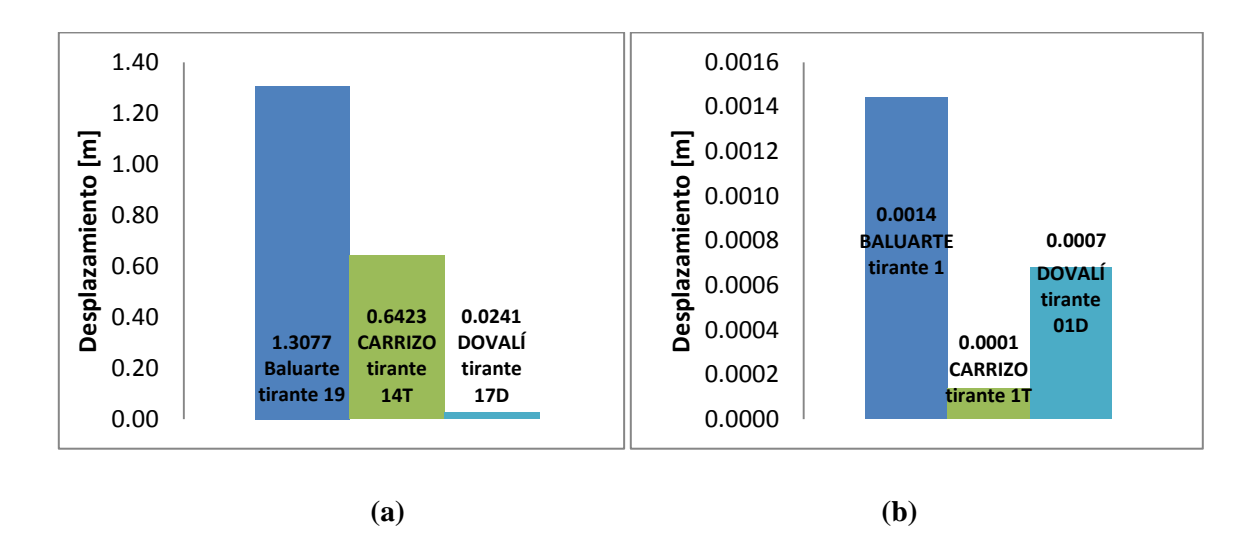

*Figura 5.2 Representación en barras de los desplazamientos máximos: (a) Tirantes de mayor longitud; (b) Tirantes de menor longitud* 

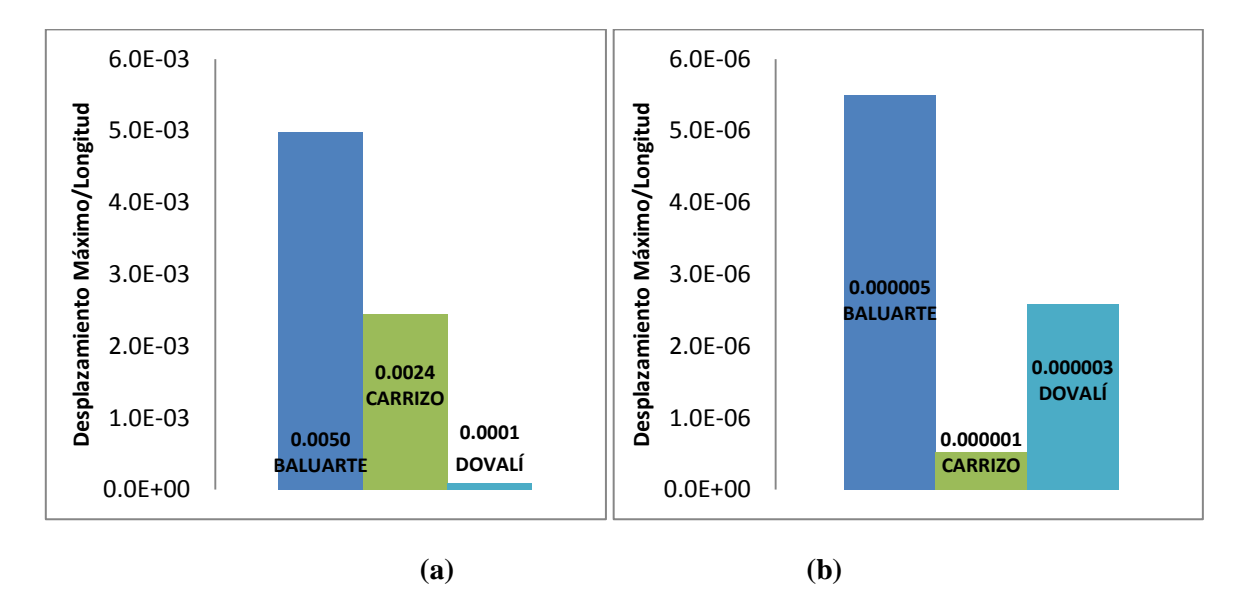

*Figura 5.3. Representación en barras de la relación entre el desplazamiento y la longitud del tirante: (a) Tirantes de mayor longitud; (b) Tirantes de menor longitud* 

En las gráficas anteriores se observa que en ambas comparaciones predominan los desplazamientos del puente Baluarte, lo anterior es debido a la longitud de sus tirantes.

En las gráficas anteriores se muestra sólo el desplazamiento máximo, con la finalidad de observar la respuesta de algunos nodos a lo largo del tirante, la siguiente figura muestra la desviación estándar del desplazamiento  $\sigma_d$  de los nodos 10, 20, 30, 40, 49, 51, 53, 60, 70, 80 y 90 para cada uno de los tirantes analizados.

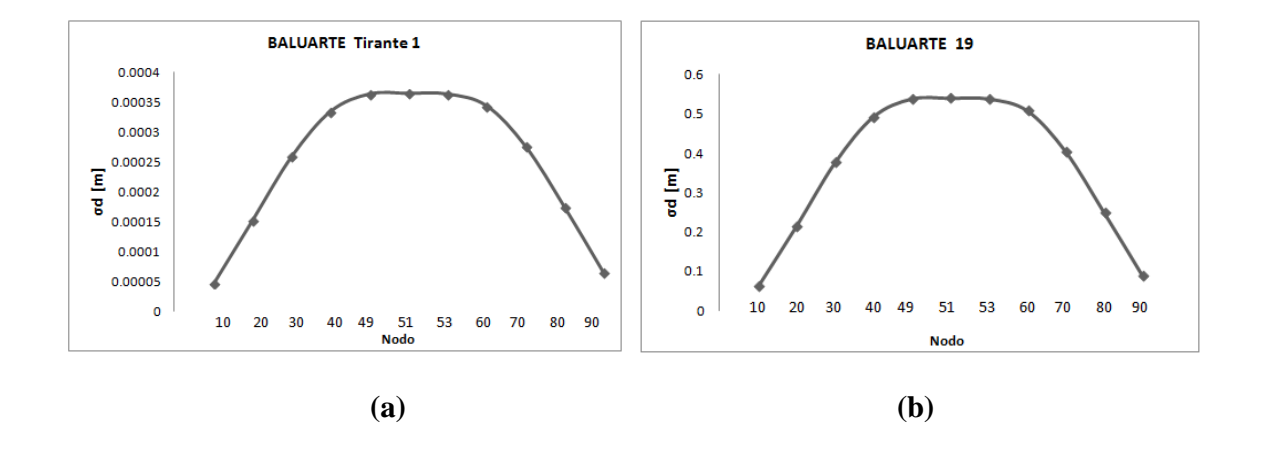

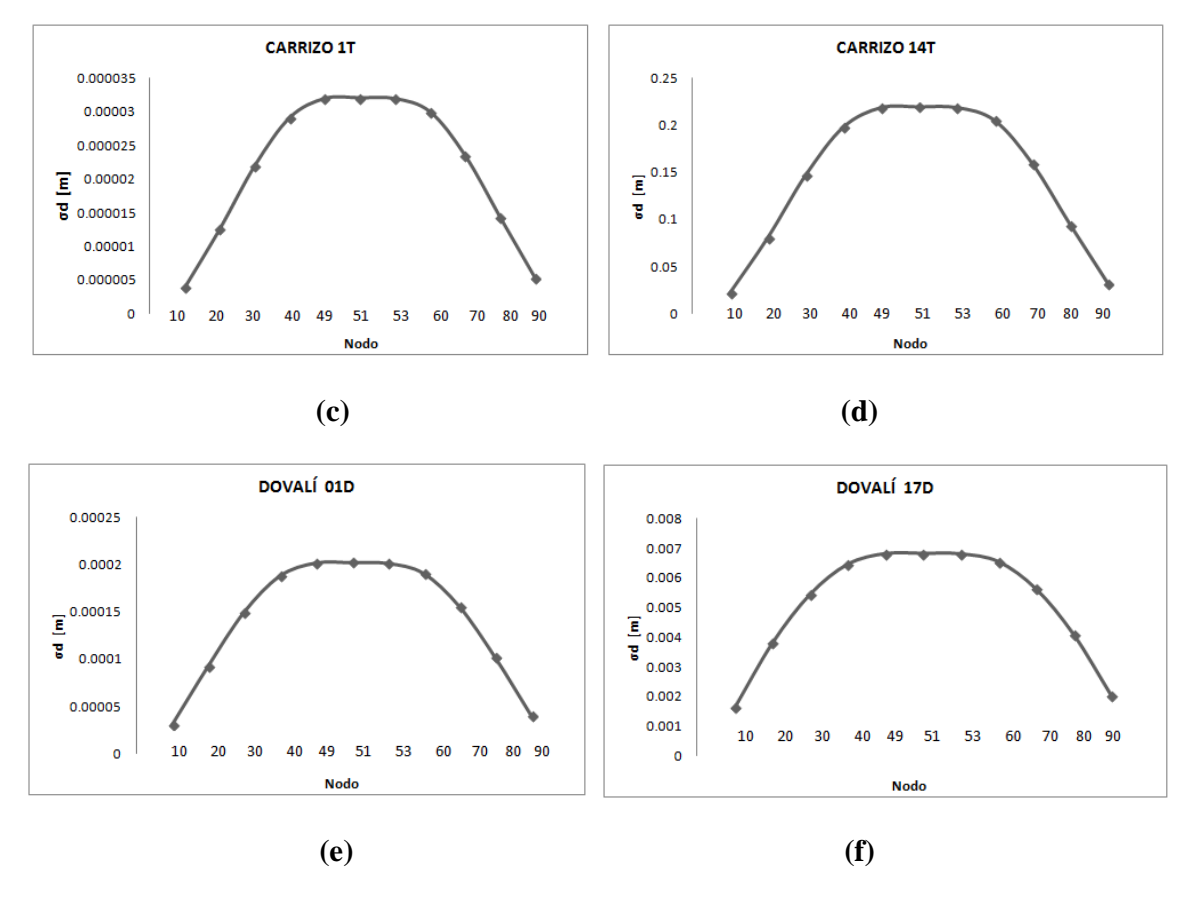

*Figura 5.4. Desviación estándar del desplazamiento σd de nodos seleccionados para cada uno de los tirantes analizados: (a) Tirante corto del puente Baluarte; (b) Tirante largo del puente Baluarte; (c) Tirante corto del puente Carrizo; (d) Tirante largo del puente Carrizo; (e) Tirante corto del puente Dovalí; (f) Tirante largo del puente Dovalí* 

En las gráficas de la Figura 5.4 se observa la variación del desplazamiento de los tirantes en nodos predefinidos en términos de la desviación estándar  $(\sigma_d)$ , como se esperaba, el desplazamiento es menor en los nodos cercanos a los apoyos (nodo 10 y 90) y éste aumenta en los nodos centrales de los tirantes (nodos 49, 51 y 53).

#### **5.2 Reacciones en los apoyos del tirante debido a las fuerzas turbulentas del viento**

Un aspecto importante en el comportamiento de un tirante es la tensión que éste experimenta cuando es sometido a cargas externas (además de su propio peso). La Figura 5.5 identifica el nodo seleccionado para el cálculo de las tensiones dinámicas que actúan en el tirante.

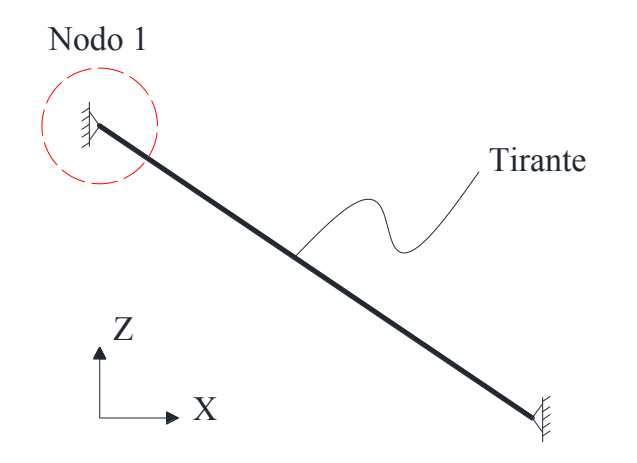

*Figura 5.5. Nodo seleccionado para el cálculo de las tensiones dinámicas que actúan en el tirante* 

La Figura 5.6 se muestra la variación de la tensión con respecto al tiempo en el apoyo seleccionado para cada tirante.

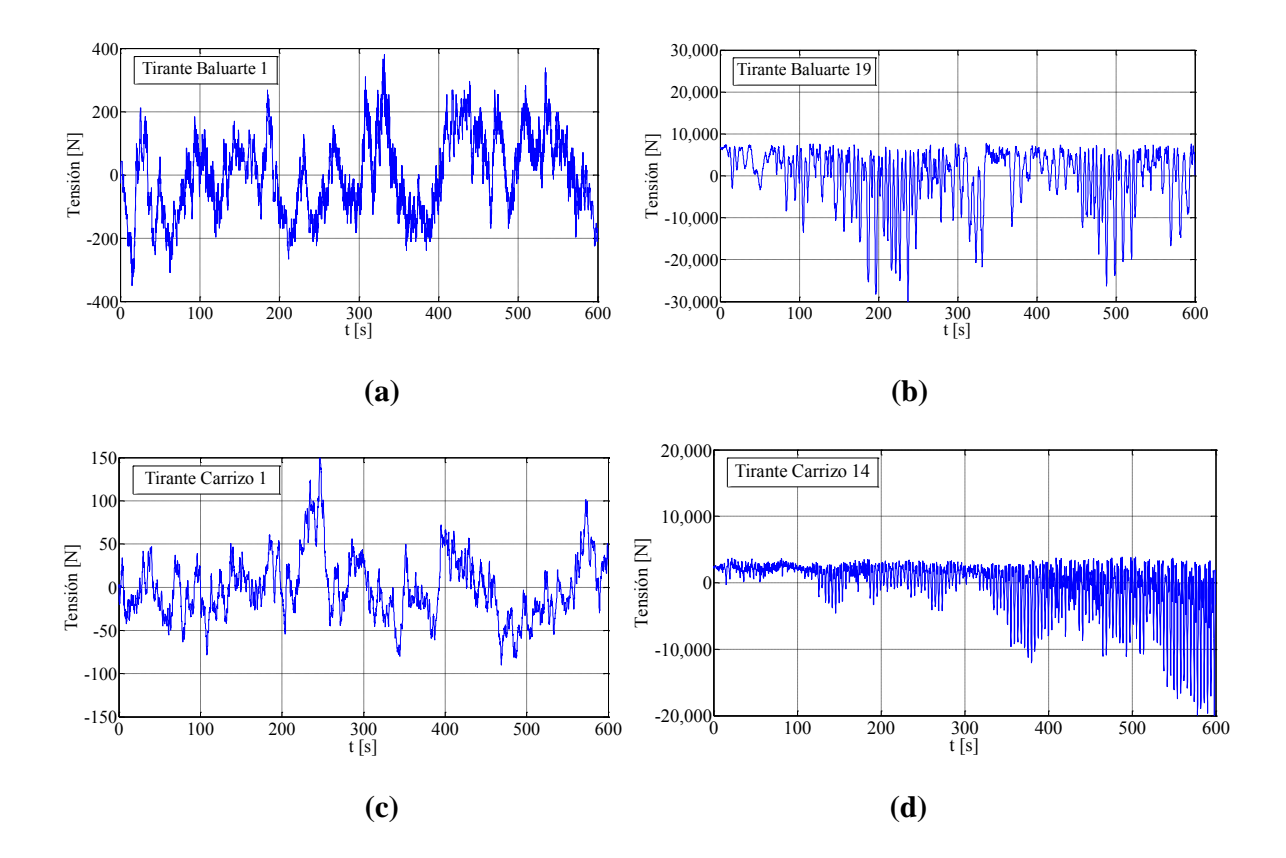

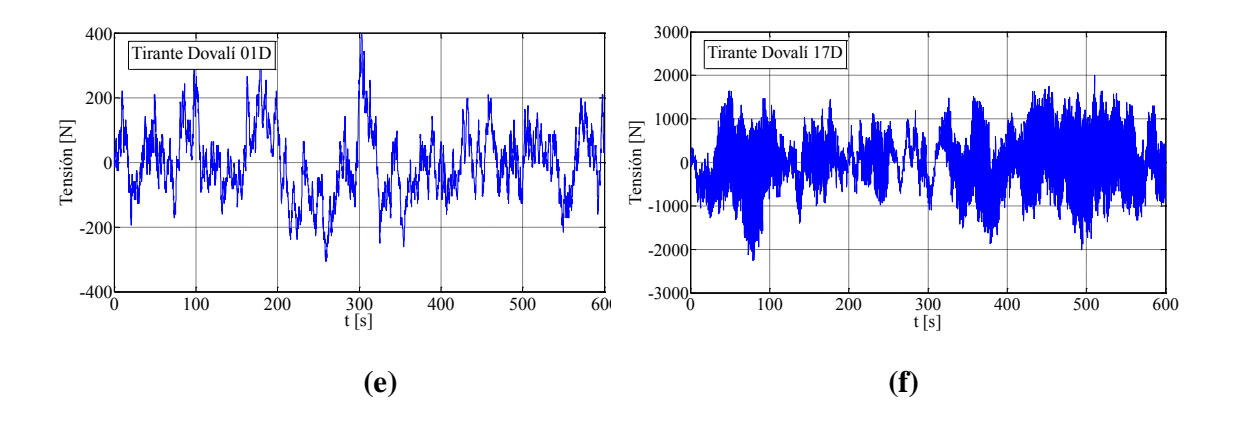

*Figura 5.6. Variación de la tensión en uno de sus apoyos de los tirantes analizados: (a) Tirante corto del puente Baluarte; (b) Tirante largo del puente Baluarte; (c) Tirante corto del puente Carrizo; (d) Tirante largo del puente Carrizo; (e) Tirante corto del puente Dovalí; (f) Tirante largo del puente Dovalí* 

Los resultados mostrados en la Figura 5.6 muestran la variación de la tensión en el Nodo 1 de cada tirante alrededor de la tensión media (o inicial). Los valores de tensión positivos de la gráfica indican que la tensión inducida por las fuerzas turbulentas del viento excede el valor medio, mientras que los valores negativos indican que la tensión inducida por el viento es menor al valor medio. Se observa de esta figura que para los tirantes cortos de Puente Baluarte y Carrizo, y ambos tirantes del Puente Dovalí, la variación de la tensión con respecto a la media tiene un comportamiento de carga oscilatorio, en donde la tensión dinámica oscila entre valores de tensión positivos y negativos de magnitud similar. También se observa de la figura que para los tirantes largos del Puente Baluarte y Carrizo, la tensión dinámica oscila con mayor frecuencia por debajo de la tensión media. Este comportamiento puede deberse a la gran flexibilidad que presentan estos dos tirantes y al comportamiento aleatorio de las fuerzas inducidas por el viento.

# **CONCLUSIONES Y RECOMENDACIONES**

### **CONCLUSIONES**

Se estudió el comportamiento de seis tirantes de tres puentes mexicanos sujetos a fuerzas turbulentas de viento. Para su estudio, se elaboraron modelos matemáticos de los seis tirantes en el programa ANSYS APDL. Las fuerzas turbulentas del viento se simularon y emplearon para determinar la respuesta de los tirantes.

Más específicamente, se concluye lo siguiente:

- El programa ANSYS y su lenguaje de programación APDL son una herramienta muy poderosa para modelar y analizar tirantes, ya que permiten incluir los efectos no lineales con el elemento BEAM4. Asimismo, la versatilidad del programa permite reducir los tiempos de resolución.
- La simulación es una buena opción para representar los efectos que producen algunos fenómenos naturales, como el viento. Las fuerzas turbulentas del viento simuladas representan de forma muy aproximada el comportamiento del fenómeno en la realidad.
- Los desplazamientos máximos se presentaron en el nodo medio de cada tirante, como se esperaba. También, los tirantes más largos presentaron los máximos desplazamientos; para el puente Baluarte el desplazamiento máximo calculado fue de 1.31m, mientras que para el tirante más corto, tirante 1 del puente Carrizo, el desplazamiento máximo es muy pequeño (0.0001m). Los resultados anteriores refuerzan la observación de que los tirantes largos y flexibles son más susceptibles a los efectos del viento turbulento.
- La desviación estándar del desplazamiento ( $\sigma_d$ ) en nodos predefinidos de los tirantes, es menor en los nodos cercanos a los apoyos (nodo 10 y 90) y éste aumenta en los nodos centrales de los tirantes (nodos 49, 51 y 53), como era de esperarse.
- A diferencia del desplazamiento máximo, que sólo indica la magnitud máxima de una respuesta a lo largo de un tiempo predefinido, la desviación estándar del desplazamiento puede emplearse para medir la variabilidad de éste a lo largo del tiempo.
- Cuando se tiene una gran flexibilidad, como es el caso de los tirantes más largos, la tensión dinámica oscila con mayor frecuencia por debajo de la tensión media, mientras que para los tirantes de menor longitud, la tensión dinámica con respecto a la media oscila entre valores positivos y negativos de magnitud similar.

### **RECOMENDACIONES**

- Se recomienda emplear análisis no lineales para tomar en cuenta el comportamiento estructural de los tirantes. Los diseños que requieren o se pueden beneficiar del análisis no lineal abundan en todos los sectores y en la práctica diaria del diseño.
- Para investigaciones posteriores se recomienda hacer un estudio adicional de los tirantes estudiados utilizando algún tipo de amortiguador (viscosos o de fricción, por ejemplo), ya que se podría observar si los resultados en términos de desplazamientos o tensiones dinámicas pueden reducirse.
- Se sugieren realizar estudios experimentales, como pruebas en el túnel de viento, para definir con precisión los coeficientes aerodinámicos.
- Se sugiere realizar pruebas de vibración en los tirantes para determinar las frecuencias y tensiones de éstos y comprarlas con las obtenidas analíticame

# **BIBLIOGRAFÍA**

- Anil K. Chopra, (2012), "**Dynamics of structures: Theory and Applications to Earthquake Engineering**", Second Edition, Pearson Education, pp. 457.
- Carl C. Ulstrup, Man-Chung Tang and the ASCE Committee on Cable-Stayed Bridges (1992), "**Guidelines for the desing of cable-stayed bridges**", New York, NY: American Society of Civil Engineers, pp. 21-25.
- Carlos Humberto Huerta Carpizo, (2004), "**Determinación de las propiedades dinámicas y de las tensiones de los cables de dos puentes atirantados**", Tesis Escuela Nacional de Estudios Profesionales Aragón UNAM, pp. 11-13.
- Comisión Federal de Electricidad (2008), "**Manual de Diseño de Obras Civiles. Diseño por Viento**", Instituto de Investigaciones Eléctricas, México, D.F.
- Elsa de Sá Caetano (2007), "**Cable Vibrations in Cable-Stayed Bridges**", International Association for Bridge and Structural Engineering, pp. 39-44.
- José Meseguer Ruiz (2001), "**Aerodinámica civil: cargas de viento en las edificaciones**", McGraw-Hill, pp.137-138.
- Joseph W. Tedesco, William G. McDougal and C. Allen Ross (1999), "**Structural dynamics: theory and applications**", Addison Wesley Longman, pp. 17-19
- M.S. Troistsky, DSc (1988), "**Cable-stayed bridge**s**: An approach to modern bridge design**", Second Edition, Van Nostrand Reinhold, pp.
- Merle C. Potter, David C. Wiggert, (2003), "**Mecánica de Fluidos**", Terecera Edición, S.A. Ediciones Paraninfo, pp.314, 315, 714.
- René Walther, Bernard Houriet, Walmar Isler, PierreMoïa, (1988), "**Cable stayed bridges**", Thomas Telford, London, pp. 81- 89.
- Rigoberto Flores Mendoza, (2011), **Estudio analítico del mecanismo de vibración inducido por el viento en los tirantes de un puente**" Tesis Instituto de Ingeniería UNAM, pp. 52-56, 69.
- Roberto Gómez Martínez, (2014), "Comparación de tensiones y frecuencias de vibrar de los tirantes del puente Dovalí y Tampico", comunicación personal.

# **REFERENCIAS WEB**

- Cornelio A. Malgarejo F. (2012), "**Puentes colgantes y atirantados**", http://puentescolgantesingenieriacivilunet2.blogspot.mx/2012/10/estructura-de-puentesatirantados.html
- Didier Samayoa Ochoa, Alexander Balankin, Francisco Javier Carrión Viramontes, José Alfredo López López (2006), "**Análisis de confiabilidad y riesgo en puentes atirantados**",Instituto Mexicano del Transporte, http://imt.mx/archivos/Publicaciones/PublicacionTecnica/pt301.pdf
- Usos y recomendaciones EMCOCABLES, "**Cables**" <http://www.emcocables.com/catalogos/cables.pdf>
- Cables de acero hse.com.co/devphp/infhse/.../CABLES%20DE%20ACERO.ppt
- Rubio Peirotén Diego, (2010) "**Métodos de definición de cargas en tirantes en puentes atirantados**", Tesis, Tesis, Tesis, Tesis, Tesis, Tesis, Tesis, Tesis, Tesis, Tesis, Tesis, Tesis, Tesis, Tesis, Tesis, Tesis, Tesis, Tesis, Tesis, Tesis, Tesis, Tesis, Tesis, Tesis, Tesis, Tesis, Tesis, Tesis, Tesis, Tes [http://oa.upm.es/3770/1/TESIS\\_MASTER\\_DIEGO\\_RUBIO\\_PEIROTEN.pdf.](http://oa.upm.es/3770/1/TESIS_MASTER_DIEGO_RUBIO_PEIROTEN.pdf)
- Raquel Ochoa, (2013), "**Puente El Carrizo, la segunda joya**", Portada, <http://imcyc.com/revistacyt/octubre2013/pdfs/portada.pdf>
- O. Ortiz, A. Patrón, E. Reyes & V. Robles, "**Evaluación de la capacidad de carga del puente Antonio Dovalí Jaime, mediante el uso de pruebas de cargas estáticas y dinámicas**", [http://www.imcyc.com/ccid/pdf/jul-dic10\\_3.pdf](http://www.imcyc.com/ccid/pdf/jul-dic10_3.pdf)

# **SOFTWARE DE REFERENCIA**

• Software ANSYS Release 13.00 (Academic version), 2010.

# **ANEXO**

### **A1. Resumen de los resultados de los desplazamientos.**

En las siguientes tablas se muestra un resumen de los desplazamientos máximos de cada uno de los nodos (10, 20, 30, 40, 49, 51, 53, 60, 70, 80 y 90) a lo largo de los seis tirantes, así como su relación del desplazamiento a longitud.

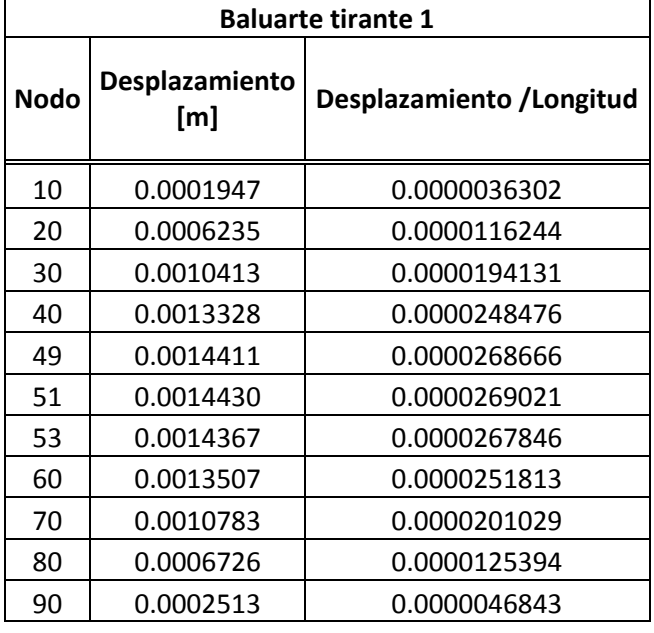

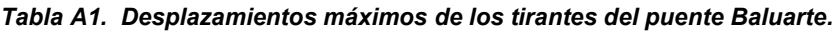

| <b>Baluarte tirante 19</b> |      |              |  |  |
|----------------------------|------|--------------|--|--|
| 10                         | 0.20 | 0.0007750627 |  |  |
| 20                         | 0.65 | 0.0024573228 |  |  |
| 30                         | 1.07 | 0.0040558088 |  |  |
| 40                         | 1.33 | 0.0050782336 |  |  |
| 49                         | 1.34 | 0.0050915613 |  |  |
| 51                         | 1.31 | 0.0049796086 |  |  |
| 53                         | 1.31 | 0.0050051216 |  |  |
| 60                         | 1.32 | 0.0050074064 |  |  |
| 70                         | 1.14 | 0.0043486373 |  |  |
| 80                         | 0.76 | 0.0029019348 |  |  |
| 90                         | 0.29 | 0.0011078363 |  |  |

*Tabla A2. Desplazamientos máximos de los tirantes del puente Carrizo.* 

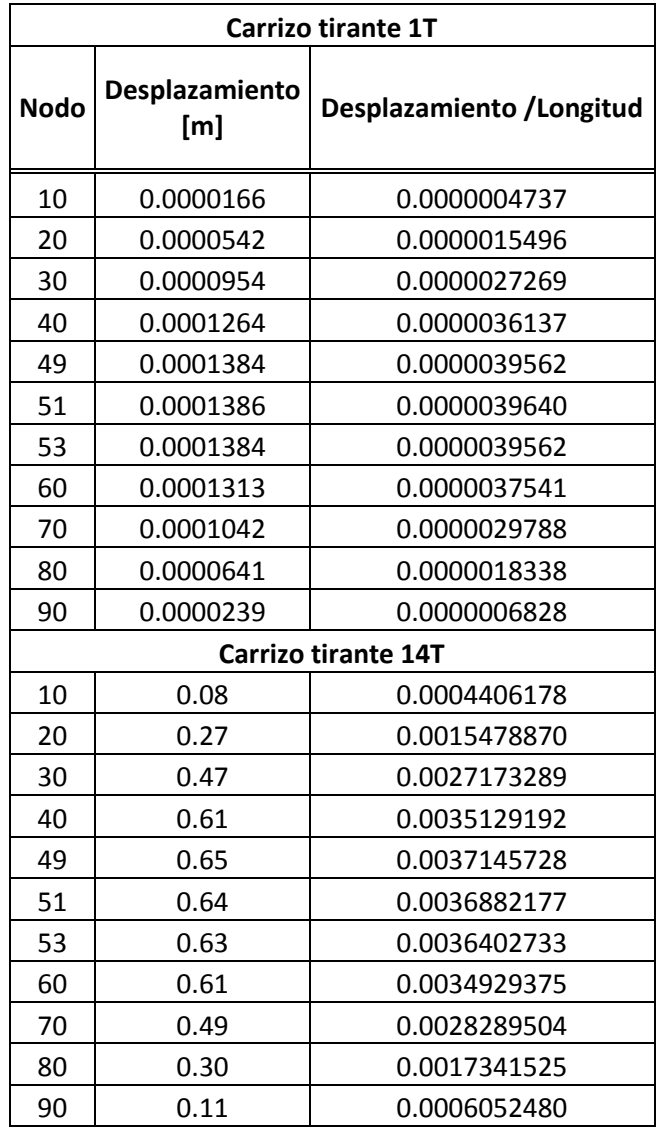

| Dovalí tirante 01D |                       |                           |  |  |
|--------------------|-----------------------|---------------------------|--|--|
| <b>Nodo</b>        | Desplazamiento<br>[m] | Desplazamiento / Longitud |  |  |
| 10                 | 0.0000982             | 0.0000020464              |  |  |
| 20                 | 0.0003028             | 0.0000063081              |  |  |
| 30                 | 0.0004950             | 0.0000103131              |  |  |
| 40                 | 0.0006280             | 0.0000130831              |  |  |
| 49                 | 0.0006770             | 0.0000141038              |  |  |
| 51                 | 0.0006787             | 0.0000141388              |  |  |
| 53                 | 0.0006771             | 0.0000141063              |  |  |
| 60                 | 0.0006469             | 0.0000134765              |  |  |
| 70                 | 0.0005393             | 0.0000112352              |  |  |
| 80                 | 0.0003620             | 0.0000075421              |  |  |
| 90                 | 0.0001482             | 0.0000030867              |  |  |
| Dovalí tirante 17D |                       |                           |  |  |
| 10                 | 0.01                  | 0.0000376182              |  |  |
| 20                 | 0.01                  | 0.0000879610              |  |  |
| 30                 | 0.02                  | 0.0001268052              |  |  |
| 40                 | 0.02                  | 0.0001526234              |  |  |
| 49                 | 0.02                  | 0.0001576299              |  |  |
| 51                 | 0.02                  | 0.0001562532              |  |  |
| 53                 | 0.02                  | 0.0001540000              |  |  |
| 60                 | 0.02                  | 0.0001427403              |  |  |
| 70                 | 0.02                  | 0.0001198506              |  |  |
| 80                 | 0.01                  | 0.0000848571              |  |  |
| 90                 | 0.01                  | 0.0000408779              |  |  |

*Tabla A3. Desplazamientos máximos de los tirantes del puente Jaime Dovalí.* 

En los siguientes gráficas se muestran las señales de respuesta de los desplazamientos de cada uno de los nodos (10, 20, 30, 40, 49, 53, 60, 70, 80 y 90) de cada uno de los tirantes.

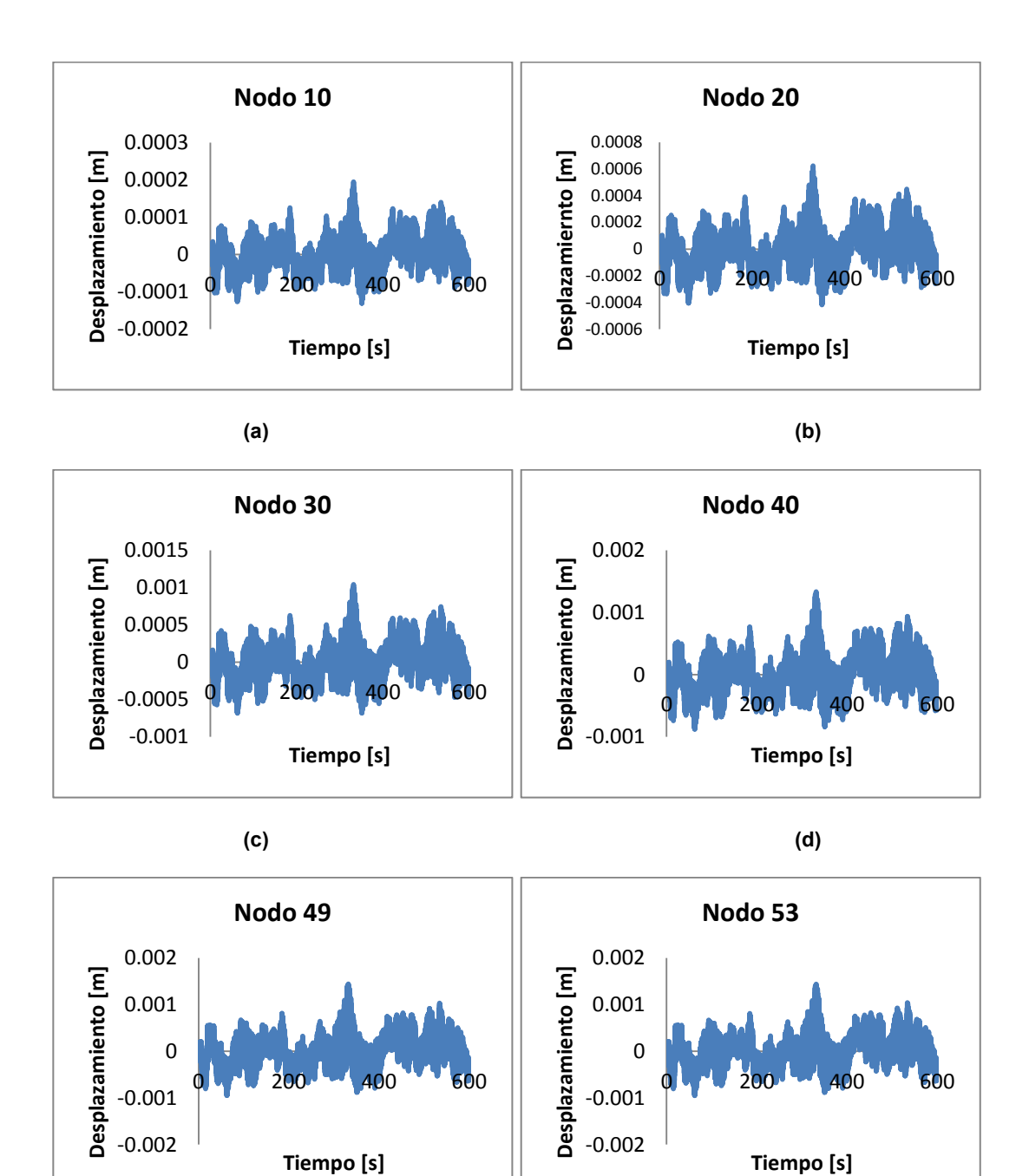

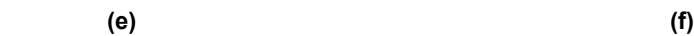

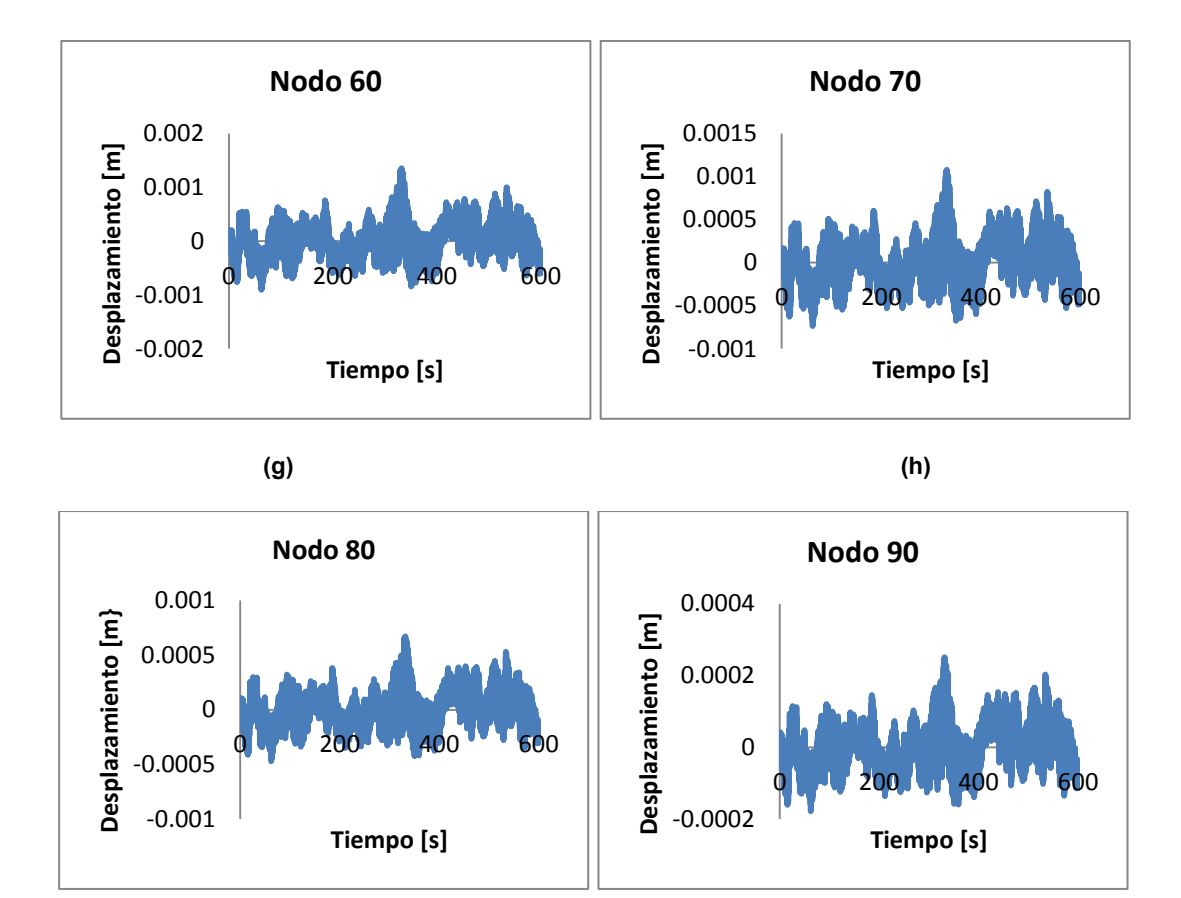

*Gráficas de señales de desplazamientos máximos en los nodos del tirante 1 del puente Baluarte. (a) nodo 10, (b) nodo 20, (c) nodo 30, (d) nodo 40, (e) nodo 49, (f) nodo 53, (g) nodo 60, (h) nodo 30, (i) nodo 80 y (j) nodo 90.* 

 **(i) (j)**

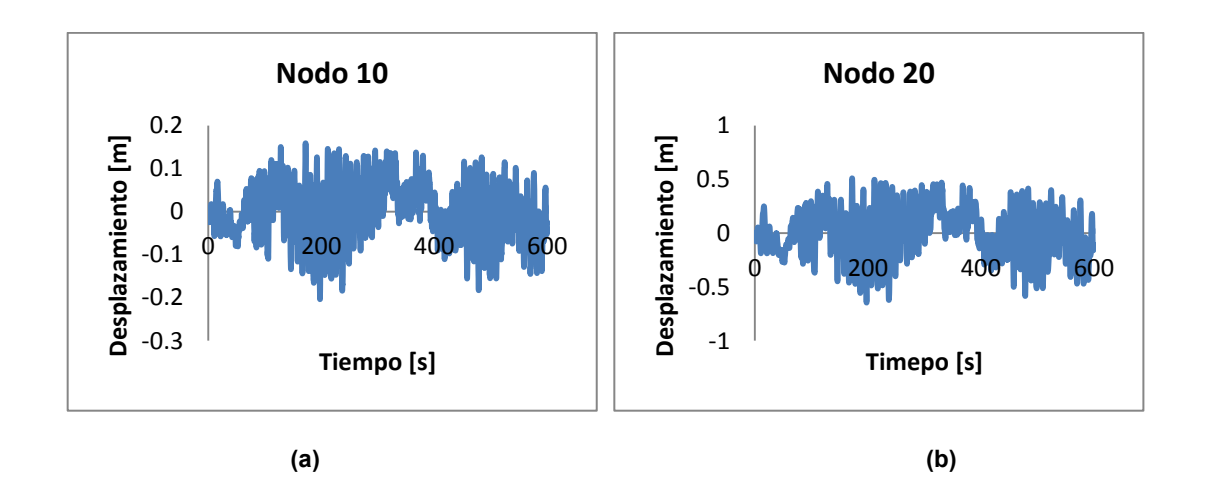

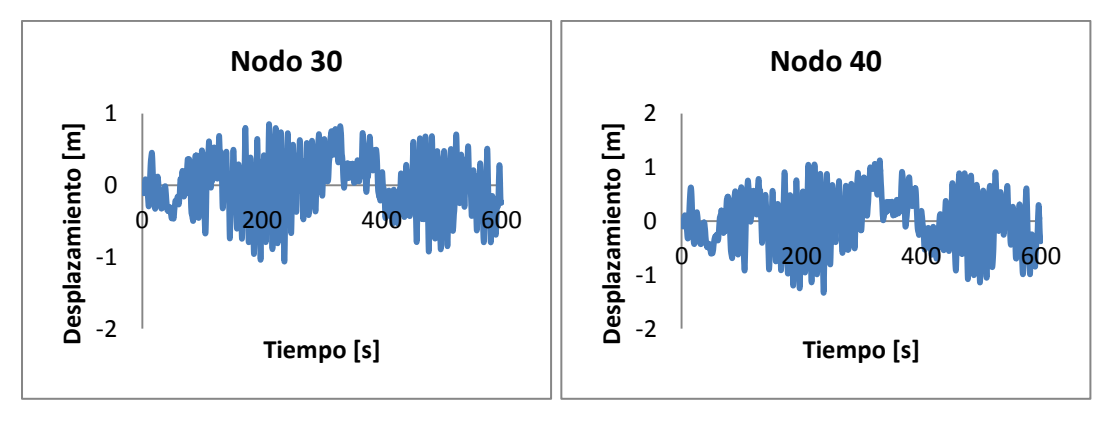

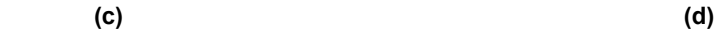

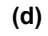

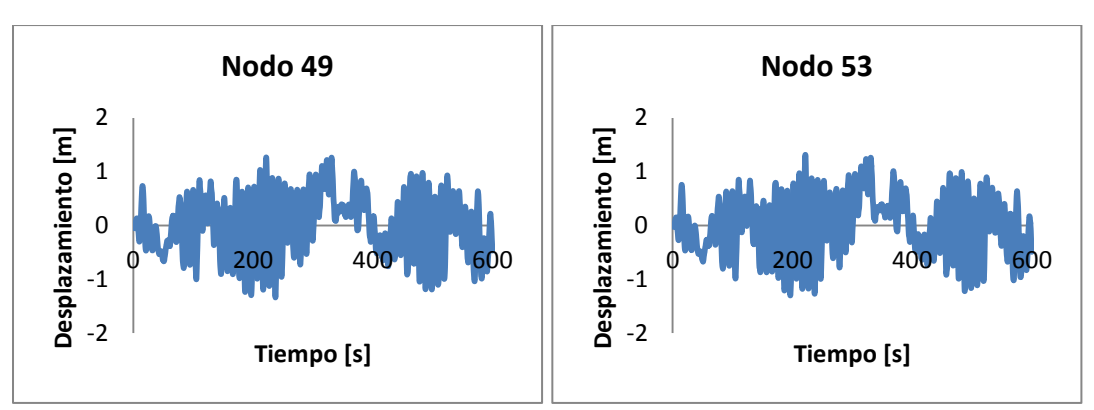

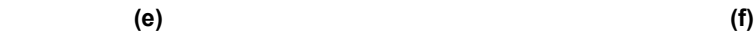

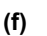

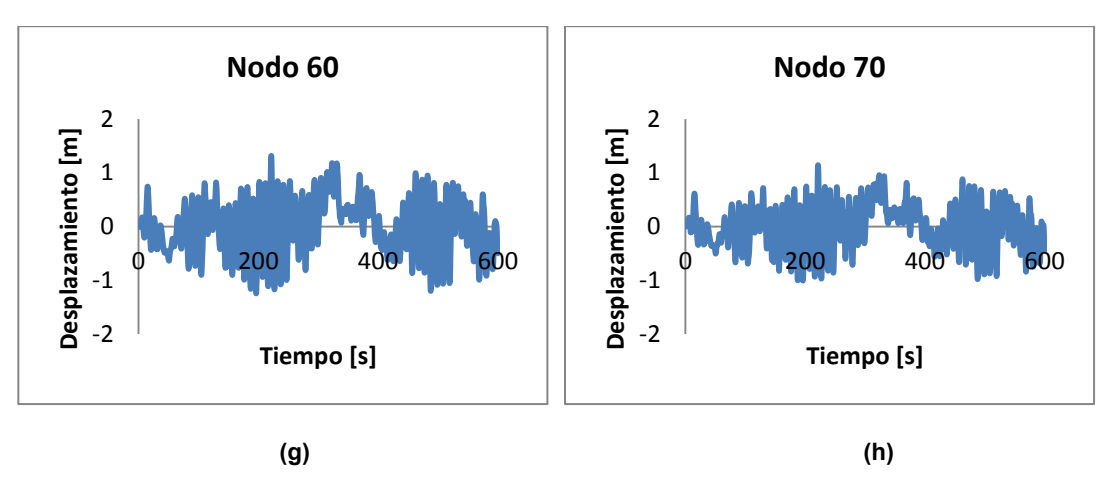

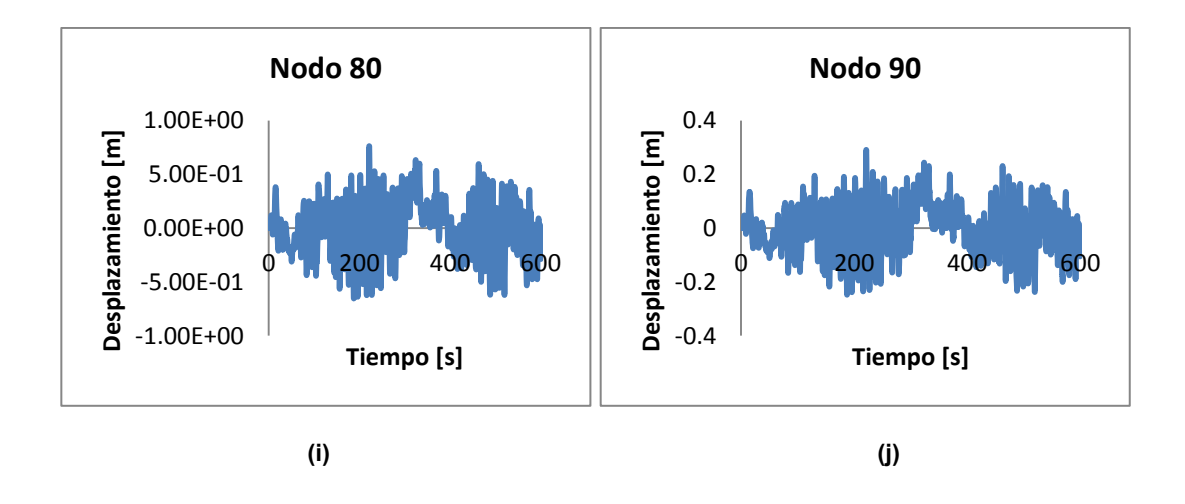

*Gráficas de señales de desplazamientos máximos en los nodos del tirante 19 del puente Baluarte. (a) nodo 10, (b) nodo 20, (c) nodo 30, (d) nodo 40, (e) nodo 49, (f) nodo 53, (g) nodo 60, (h) nodo 30, (i) nodo 80 y (j) nodo 90.* 

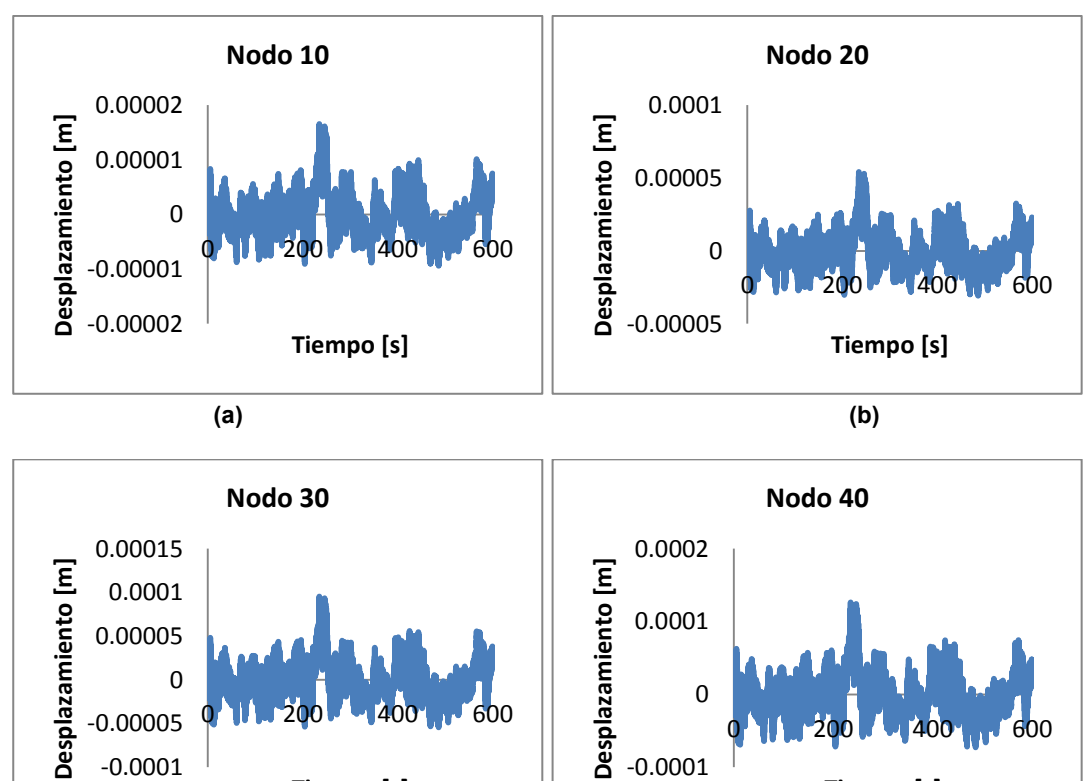

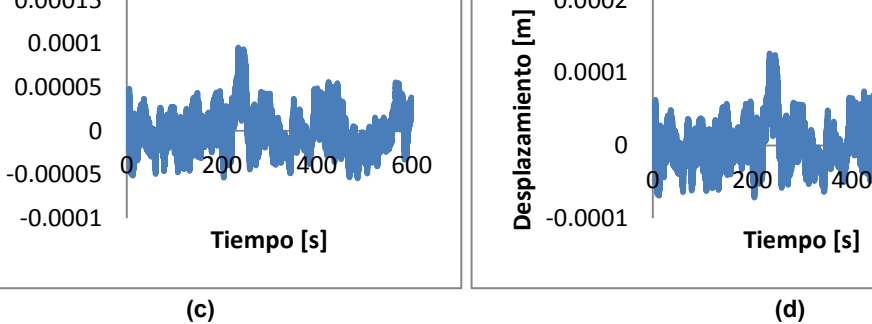

 $600$ 

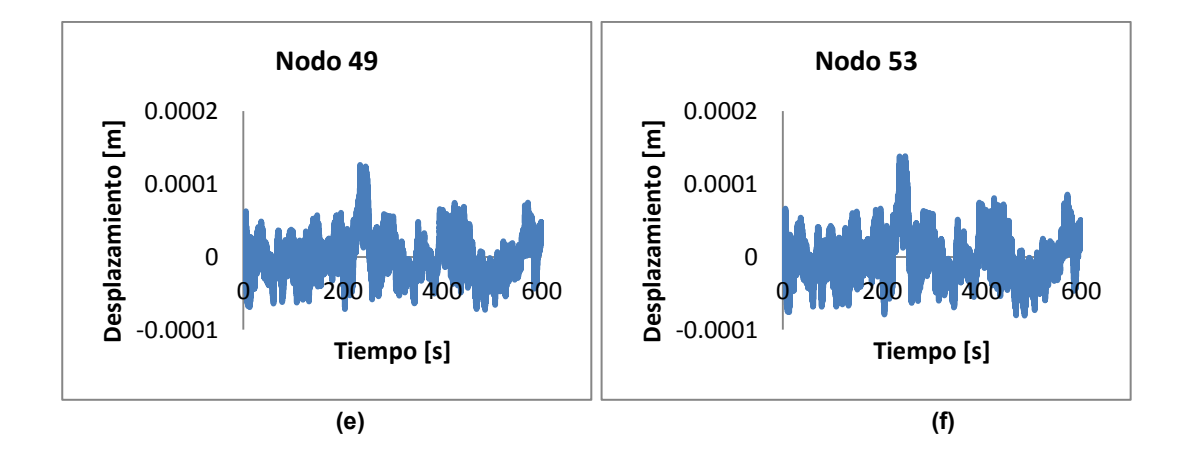

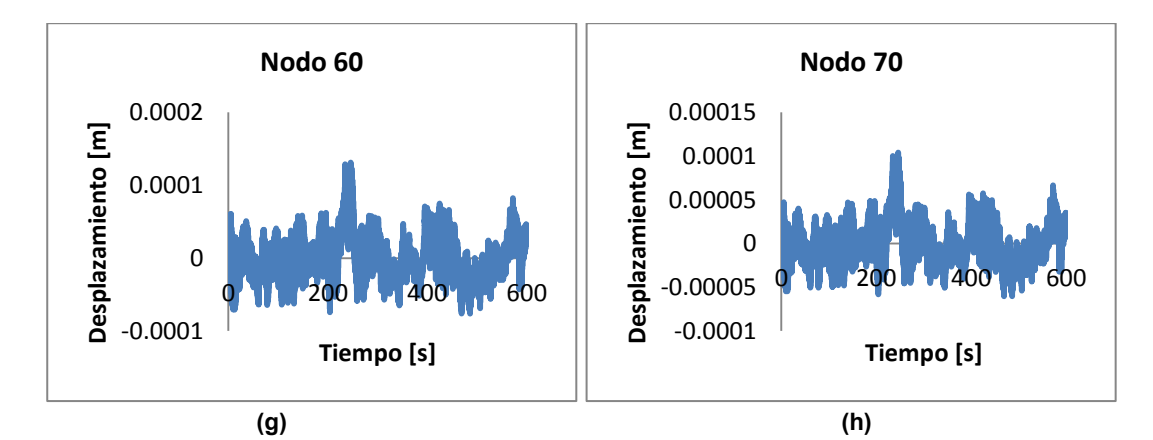

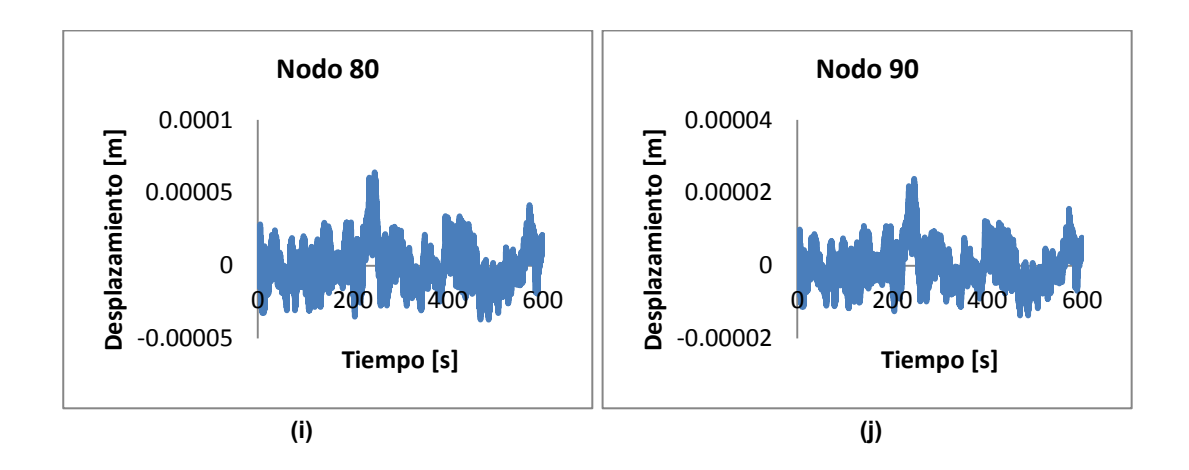

*Gráficas de señales de desplazamientos máximos en los nodos del tirante 1T del puente Carrizo. (a) nodo 10, (b) nodo 20, (c) nodo 30, (d) nodo 40, (e) nodo 49, (f) nodo 53, (g) nodo 60, (h) nodo 30, (i) nodo 80 y (j) nodo 90.* 

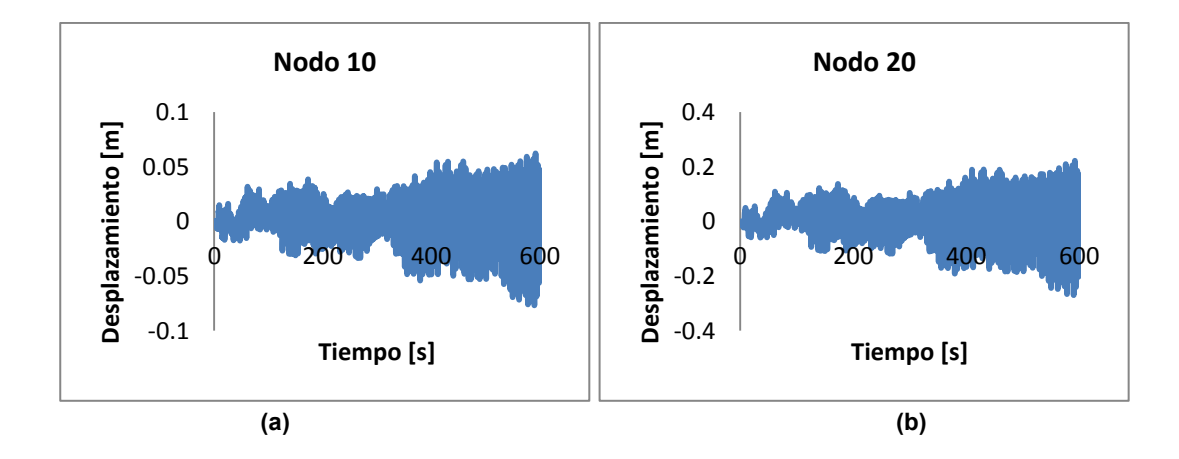

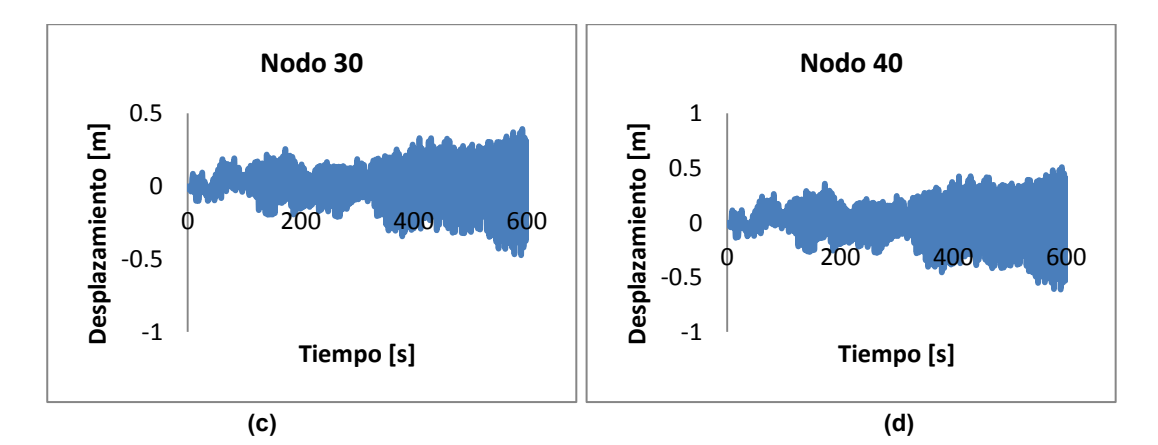

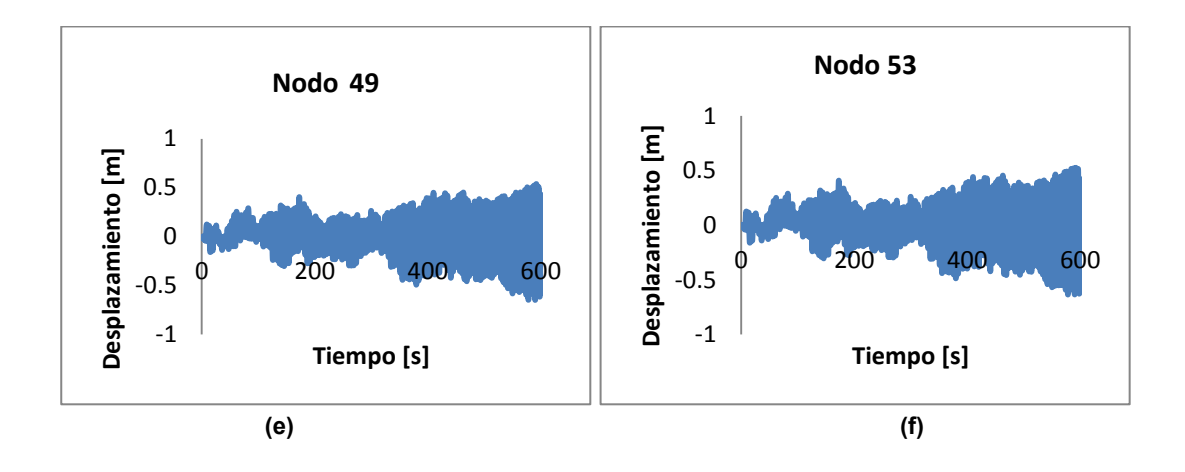

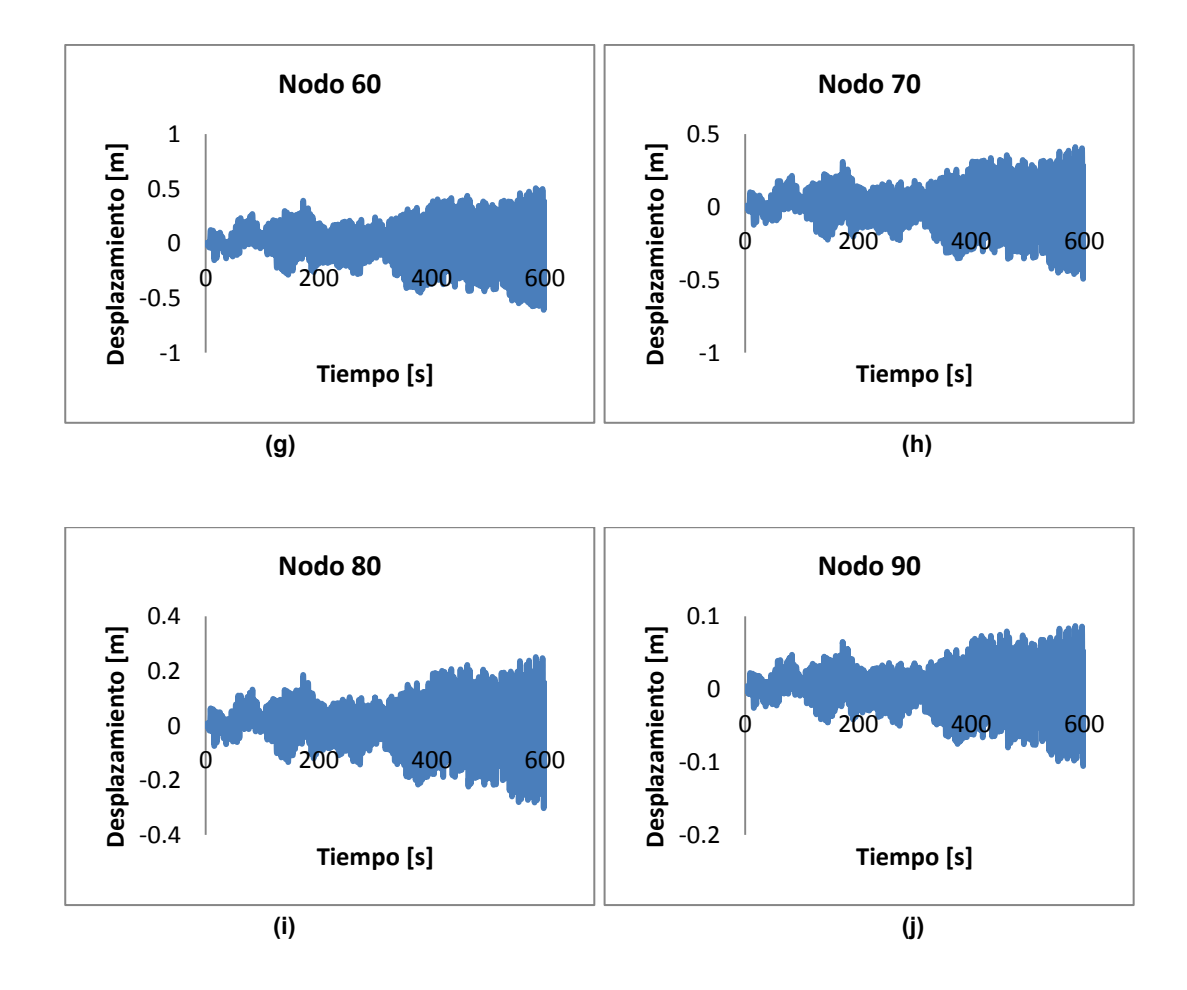

*Gráficas de señales de desplazamientos máximos en los nodos del tirante 14T del puente Carrizo. (a) nodo 10, (b) nodo 20, (c) nodo 30, (d) nodo 40, (e) nodo 49, (f) nodo 53, (g) nodo 60, (h) nodo 30, (i) nodo 80 y (j) nodo 90.* 

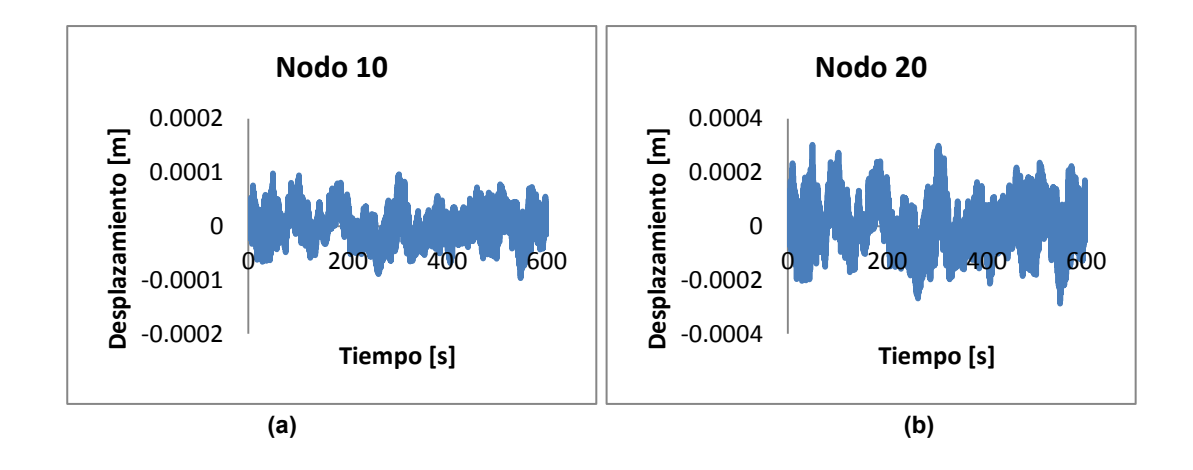

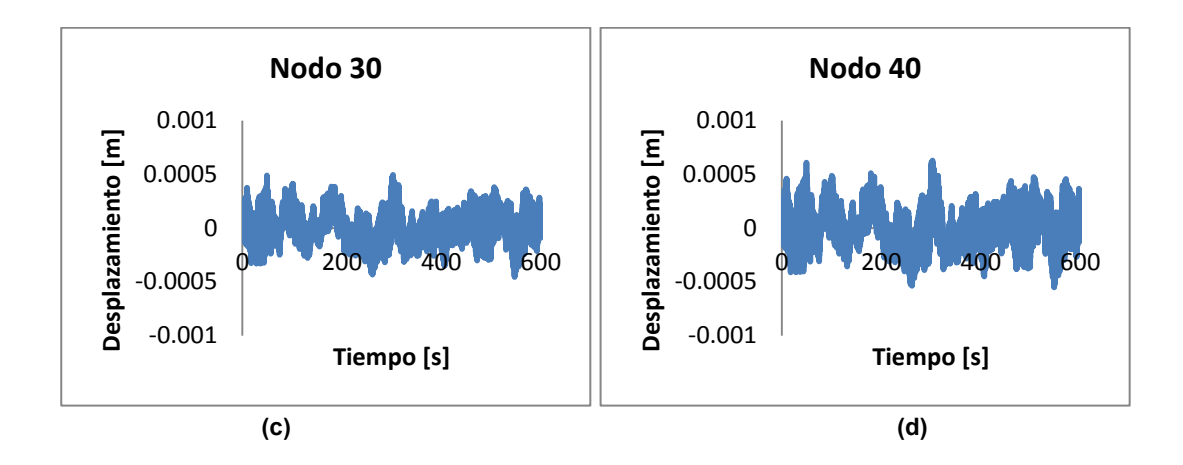

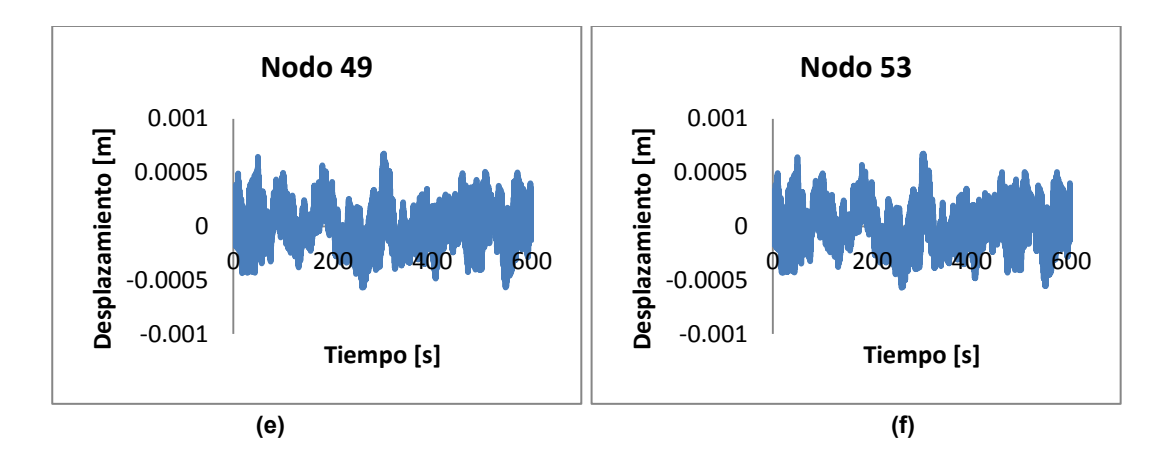

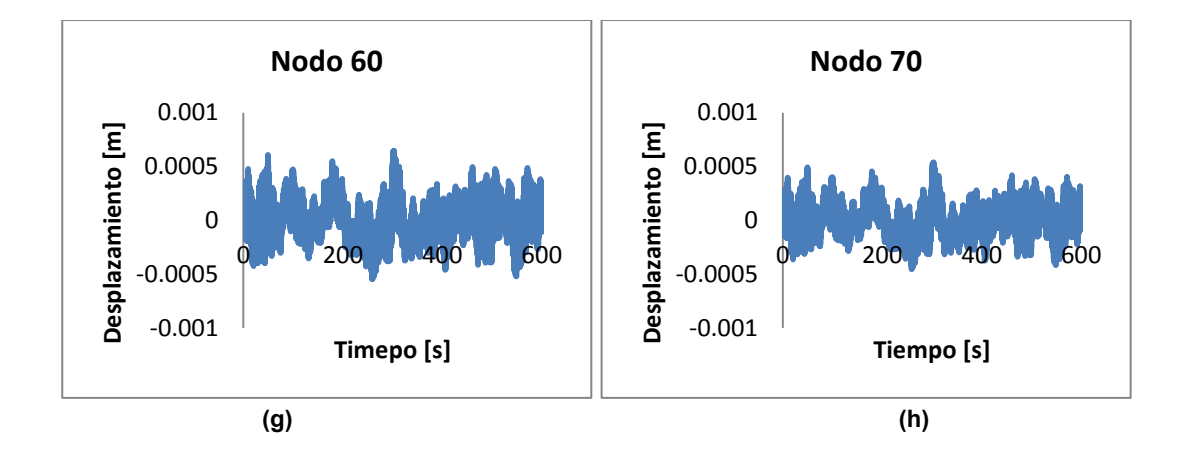

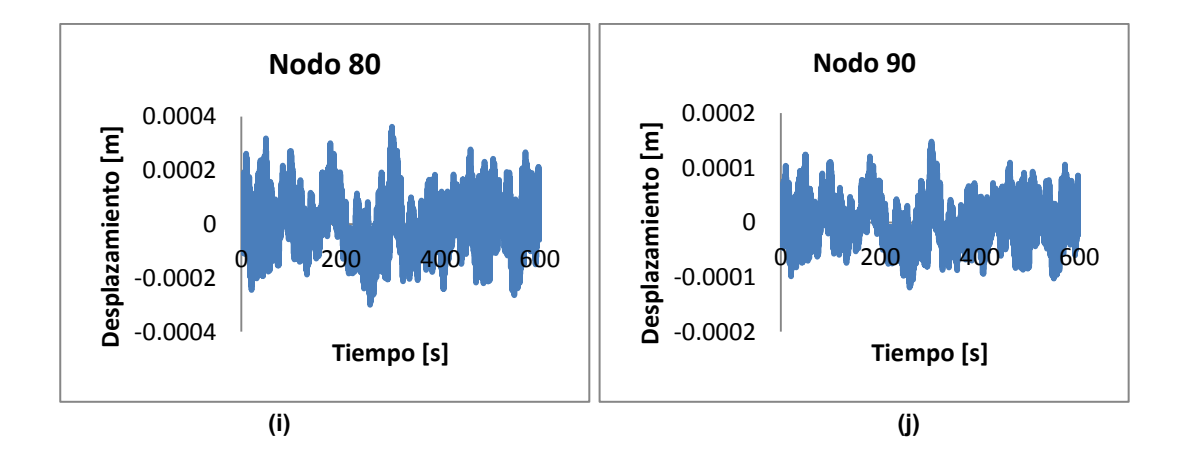

*Gráficas de señales de desplazamientos máximos en los nodos del tirante 01D del puente Jaime Dovalí. (a) nodo 10, (b) nodo 20, (c) nodo 30, (d) nodo 40, (e) nodo 49, (f) nodo 53, (g) nodo 60, (h) nodo 30, (i) nodo 80 y (j) nodo 90.* 

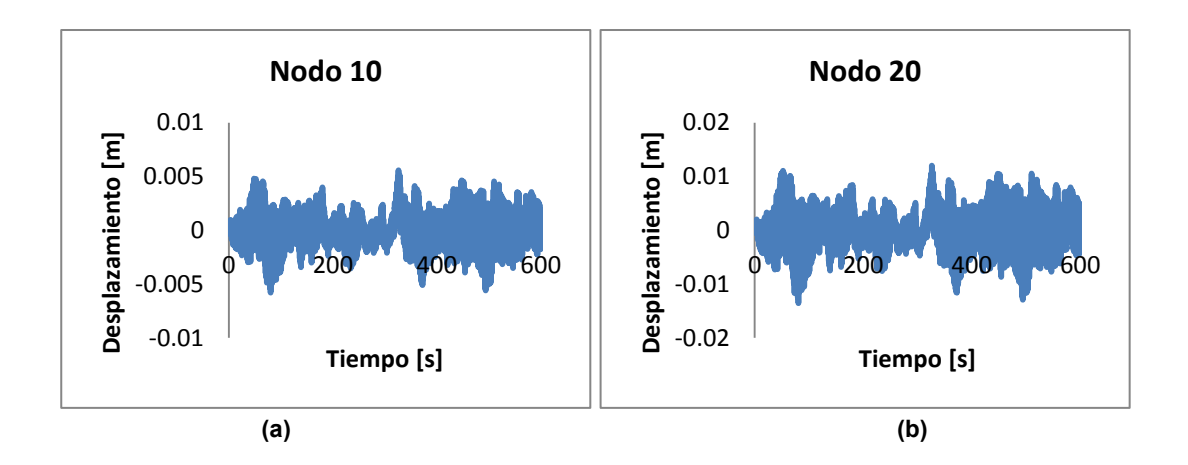

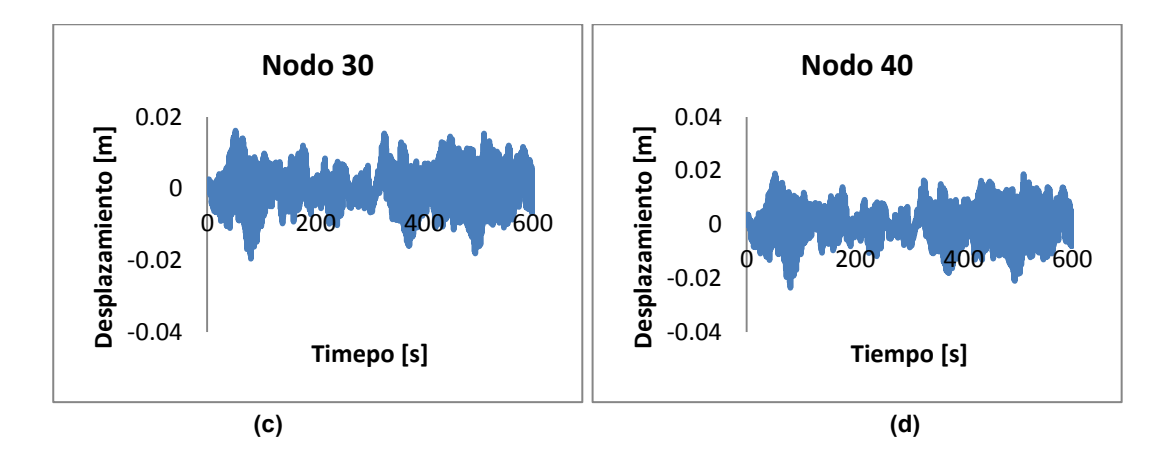

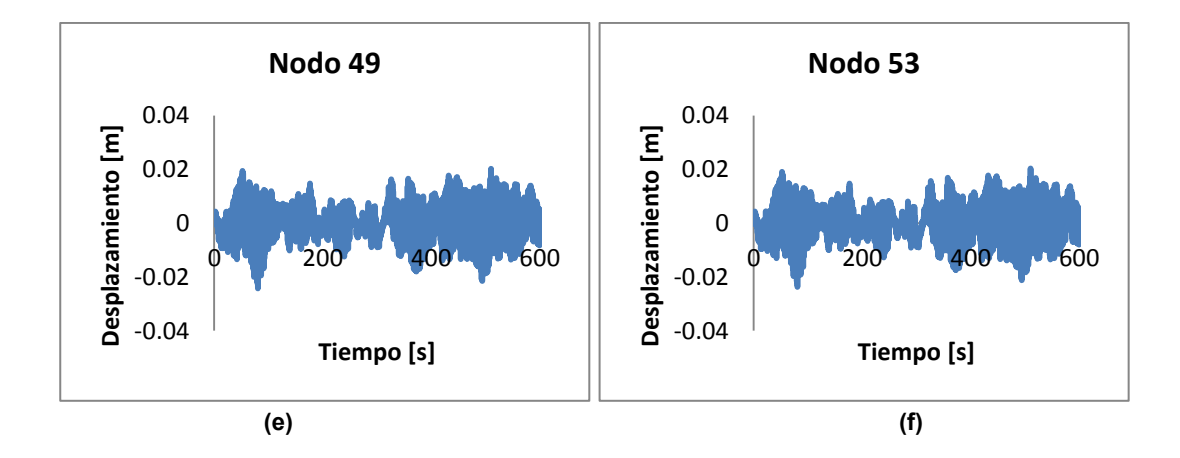

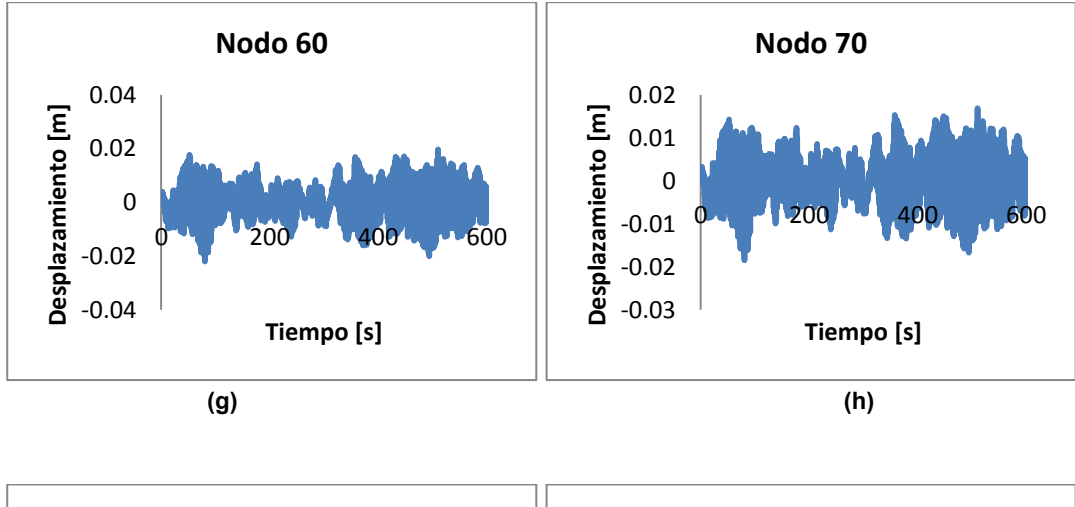

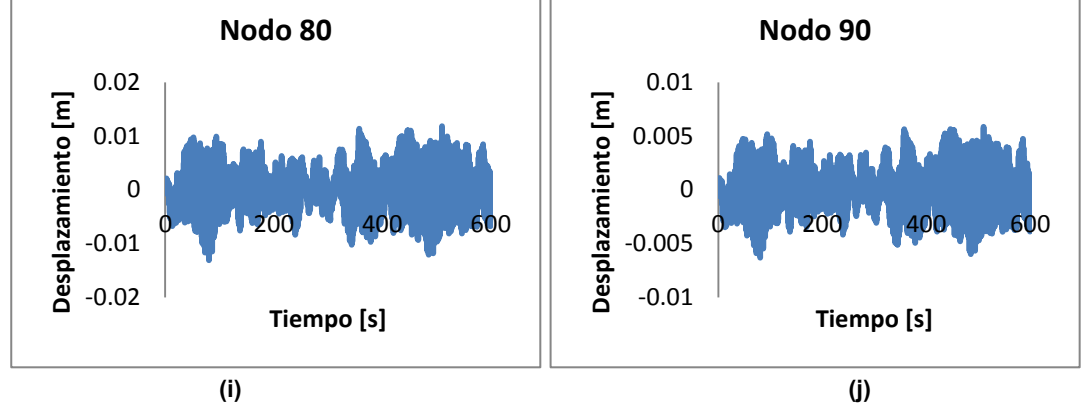

*Gráficas de señales de desplazamientos máximos en los nodos del tirante 17D del puente Jaime Dovalí. (a) nodo 10, (b) nodo 20, (c) nodo 30, (d) nodo 40, (e) nodo 49, (f) nodo 53, (g) nodo 60, (h) nodo 30, (i) nodo 80 y (j) nodo 90.* 

#### **A2. Definiciones y terminología**

Un ciclo es el movimiento de un cuerpo vibratorio, desde su posición de equilibrio, hasta su posición en una dirección y de vuelta a la posición extrema en otra dirección y de vuelta a la posición de equilibrio.

Amplitud: es el desplazamiento máximo de un cuerpo vibratorio a partir de su posición de equilibrio.

Periodo de oscilación: es el tiempo requerido para completar un ciclo de movimiento.

$$
T = \frac{2\pi}{Wn}
$$

Frecuencia de oscilación: es la cantidad de ciclos por unidad de tiempo en oscilaciones, en ocasiones se conoce simplemente como frecuencia.

$$
f=\frac{1}{T}\quad [Hz]
$$

Frecuencia natural: si se deja que un sistema vibre por sí mismo después de una perturbación inicial, la frecuencia con la cual oscila sin la acción de las fuerzas externas es:

$$
Wn = \sqrt{\frac{k}{m}} \qquad \left[\frac{rad}{s}\right]
$$

## **A3. Ecuaciones para el cálculo de las frecuencias modales en Hz con la ecuación 4.1 y los coeficientes alfa y beta para el programa**

Los coeficientes alfa y beta se obtienen con las siguientes fórmulas:

$$
\alpha = \zeta \frac{2w_i w_j}{(w_1 + w_j)} \qquad \beta = \zeta \frac{2}{(w_1 + w_j)}
$$

 $\zeta$ : porcentaje de amortiguamiento en caso de los cables es de 0.5 %  $w_i$  y  $w_j$ : es 2πf para el modo 1 y 6 de vibrar

A su vez el cálculo de la frecuencia modal para el modo 1 y seis se obtuvo con la ecuación 4.1.

$$
f = \frac{\text{n}}{2 \text{L}} \sqrt{\frac{\text{T}}{\text{m}}}
$$

### **A4. Extracto del código APDL empleado para los análisis de los tirantes**

```
/PREP7 
/TITLE, /PREP7 
/TITLE, ANALISIS DE VIBRACION CON BEAM4 
ET, 1, BEAM4,0,0,0,0,0,1 !Elemento 
R,1,0.00262047,0.000577214,0.000577214,0.3293,0.3293,0, 
RMORE,0.004473326,0,0,0,0,0 
!MP,MU,2,0.19 !COEFICIENTE DE FRICCIÓN 
MP, NUXY, 1, 0.3 
MP, EX, 1,1.94925E+11 ! Módulo de Elasticidad<br>MP, DENS, 1,14254.88539 ! Densidad
MP, DENS, 1,14254.88539
N,1,0,38.1594835600456,0 
N,2,0.37696102390441,37.7778887244452,0 
N,3,0.753922047808819,37.3962938888447,0 
N,4,1.13088307171323,37.0146990532442,0 
N,5,1.50784409561764,36.6331042176438,0 
...
...
...
N,94,35.0573752231101,2.6711638492032,0 
N,95,35.4343362470145,2.28956901360274,0 
N,96,35.8112972709189,1.90797417800228,0 
N,97,36.1882582948233,1.52637934240182,0 
N,98,36.5652193187277,1.14478450680136,0 
N,99,36.9421803426321,0.763189671200912,0 
N,100,37.3191413665366,0.381594835600453,0 
N,101,37.696102390441,0,0 
*DO,I,1,100,1 
E,I, I+1 
*ENDDO 
D,1,ALL 
D,101,ALL 
FINISH 
!************CONFIGURACIÓN DE DATOS********************** 
/config,nres,6500 
\text{escala} = 1!************Leer archivo de fuerzas********************* 
*DIM, vector1,,6000 
*VLEN,6000,1 
*VREAD,vector1,nodo-1,txt 
(1f16.2) 
*DIM, vector2,,6000 
*VLEN,6000,1 
*VREAD,vector2,nodo-2,txt 
(1f16.2) 
*DIM, vector3,,6000 
*VLEN,6000,1 
*VREAD,vector3,nodo-3,txt 
(1f16.2) 
*DIM, vector4,,6000 
*VLEN,6000,1
```
\*VREAD,vector4,nodo-4,txt (1f16.2) \*DIM, vector5,,6000 \*VLEN,6000,1 \*VREAD,vector5,nodo-5,txt (1f16.2) ... ... ... \*DIM, vector50,,6000 \*VLEN,6000,1 \*VREAD,vector50,nodo-50,txt (1f16.2) \*DIM, vector51,,6000 \*VLEN,6000,1 \*VREAD,vector51,nodo-51,txt (1f16.2) !\*\*\*\*\*\*\*COMIENZA SOLUCION\*\*\*\*\*\*\*\*\*\*\*\*\*\*\*\*\*\*\*\*\*\*\*\*\* MODOS /SOLU ANTYPE,MODAL MODOPT, LANB,10,,,,OFF MXPAND,10 SOLVE FINISH !\*\*\*\*\*\*\*COMIENZA SOLUCION\*\*\*\*\*\*\*\*\*\*\*\*\*\*\*\*\*\*\*\*\*\*\*\*\* /SOLU ANTYPE,TRANS TRNOPT,FULL alphad,0.011402464 betad,1.15827E-05 ACEL,0,0 nlgeom,on ! auto time stepping nsubst,5 \*DO,i,1,6000,1 NSUBST,5 F,1,Fy,escala\*vector1(i)  $F, 3, Fy, escala*vector2(i)$ F,5,Fy,escala\*vector3(i) ... ... ... F,95,Fy,escala\*vector48(i) F,97,Fy,escala\*vector49(i) F,99,Fy,escala\*vector50(i)  $F$ ,101,  $F$ y, escala\*vector51(i) KBC,1 TIME,0.1\*i DELTIM,0.01 SOLVE !\*get,dis10y,node,10,u,y !\*get,dis20y,node,20,u,y !\*get,dis30y,node,30,u,y !\*get,dis40y,node,40,u,y !\*get,dis49y,node,49,u,y !\*get,dis51y,node,51,u,y !\*get,dis53y,node,53,u,y !\*get,dis60y,node,60,u,y !\*get,dis70y,node,70,u,y !\*get,dis80y,node,80,u,y !\*get,dis90y,node,90,u,y 18 columnas \*cfopen,desplasinca1\_1,txt,,append \*vwrite,dis10y,dis20y,dis30y,dis40y,dis49y,dis51y,dis53y,dis60y,dis70y,dis80y,dis90y
## !(1e12.5,3X,1e12.5,3X,1e12.5,3X,1e12.5,3X,1e12.5,3X,1e12.5,3X,1e12.5,3X,1e12.5,3X,1e12.5,3X,1e12.5,3X,1e12.5,3X)

!\*CFCLOS

\*ENDDO FINISH

/POST26 ESOL, 3, 100, 101, F, Y STORE,MERGE \*GET,size,VARI,,NSETS \*dim,FY101,array,size VGET,FY101(1),3 \*CFOPEN,Tension\_101\_Y,dat \*VWRITE, $FY101(\overline{1})$ (6x,1e12.5) \*CFCLOSE ESOL, 4, 100, 101, F, X STORE,MERGE \*GET,size,VARI,,NSETS \*dim,FX101,array,size VGET,FX101(1),4 \*CFOPEN,Tension\_101\_X,dat  $*VWRITE, FX101(1)$  $(6x,1e12.5)$ \*CFCLOSE ESOL, 5, 1, 1, F, Y STORE,MERGE \*GET,size,VARI,,NSETS \*dim,FY1,array,size  $VGET, FY1(1), 5$ \*CFOPEN,Tension\_1\_Y,dat  $*$ VWRITE,FY101(1) (6x,1e12.5) \*CFCLOSE

ESOL, 6, 1, 1, F, X STORE,MERGE \*GET,size,VARI,,NSETS \*dim,FX1,array,size VGET,FX1(1),6 \*CFOPEN,Tension\_1\_X,dat \*VWRITE, $FX101(\overline{1})$  $(6x,1e12.5)$ \*CFCLOSE

FINISH